Univerzita Pardubice

Fakulta elektrotechniky a informatiky

Vizualizace evoluce algoritmů datových struktur uchovávajících bodová multidimenzionální data

Bc. Miloš Samek

Diplomová práce

Univerzita Pardubice Fakulta elektrotechniky a informatiky Akademický rok: 2017/2018

## ZADÁNÍ DIPLOMOVÉ PRÁCE

(PROJEKTU, UMĚLECKÉHO DÍLA, UMĚLECKÉHO VÝKONU)

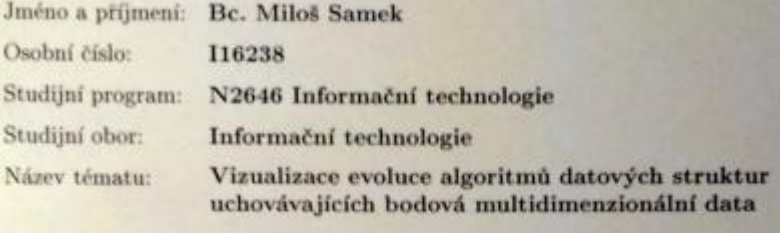

Zadávající katedra: Katedra softwarových technologií

#### Zásady pro vypracování:

V úvodní části práce je nutné provést přehled problematiky vybraných implementací abstraktního datového typu tabulka a princípů uchovávání bodových multidimenzionálních dat. Primárním cílem diplomové práce je realizace vizualizací evolucí vybraných algoritmů nad následujícími datovými strukturami: rozsahový strom (range tree), quad strom (quad tree) a prioritní vyhledávací strom (priority search tree). Dalším cílem je implementace vizualizací různých typů lineárních průchodů (one-dimensional ordering) prostorem - Hilbertova křivka, Z-křivka, Peanova křivka.

Zmíněné virualizace budou realizovány v rámci webové aplikace.

Rozsah grafických prací: 10 Rozsah pracovní zprávy: 60 Forma zpracování diplomové práce: tištěná

Seznam odborné literatury:

SAMET, Hanan. Foundations of multidimensional and metric data structures. San Francisco: Morgan Kaufmann, 2006, xxvii, 993 s. ISBN 978-012-3694-461. CORMEN, Thomas H. Introduction to algorithms. 3rd ed. Cambridge: MIT Press. c2009, xix, 1292 s. ISBN 978-0-262-03384-8.

LEWIS, Harry R a Larry DENENBERG. Data structures. 1997. vyd. New York, NY: HarperCollins Publishers, c1991, xv, 509 p. ISBN 06-733-9736-X. GOODRICH, Michael T a Roberto TAMASSIA. Algorithm design: foundations, analysis, and Internet examples. 2002. vyd. New York: Wiley, c2002, xii, 708 p. ISBN 04-713-8365-1.

Vedoucí diplomové práce:

prof. Ing. Antonín Kavička, Ph.D. Katedra softwarových technologií

30. října 2017 Datum zadání diplomové práce: Termín odevzdání diplomové práce: 18. května 2018

Ing. Zdeněk Němec, Ph.D. děkan

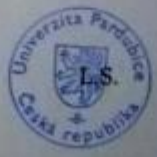

ci katedry

V Pardubicích dne 15. listopadu 2017

#### Prohlašuji:

Tuto práci jsem vypracoval samostatně. Veškeré literární prameny a informace, které jsem v práci využil, jsou uvedeny v seznamu použité literatury.

Byl jsem seznámen s tím, že se na moji práci vztahují práva a povinnosti vyplývající ze zákona č. 121/2000 Sb., autorský zákon, zejména se skutečností, že Univerzita Pardubice má právo na uzavření licenční smlouvy o užití této práce jako školního díla podle § 60 odst. 1 autorského zákona, a s tím, že pokud dojde k užití této práce mnou nebo bude poskytnuta licence o užití jinému subjektu, je Univerzita Pardubice oprávněna ode mne požadovat přiměřený příspěvek na úhradu nákladů, které na vytvoření díla vynaložila, a to podle okolností až do jejich skutečné výše.

Beru na vědomí, že v souladu s § 47b zákona č. 111/1998 Sb., o vysokých školách a o změně a doplnění dalších zákonů (zákon o vysokých školách), ve znění pozdějších předpisů, a směrnicí Univerzity Pardubice č. 9/2012, bude práce zveřejněna v Univerzitní knihovně a prostřednictvím Digitální knihovny Univerzity Pardubice.

V Pardubicích dne 11. 5. 2018

Bc. Miloš Samek

# **PODĚKOVÁNÍ**

Tímto bych rád poděkoval prof. Ing. Antonínu Kavičkovi, PhD. za poskytnutí cenných rad a připomínek v průběhu vypracování této práce. Také bych chtěl poděkovat svým rodičům za podporu, kterou mi během mého studia věnovali.

#### **ANOTACE**

Diplomová práce se zabývá tématem vizualizace datových struktur uchovávající multidimenzionální bodová data a jejich operací. Konkrétně se jedná o vizualizace prioritního vyhledávacího stromu, rozsahového stromu a dvou typů quad stromu. Sekundárním cílem bylo zpracování vizualizací lineárních průchodů prostorem, a to Peanovy křivky, Hilbertovy křivky a Z-křivky.

### **KLÍČOVÁ SLOVA**

Datové struktury, vizualizace, rozsahový strom, quad strom, prioritní vyhledávácí strom, lineární průchody prostorem, Z-křivka, Peanova křivka, Hilbertova křivka

#### **TITLE**

Visualization of algorithms evolution of data structures storing multidimensional point data

### **ANNOTATION**

The primary topic of this thesis is visualization of data structures used to store multidimensional point data and their operations. Specifically, this thesis covers visualisations of the priority search tree, range tree and two quad tree specifications. The secondary goal was to create visualisations of linear orderings of Peano curve, Hilbert curve and Z-curve.

#### **KEYWORDS**

Data structures, visualization, range tree, quad tree, priority search tree, Z-curve, linear ordering, Peano curve, Hilbert curve

## **OBSAH**

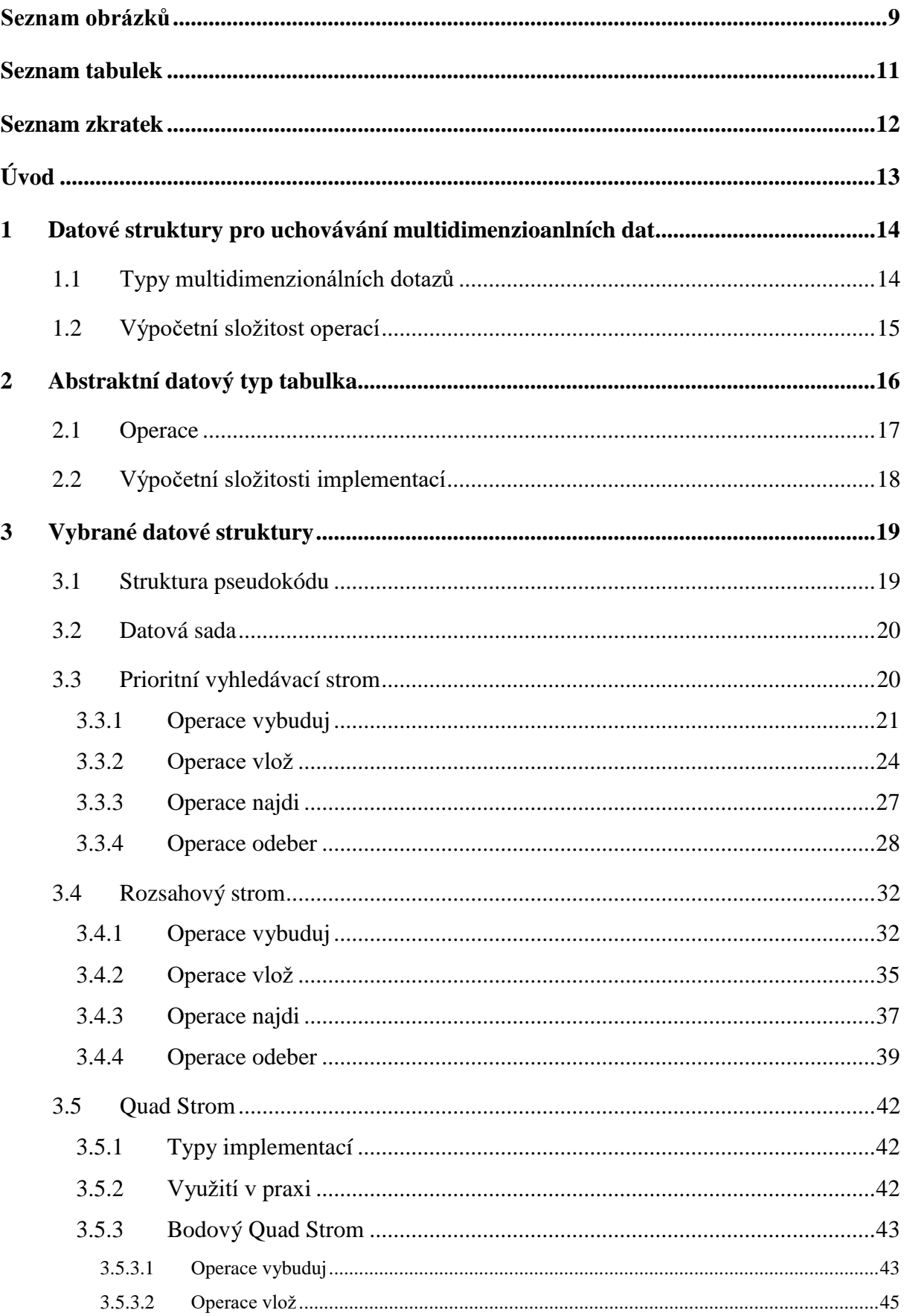

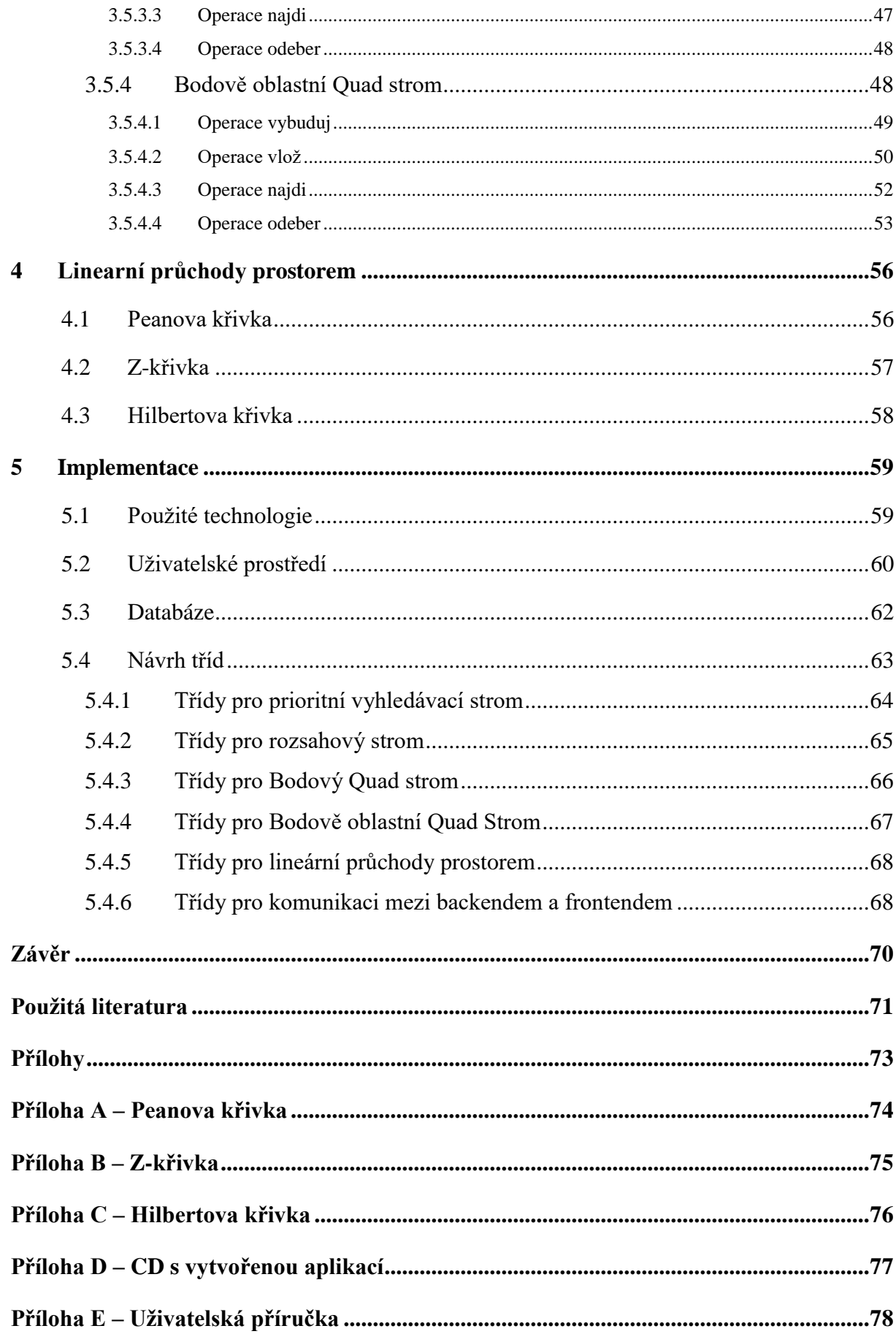

# **SEZNAM OBRÁZKŮ**

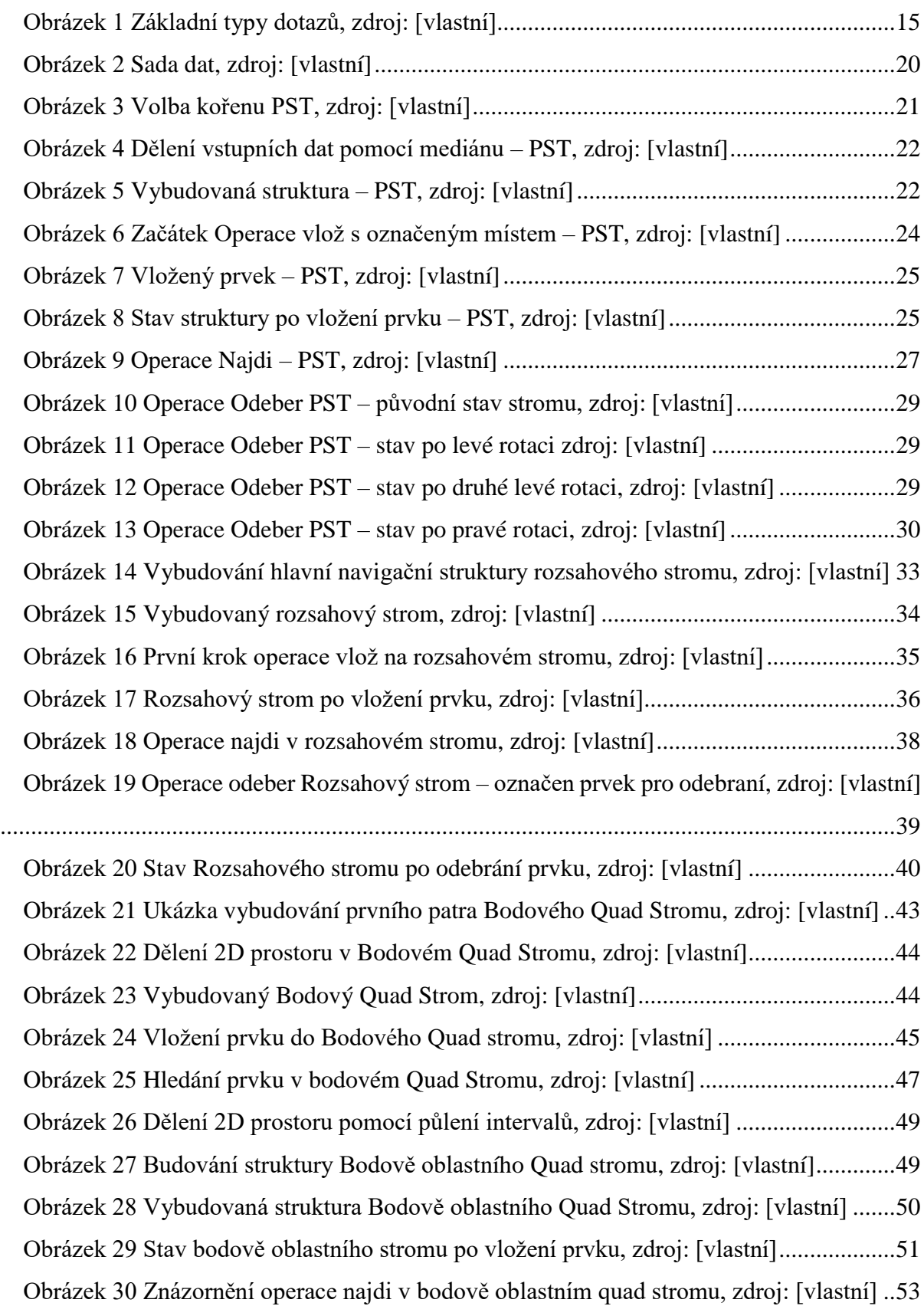

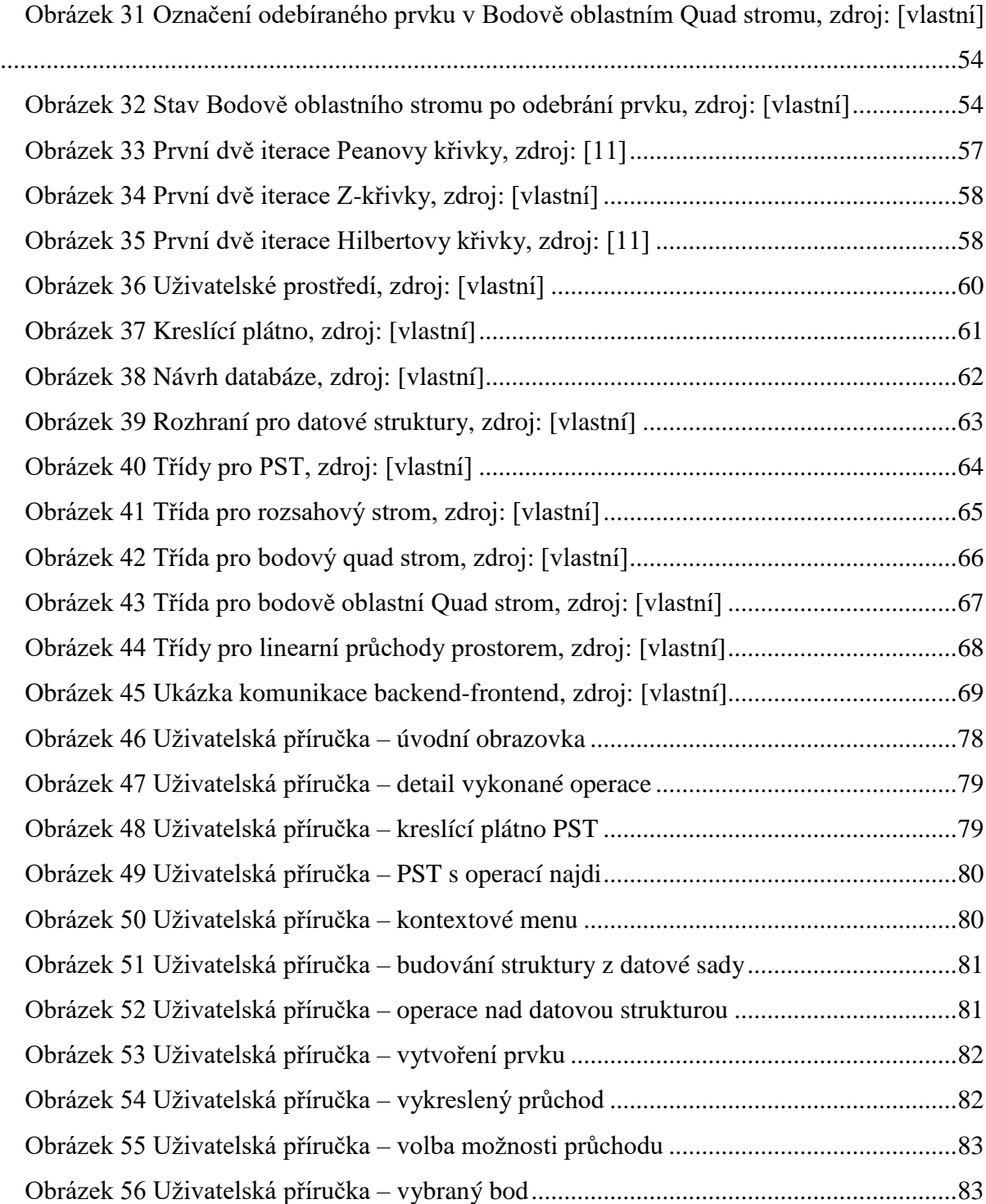

## **SEZNAM TABULEK**

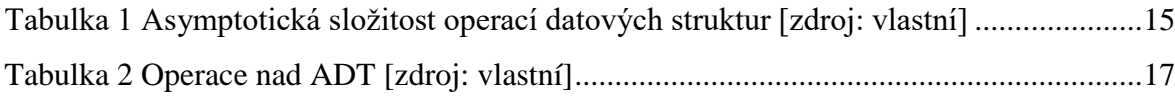

## **SEZNAM ZKRATEK**

- **ADT** Abstraktní datový typ
- **PST** Prioritní vyhledávací strom
- **UID** Unikátní identifikátor
- **UML** Unified modeling Language
- **PAAS** Platforma jako služba

# **ÚVOD**

Při uchovávání dat v programování se bez vhodných datových struktur a jejich znalosti neobejdeme. Je vhodné podporovat povědomí o pokročilejších datových strukturách, které obvykle ukládají data efektivněji. Vizualizované operace nad datovými strukturami pomáhají snadnějšímu pochopení problematiky hierarchických stromových struktur.

Primární cíl diplomové práce byl stanoven realizací vizualizací evolucí vybraných algoritmů nad datovými strukturami uchovávající multidimenzionální bodová data. Multidimenzionální bodová data mohou představovat geografická data, která tvoří hodnoty souřadnic pro zeměpisnou šířku a zeměpisnou délku. Postupně budou představeny datové struktury: prioritní vyhledávací strom, rozsahový strom a quad strom, který bude charakterizován ve dvou typech. První typ bude bodový quad strom, který je označován jako obdoba binárního vyhledávacího stromu pro multidimenzionální data. Druhým typem bude bodově oblastní quad strom, který se vyznačuje datovými prvky pouze na pozici listů.

Lineární průchody prostorem slouží k zajištění efektivního průchodu vyznačeného prostoru. Využívány jsou v mnoha oblastech informatiky, přičemž v oblasti datových struktur se používají při zefektivňování vybudování struktury ze sady předem známých dat. V rámci diplomové práce budou popsány tři typy průchodů v následujícím pořadí: Peanova křivka, Hilbertova křivka a Z-křivka.

Praktickou částí diplomové práce bylo vytvoření webové aplikace, která obsahuje vzorové implementace výše zmíněných struktur a lineárních průchodů prostorem. Webová aplikace bude zpracována pomocí nejvyužívanějších java frameworků v praxi.

# **1 DATOVÉ STRUKTURY PRO UCHOVÁVÁNÍ MULTIDIMENZIOANLNÍCH DAT**

Výrazem multidimenzionální data, jsou obecně myšlena data, která obsahují jednoznačné informace o objektu, jeho rozměr či jeho umístění v prostoru. Tyto informace jsou většinou reprezentovány vektory a objekty multidimenzionálních dat ležících v k-dimenzionálním prostoru, kde *k* je přirozené číslo určující počet rozměrů.

Obvykle jsou multidimenzionální data rozdělována do dvou základních kategorií. První kategorie jsou data bodová. Tyto data například leží ve dvourozměrném dimenzionálním prostoru a mohou označovat geografické souřadnice. Druhou kategorii jsou data objektová, která mají nějaký tvar a velikost jako například čáry, trojúhelníky a jiné [\[1\].](#page-70-0)

Datové struktury pro uchovávání multidimenzionálních dat jsou nástrojem podporující vyhledávání a úpravu (vkládání, změnu, vymazání) v multidimenzionálních datech.

V některých literaturách bývají datové struktury pro uchovávání multidimenzionálních dat označovány jako multidimenzionální přístupové metody, prostorové přístupové metody nebo také prostorové indexové struktury.

### **1.1 Typy multidimenzionálních dotazů**

Při aplikaci vyhledávacích dotazů v datových strukturách uchovávající multidimenzionální data je pracováno s různými vstupními daty a taktéž s různými předpoklady výsledného dotazování. Tři základní typy dotazů jsou graficky zpracovány na Obrázku 1. Přehled dotazů nad datovými struktury:

- Dotaz s přesnou shodou: Všechny dimenze klíčového atributu musí platit.
- Dotaz s částečnou shodou: Pouze *t* z *k* dimenzí klíčových atributů musí platit, kde *k* je počet všech dimenzí a *t* počet dimenzí platných. Ostatní dimenze mohou mít libovolné hodnoty.
- Intervalový dotaz: Pro každou dimenzi je určen interval platných hodnot.
- Dotaz s nejlepší shodou: Nalezne nejbližšího souseda bodu, nebo oblasti specifikovaného podmínkami dotazu.

- Hledání k nejbližších sousedů: Generalizace dotazu s nejlepší shodou, přičemž hledá *k* výsledků, kde k je maximální počet výsledků.

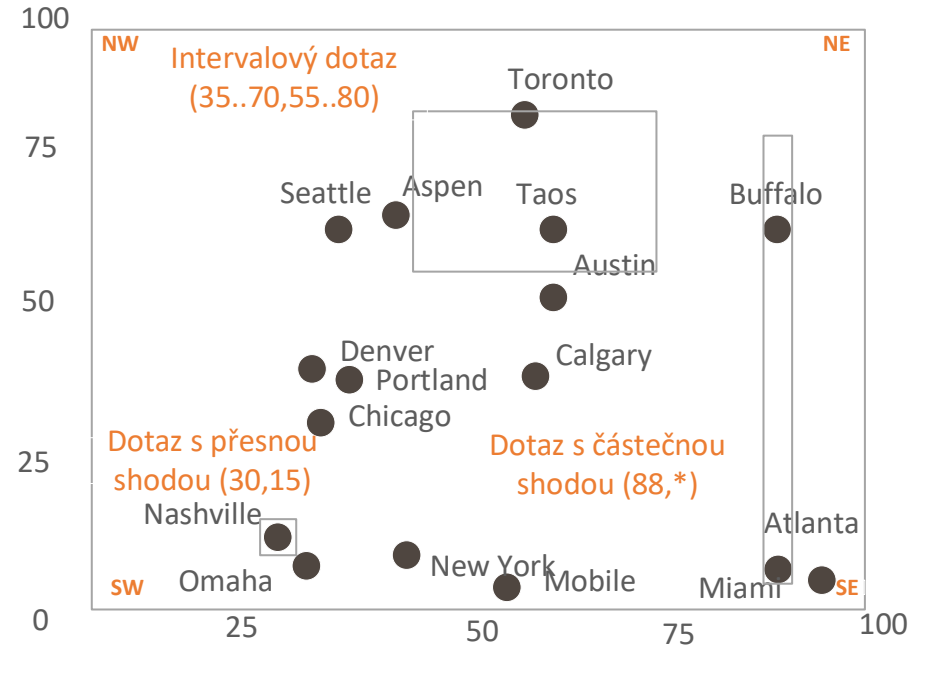

*Obrázek 1 Základní typy dotazů, zdroj: [vlastní]*

### <span id="page-14-0"></span>**1.2 Výpočetní složitost operací**

V Tabulce 1 můžeme naleznout porovnání multidimenzionálních struktur vůči výpočetní složitosti jejich hlavních operací. Vybrané datové struktury byly převzaty z literárního zdroje [\[1\].](#page-70-0) Všechny vybrané hierarchické stromové datové struktury jsou ukládány pouze operační paměti. Některé z uvedených datových struktur budou dále přiblíženy v následujících kapitolách diplomové práce.

| Strom                 | Vyhledávání          | Vkládání      | Odebírání     |
|-----------------------|----------------------|---------------|---------------|
| Rozsahový             | O $(\log^2 n + k)$   | $O(n^*log n)$ | $O(n^*log n)$ |
| Prioritní vyhledávací | $O(n * log_2 n + k)$ | $O(log_2 n)$  | $O(log_2 n)$  |
| Bodový Quad           | $O(2 * n^{1/2})$     | $O(log_4 n)$  | $O(log_4 n)$  |
| Bodově oblastní Quad  | O(n)                 | $O(log_2 n)$  | $O(log_2 n)$  |
| $K-D$                 | $O(log_2 n + k)$     | $O(log_2 n)$  | $O(log_2 n)$  |

<span id="page-14-1"></span>*Tabulka 1 Asymptotická složitost operací datových struktur, zdroj: [vlastní]*

# **2 ABSTRAKTNÍ DATOVÝ TYP TABULKA**

Definicí abstraktního datového typu tabulka můžeme označit jako "množina s lineárním uspořádáním, přičemž uspořádání je určováno jednoznačnými klíčovými hodnotami (klíči) prvků". Z toho vyplývá, že v datových strukturách implementující ADT tabulku přistupujeme k datům pomocí jednoznačně definovaného klíče, na rozdíl od ADT pole, kde k prvkům přistupujeme přes celočíselný index [\[2\].](#page-70-1)

Jednoznačně definovaný klíč může představovat libovolný datový typ. Klíče mohou být i vícerozměrné(multidimenzionální), kde se k datům přistupuje pomocí složeného klíče. Například v tabulkách určených pomocí geografické lokace, lze přistupovat pomocí souřadnic x, y [\[3\].](#page-70-2)

Existuje celá řada implementací ADT tabulky, liší se zejména výpočetní složitostí prováděných operacích. Některé implementace jsou vhodné pro časté vkládání, některé pro časté hledání. Ukládané informace mohou být velmi rozsáhlé přičemž, jejich stále udržování v operační paměti není efektivní, občas dokonce i nemožné. Z toho důvodu jsou některé implementace vhodné pro uchování dat na externích paměťových mediích, jiné jsou vhodné pro uchovávání dat v operační paměti. Níže jsou zmíněné některé z implementací:

- tabulka na poli,
- tabulka na seznamu,
- tabulka na binárním vyhledávacím stromu,
- rozptýlená tabulka (hashovací),
- a jiné.

### **2.1 Operace**

V následující podkapitole budou ukázány operace nad abstraktním datovým typem tabulkou. V Tabulce 2 jsou vypsány dostupné operace, jejichž funkčnost a parametry jsou charakterizovány níže. Operace, jsou úkony, které lze v rámci dané datové struktury nad daty provádět. Pro každou operaci lze vypočítat asymptotickou složitost udávající rychlost, s kterou se daná operace provede [\[2\]](#page-70-1)[\[3\].](#page-70-2)

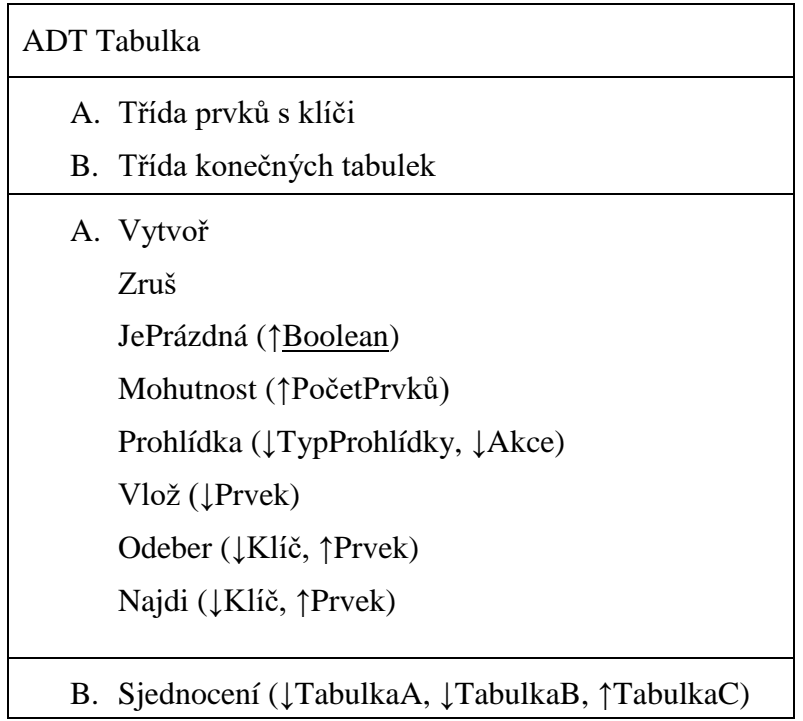

*Tabulka 2 Operace nad ADT, zdroj: [vlastní]*

<span id="page-16-0"></span>Operace *vytvoř*, vytvoří prázdnou tabulku, do které je možné vkládat prvky s klíči.

Operace *jePrazdná* testuje, zda tabulka obsahuje prvky. Pokud žádné prvky neobsahuje, operace vrací logickou nepravdu.

Operace *mohutnost* vrací aktuální počet prvků v tabulce.

Operace *prohlídka* prochází tabulku prvek po prvku dle zadaného typu prohlídky.

Operace *vlož* přidává do tabulky prvek P s klíčem K.

Operace *odeber* z tabulky odebírá prvek P dle klíče K.

Operace *najdi* dle zadaného klíče K, hledá prvek P a pokud je naleznut vrací jej.

### **2.2 Výpočetní složitosti implementací**

Výpočetní složitost je způsob klasifikace počítačových algoritmů a určuje náročnost algoritmu tak, že zjišťuje, jakým způsobem se bude chování algoritmu měnit v závislosti na změně velikosti vstupních dat [\[3\].](#page-70-2) Výpočetní složitost, bude představena při operacích *Vlož*, *Odeber* a Najdi.

#### **Tabulka na poli (homogenním souvislém)**

Výpočetní složitosti vybraných operací na utříděném poli se liší, podle toho, zda je pole utříděné nebo neutříděné. Utříděné pole je vhodné využít při častém vykonání operace *Najdi* s výpočetní složitostí O(log<sup>2</sup> n), přičemž operace *Vlož* a *Odeber* mají lineární výpočetní složitost O(n). Naopak implementace na neutříděném poli je vhodné použít při častém vkládání prvků do struktury se složitostí O(1), přičemž operace *Vlož* a *Odeber* disponují lineární výpočetní složitostí O(n).

#### **Tabulka na seznamu**

Stejně jako implementace na poli je vhodnost využít implementace rozdílná podle intenzity použití hlavních operací. Implementace na neutříděném seznamu je vhodná při mnohokrát opakované operaci *Vlož*s výpočetní složitostí O(1), kde ostatní operace mají složitost lineární O(n). Implementace na utříděném seznamu, má u všech hlavních operací stejnou výpočetní složitost, a to lineární O(n).

#### **Tabulka na binárním vyhledávacím stromu**

Při implementaci tabulky na binárním vyhledávacím stromu, zpracovává struktura operace *Vlož, Odeber* a *Najdi* s logaritmickou výpočetní složitostí O(log<sub>2</sub>n), ale pouze s dodržením podmínky nezdegenerovaného stromu. Při nedodržení podmínky degenerace se výpočetní složitosti posouvají k výpočetně horšímu spojovému seznamu.

#### **Rozptýlená tabulka (hashovací)**

Rozptýlená tabulka přináší při hlavních operacích *Vlož*, *Odeber* a *Najdi* nejoptimálnější asymptotickou výpočetní složitost O(1). Nicméně, výpočetní složitost nemusí platit, pokud by byla nevhodně zvolená rozptylová funkce [\[2\]](#page-70-1)[\[3\].](#page-70-2)

## **3 VYBRANÉ DATOVÉ STRUKTURY**

V této kapitole bude proveden teoretický rozbor vybraných datových struktur. Jako první bude vždy vybraná datová struktura představena a poté ukázány základní operace konstrukce, přidání prvku, vyhledání a odebrání prvku.

Při zpracování operací bude pro znázornění použito nejprve slovní vyjádření operace, následně vizuální představení operace, které bude doplněno pseudokódem.

#### **3.1 Struktura pseudokódu**

Pseudokód, který bude využíván k lepšímu pochopení představení operací bude založen na tzv. "českém pascalu". Stejně jako jazyk pascal není pseudokód závislý na velikosti písmen. Uvození bloku příkazu bude ohraničeno klíčovými slovy **začátek** a **konec**. Přiřazení je stejně jako v pascalu pomocí dvojznaku "**:**=", kde vlevo od dvojznaku stojí vždy název proměnné, do které bude hodnota přiřazena. Větvení pro omezení vykonaní určitého příkazu či bloku příkazů bude označeno klíčovým slovem **jestliže**. Příkaz větvení může tedy vypadat takto:

#### **jestliže** x > 1 **pak** příkaz;

Podmínka ve větvení, může být skládána pomocí logických operátorů, tudíž je nezbytné, aby výsledkem byla jednoznačně reprezentovaná hodnota *logické pravdy* / *logické nepravdy*. Do úplného větvení lze použít klíčového slova **jinak**.

Cykly rozdělujeme do dvou typů. První typ je cyklus s označením pomocí klíčového slova **pro**.

#### **pro** i **od** 1 **do** 99 **opakuj** příkaz;

Cyklus pro je určen pro případy, kdy jsou použity příkazy ve známém počtu opakování. Druhý obecnější příkaz je označen klíčovým slovem **dokud**. Příkaz, **dokud** obsahuje vstupní parametr logického výrazu, který se před každým zopakováním cyklu otestuje a pokud je výsledkem *logická pravda,* cyklus je znovu opakován.

#### **dokud** x > 0 **opakuj** příkaz;

Poslední nedílnou součásti je ternární operátor, který se nejčastější používá pro zkrácení zápisu vyhodnocení podmínky.

```
proměnná := podmínka ? výraz1 : výraz2;
```
#### **3.2 Datová sada**

Pro grafické zpracování operací byla navržena sada o 16 prvcích fiktivních dat. Data označují Americká města a klíče jsou smyšlené zeměpisné šířky a délky. Sada je graficky zpracována na Obrázku 2.

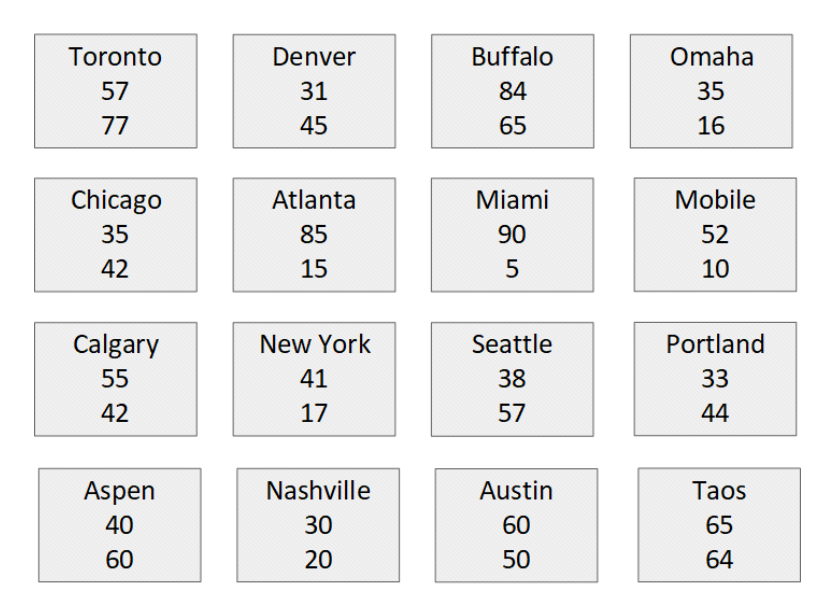

*Obrázek 2 Sada dat, zdroj: [vlastní]*

#### <span id="page-19-0"></span>**3.3 Prioritní vyhledávací strom**

Prioritní vyhledávací strom je datová struktura, která slouží k uchovávání dvourozměrných dat. Struktura vychází z kombinace binárního vyhledávacího stromu a binární haldy. Navrhnutá struktura slouží pro řešení problémů s částečně nekonečnými rozsahy ve dvourozměrném prostoru. Cílem navrhnuté struktury, bylo snížení vyhledávacího času O(n) na O(s + log n), kde *n* je počet prvků ve stromu a *s* je počet naleznutých prvků [\[1\]](#page-70-0)[\[6\].](#page-70-3)

První souřadnici (X – zeměpisnou šířku) dělíme podle pravidel binárního vyhledávacího stromu, pro kterou byla zavedena pomocná hranice. Ta nám slouží k vybudování vyvážené struktury pro známá vstupní data. V případě nezavedení hranice může nastat situace, kdy prvek s nejvyšší Y souřadnicí, který se umístí do kořene stromu, může být zároveň prvkem s nejvyšší nebo nejnižší X souřadnicí. Druhá souřadnice (Y – zeměpisnou délku) je organizována pomocí pravidel binární haldy (konkrétně podle pravidel tzv. max-haldy). Pravidla, která platí v prioritním vyhledávacím stromu:

- každý prvek má maximálně dva syny,

- levý podstrom uzlu obsahuje pouze klíče X-ové souřadnice menší, než je klíč mediánu uchovaný v tomto uzlu,
- pravý podstrom uzlu obsahuje pouze klíče X-ové souřadnice větší nebo rovné klíči mediánu tohoto uzlu,
- klíč Y-ové souřadnice uzlu je vždy větší nebo roven klíči jeho podstromů,
- hranice je tvořena pomocí prvku, který je mediánem zpracovávaných dat [\[6\]](#page-70-3)[\[7\].](#page-70-4)

#### **3.3.1 Operace vybuduj**

Operaci *Vybuduj*, lze provést pomocí sady předem známých vstupních dat. Na rozdíl od opakovaného zpracování operace *Vlož* zajišťuje operace po sestrojení vyváženou stromovou strukturu. Při budování datové struktury budou dodržována pravidla max-haldy a prioritního vyhledávacího stromu.

Nejprve je vstupní sada dat seřazena pomocí zeměpisné délky a prvek s nejvyšší hodnotou zeměpisné délky, se stává kořenem stromu. Následně jsou data znovu seřazena, tentokrát pomocí zeměpisné šířky prvků. Poté je nalezen medián, který označuje hraniční hodnotu kořene stromu a rozděluje vstupní data do dvou skupin. První skupina, která leží před mediánem je vložena do levého podstromu, poté je druhá skupina vložena do pravého podstromu. Předchozí postup pro oba podstromy je cyklicky opakován do doby, než v každé skupině zůstane pouze jeden prvek. Jakmile je ve skupinách maximálně jeden prvek, výsledný prvek se stává listem prioritního vyhledávacího stromu.

Graficky postup operace je znázorněn na následujících třech obrazcích.

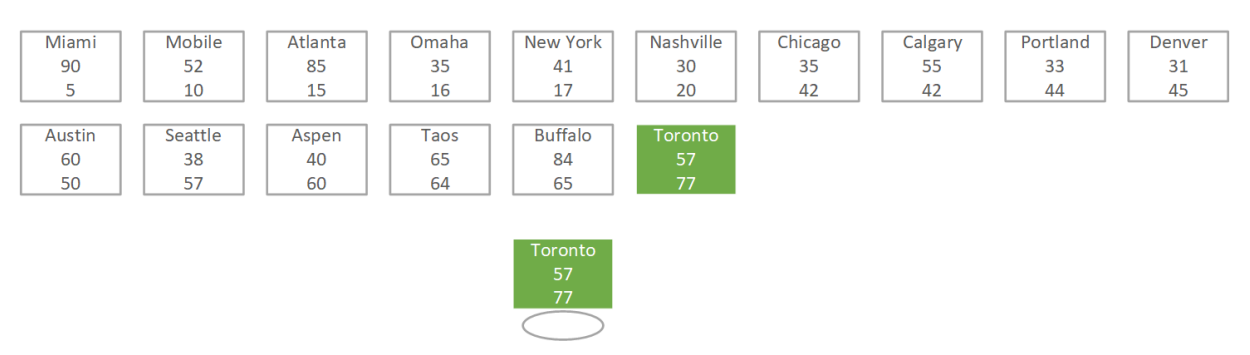

*Obrázek 3 Volba kořenu PST, zdroj: [vlastní]*

<span id="page-20-0"></span>V prvním kroku byl zvolen kořen stromu Toronto s nejvyšší zeměpisnou délkou (Obrázek 3), která činí hodnotu 77. Ve druhém kroku, byly prvky seřazeny pomocí hodnot zeměpisné šířky a data byla rozdělena do dvou skupin pomocí mediánu (Obrázek 4), který je v modelové situaci

prvek New York. Pro vybudování vyvážené stromové struktury byla kořenu zvolena hranice mediánu s hodnotou 41.

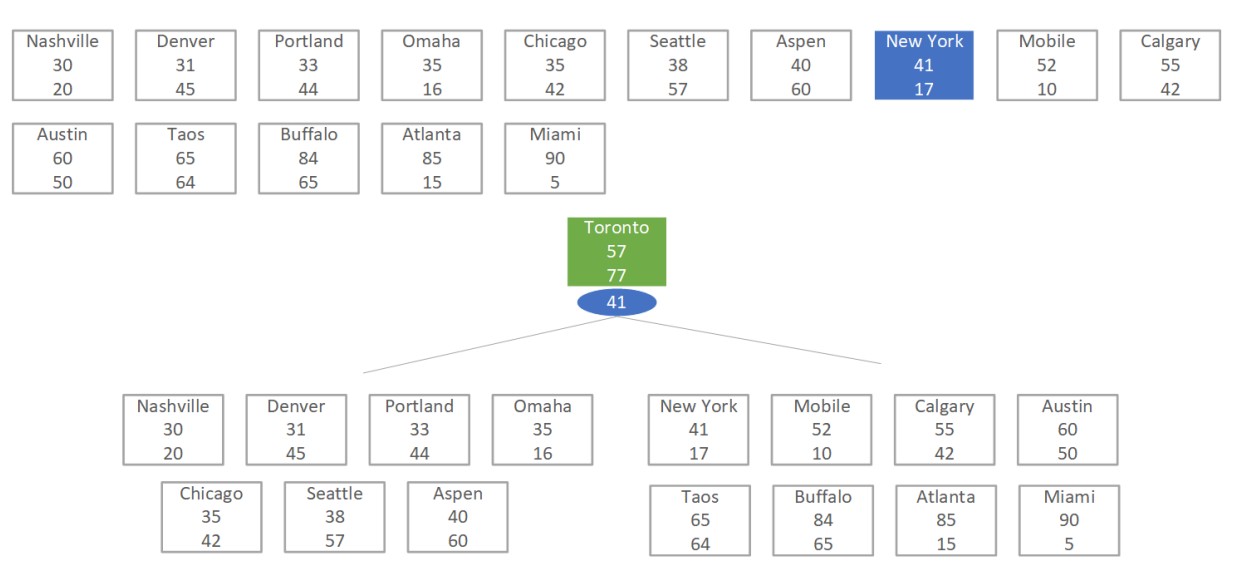

*Obrázek 4 Dělení vstupních dat pomocí mediánu – PST, zdroj: [vlastní]*

<span id="page-21-0"></span>Postup dělení prvků do skupin je v následně cyklicky opakován do okamžiku, než v každé skupině zbyde pouze jeden prvek. Poslední prvek ze skupiny se stává listem stromu. Vybudovaná struktura z ukázané sady dat je představena na Obrázku 5.

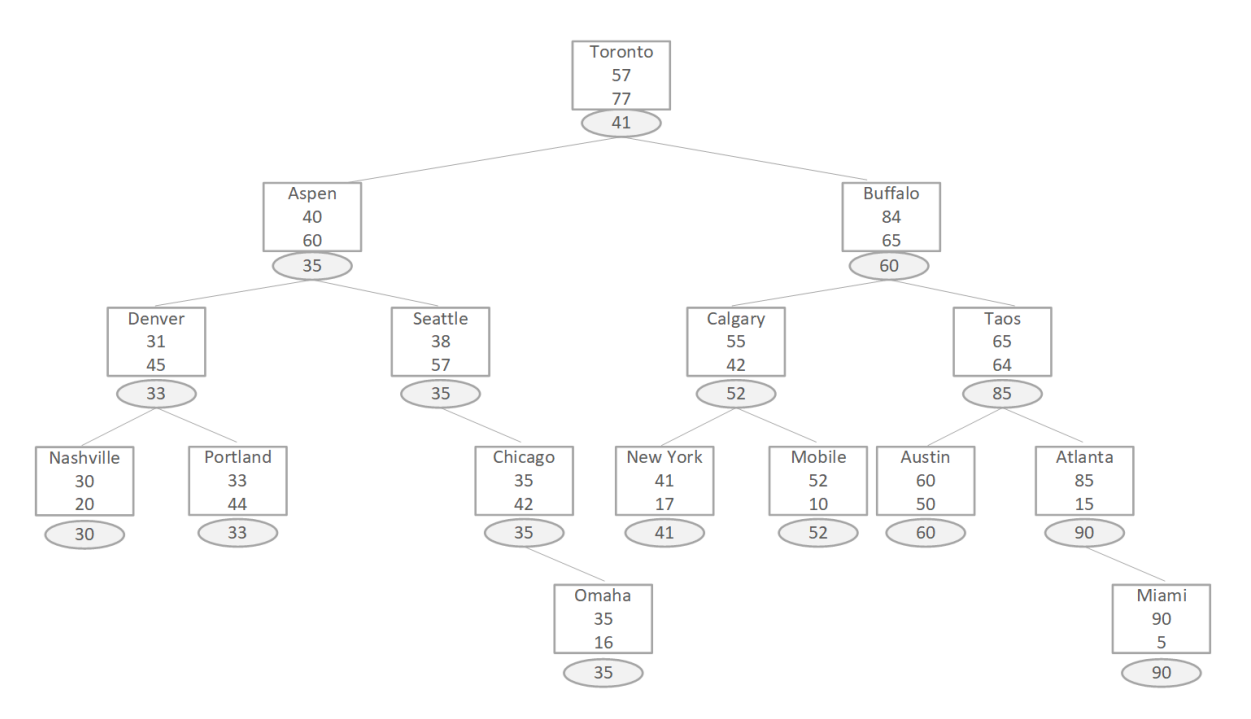

<span id="page-21-1"></span>*Obrázek 5 Vybudovaná struktura – PST, zdroj: [vlastní]*

**Pseudokód vybudování struktury**

```
1. Vybuduj (vstupniData)
2. zacatek
3. jestlize !jePrazdny() OR delka(vstupniData) == 0 pak konecOperace; 
4. pocetPrvku := delka(vstupniData);
5.
6. //volba korene stromu 
7. vstupniData := seradData(vstupniData, podleY); 
8. Koren := vstupniData[delka(vstupniData) - 1]; 
9. odeberPrvek(vstupniData, delka(vstupniData) - 1);
10.
11. //volba hranice 
12. koren.hranice := delka(vstupniData) == 0 ? koren.X : vstupniData[median].X));
\frac{13}{14}.
14. //vybudovani leveho a praveho podstromu<br>15. vstupniData := seradData(vstupniData, p
     vstupniData := seradData(vstupniData, podleX);
16.
17. vybudujPodstrom(vstupniData[0..median - 1], root, TypPrvku.LevyPotomek, 1); 
     18. vybudujPodstrom(vstupniData[median..delka(vstupniData) - 1], root,
19. TypPrvku.PravyPotomek, 1); 
20. konec
```
V operaci *vybudujPodstrom*, je nejprve vybrán poslední prvek s nejvyšší zeměpisnou délkou a poté jsou pomocí mediánu vstupní data rozdělena a rekurzivně zpracována do levého a pravého podstromu.

```
1. vybudujPodstrom (vstupniData, otecPrvku, typPrvku, uroven)
2. zacatek
      3. jestlize delka(vstupniData) == 0 pak konecOperace; 
4. vstupniData := seradData(vstupniData, podleY); 
5. zpracovavanyPrvek := null; 
6. jestlize typPrvku == levySyn pak
7. zacatek
8. levySyn := vstupniData[delka(vstupni Data) - 1]; 
9. levySyn.level := uroven; 
10. levySyn.otecPrvku := otecPrvku; 
11. otecPrvku.levySyn := levySyn; 
12. odeberPrvek(vstupniData, delka(vstupniData) - 1); 
13. zpracovavanyPrvek := levySyn;<br>14. konec
14. konec
        15. jinak
16. zacatek
17. pravySyn := vstupniData[delka(vstupniData) - 1]; 
18. pravySyn.level := uroven;<br>19. pravySyn.otecPryku := ote
         pravySyn.otecPrvku := otecPrvku;
20. otecPrvku.pravySyn := pravySyn; 
21. odeberPrvek(vstupniData, delka(vstupniData) - 1); 
22. zpracovavanyPrvek := pravySynSyn;<br>23. konec
        23. konec
24.
25. //volba hranice 
26. zpracovanayPrvek.hranice := delka(vstupniData) == 0 ? zpracovanayPrvek.X :
27. vstupníData[median].X);
28.
29. //tvoreni podstromu 
30. vstupniData: = seradData(vstupniData, podleX); 
\begin{array}{c} 31. \\ 32. \end{array}32. vybudujPodstrom(vstupniData[0..median - 1], zpracovavanyPrvek,
                       33. TypPrvku.LevyPotomek, uroven + 1); 
34.35. vybudujPodstrom(vstupniData[median..delka(vstupniData) - 1],
                     zpracovavanyPrvek, TypPrvku.PravyPotomek, uroven + 1);
37. konec
```
#### **3.3.2 Operace vlož**

Při operaci *Vlož* je nejprve ověřeno, jestli stromová struktura není prázdná. Pokud je stromová struktura prázdná, vkládaný prvek se stává kořenem.

Při naplněné stromové struktuře je pro navigaci do levého či pravého podstromu postupováno pomocí pravidel binárního vyhledávacího stromu. Pro určení úrovně vkládaného prvku, jsou použita pravidla haldy. Algoritmus začíná pomocí traverzování prvků, do doby, než zeměpisná délka vkládaného prvku je větší než procházeného prvku, nebo pokud bylo naleznuto vhodné prázdné místo ve stromové struktuře. Pokud byl nalezen takový procházený prvek, který má menší zeměpisnou délku, tak na původní místo procházeného prvku, je vložen vkládaný prvek a algoritmus pokračuje s prvkem procházeným.

Na následujících třech obrazcích bude znázorněna operace *Vlož* pro prvek Boston s klíčem 33;45.

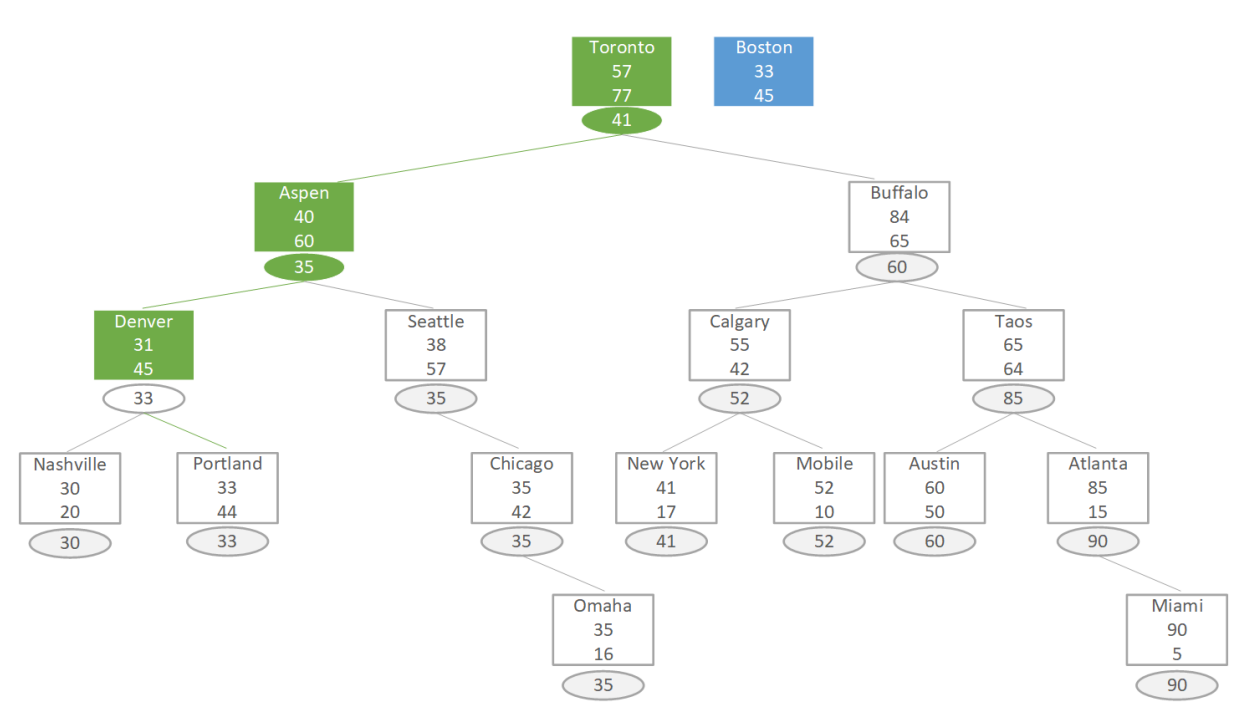

*Obrázek 6 Začátek Operace vlož s označeným místem – PST, zdroj: [vlastní]*

<span id="page-23-0"></span>Na Obrázku 6 je zobrazeno traverzování prvku na správnou pozici ve struktuře. Podle podmínek haldového uspořádání prvek Portland již neodpovídá. Na následujícím Obrázku 7 je prvek Portland nahrazen vkládaným prvkem Boston.

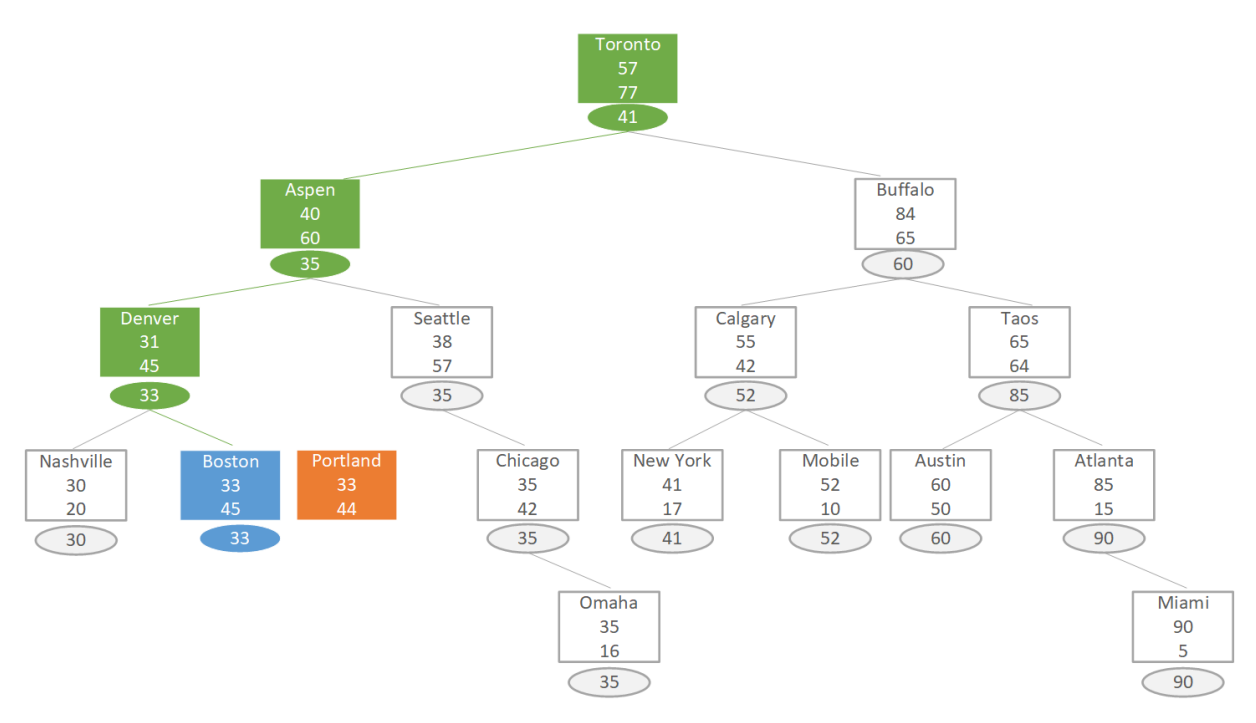

*Obrázek 7 Vložený prvek – PST, zdroj: [vlastní]*

<span id="page-24-0"></span>Nyní se prvek Boston nachází na správné pozici ve struktuře. Pokud by prvek Portland měl nějaké potomky, byly by přiřazeny vloženému prvku. Operace *Vlož* dále pokračuje s prvkem, který byl nahrazen ve struktuře (Obrázek 8).

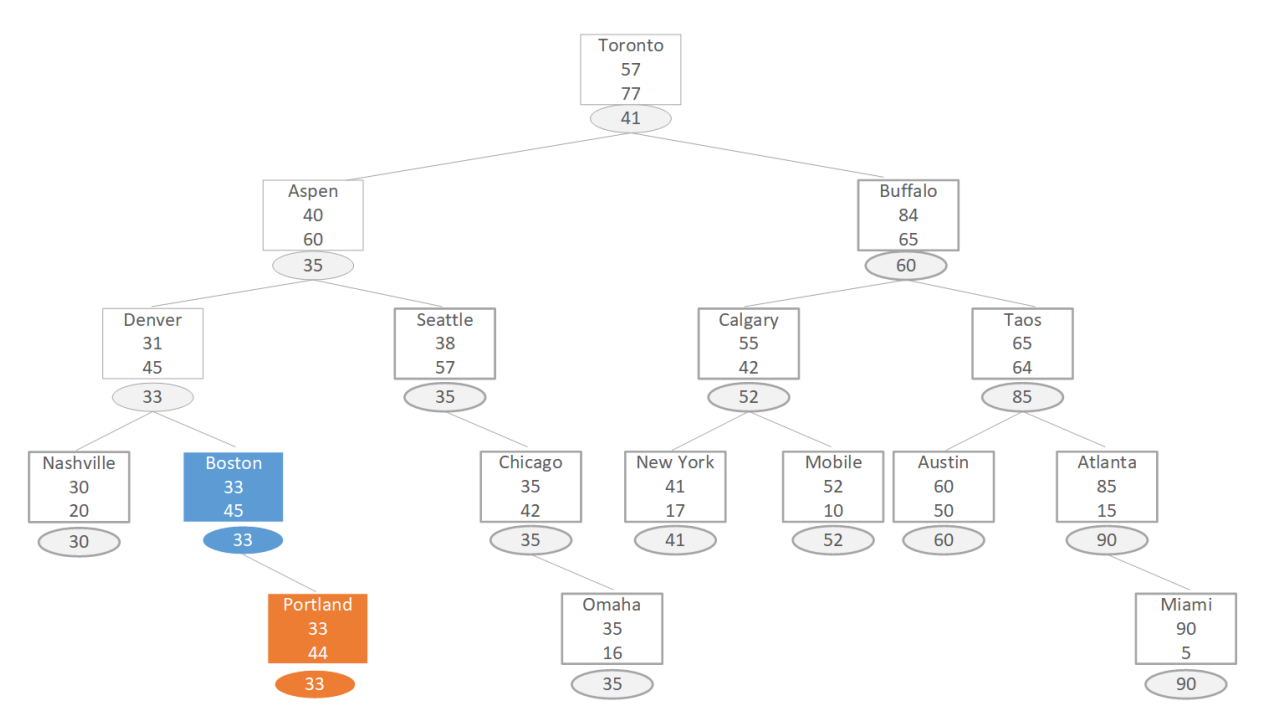

<span id="page-24-1"></span>*Obrázek 8 Stav struktury po vložení prvku – PST, zdroj: [vlastní]*

#### **Pseudokód vložení prvku do struktury**

```
1. Vloz (vkladanyPrvek, aktualniPrvek, uroven)
2. zacatek
      3. jestlize koren == null pak
4. zacatek
5. koren := vkladanyPrvek;<br>6. pocetPrvku++:
          6. pocetPrvku++; 
7. konecOperace koren; 
8. konec
9.
10. jestlize (vkladanyPrvek.Y > aktualniPrvek.Y) pak
11. zacatek
12. //prehozeni aktualne zpracovaneho prvku za novy prvek a aktualne zpracovany pr-
13. vek bude vlozen jako syn vlozeneho prvku<br>14. jestlize (aktualniPrvek Otec LevySyn L
14. jestlize (aktualniPrvek.Otec.LevySyn != null AND
                  aktualniPrvek.Otec.LevySyn == aktualniPrvek)
16. zacatek
17. aktualniPrvek.Otec.LevySyn := vkladanyPrvek; 
18. vkladanyPrvek.Otec := aktualniPrvek.Otec;<br>19. konec
        19. konec
20. jinak
21. zacatek
22. aktualniPrvek.Otec.PravySyn := vkladanyPrvek; 
          23. vkladanyPrvek.Otec := aktualniPrvek.Otec; 
24. konec 
25. //pokud aktualne prehazovany prvek mel nektere potomky, zachováme vazby
26. jestlize (aktualniPrvek.LevySyn != null) pak
27. zacatek
28. vkladanyPrvek.LevySyn := aktualniPrvek.LevySyn; 
29. aktualniPrvek.LevySyn.Otec := vkladanyPrvek.LevySyn; 
        30. konec
31.32.32. jestlize (aktualniPrvek.PravySyn != null) pak
33. zacatek
34. vkladanyPrvek.PravySyn := aktualniPrvek.PravySyn; 
35. aktualniPrvek.PravySyn.Otec := vkladanyPrvek.PravySyn; 
36. konec
37. //vlozeni prehozene prvku jako syna vkladaneho prvku<br>38. KonecOperace vloz(aktualniPrvek, vkladanvPrvek, leve
        38. konecOperace vloz(aktualniPrvek, vkladanyPrvek, level + 1); 
39. konec
     40. jinak
41. zacatek
42. jestlize (vkladanyPrvek.X > aktualniPrvek.X) pak
43. zacatek
44. //traverzovani do leva 
45. jestlize (aktualniPrvek.LevySyn != null) pak
46. konecOperace vloz (vkladanyPrvek, aktualniPrvek.LevySyn, uroven + 1);
47.<br>48.
        48. //vytvoreni leveho potomka 
49. aktualniPrvek.LevySyn := vkladanyPrvek; 
50. vkladanyPrvek.Otec := aktualniPrvek;<br>51. konecOperace:
51. konecOperace; 
        52. konec
53. jinak
54. zacatek
         55. //traverzovani do prava 
56. jestlize (aktualniPrvek.PravySyn != null) pak
57. konecOperace vloz(vkladanyPrvek, aktualniPrvek.PravySyn, uroven + 1);
58. //vytvoreni praveho potomka 
59. aktualniPrvek.PravySyn := vkladanyPrvek; 
60. vkladanyPrvek.Otec := aktualniPrvek; 
61. konecOperace; 
62. konec
63. konec
64. konec
```
#### **3.3.3 Operace najdi**

V operaci *Najdi* podobně jako v operaci *Vlož* je traverzováno od kořene stromu, až po hledaný prvek. Při traverzování jsou porovnávány zeměpisné souřadnice aktuálního prvku a hledaných souřadnic. V případě nalezení shodného prvku je aktuální prvek hledaným a operace končí. Jestliže hledané souřadnice neodpovídají bude rozhodnuto, jakým způsobem bude traverzování pokračovat. Pokud hodnota zeměpisné délky aktuálního prvku je menší, než hledaná zeměpisná délka dochází k ukončení operace podle pravidel binární haldy a prvek lze označit jako nenalezený. Při splněných podmínkách binární haldy operace pokračuje, podle hranice aktuálního prvku do levého (větší hranice) či pravého (menší hranice) podstromu.

Postup operace Najdi je znázorněn na Obrázku 9, kde klíčem jsou souřadnice 85;15.

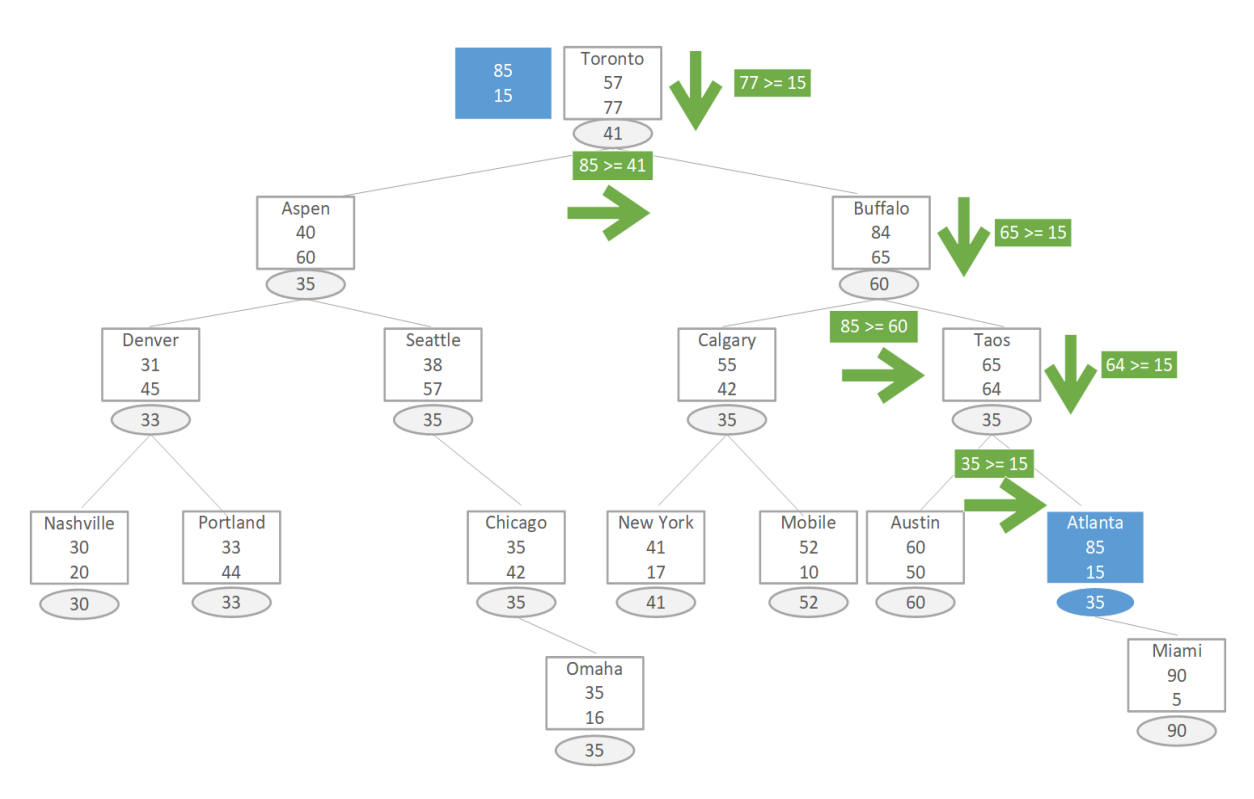

*Obrázek 9 Operace Najdi – PST, zdroj: [vlastní]*

#### <span id="page-26-0"></span>**Pseudokód hledání prvku ve struktuře**

```
1. Najdi (hledanaSouradnice)
2. zacatek
3. aktualniPrvek := root;<br>4. dokud (aktualniPrvek !
4. dokud (aktualniPrvek != null) opakuj
     5. zacatek
6. jestlize (aktualniPrvek.X == hledanaSouradnice.X
7. AND aktualniPrvek.Y == hledanaSouradnice.Y) pak
8. zacatek
9. //prvek nalezen 
10. konecOperace aktualniPrvek; 
11. konec
```

```
\frac{12}{13}.
       13. jestlize(hledanaSouradnice.Y <= aktualniPrvek.Y) pak
14. zacatek
            15. jestlize(aktualniPrvek.Hranice <= hledanaSouradnice.X) pak
16. zacatek
                17. //traverzujeme vpravo podle hranice 
18. aktualniPrvek := aktualniPrvek.PravySyn; 
19. konec
20. jinak
              21. zacatek
22. //traverzujeme vlevo podle hranice<br>23. aktualniPrvek := aktualniPrvek.Lev
23. aktualniPrvek := aktualniPrvek.LevySyn;<br>24. konec;
24. konec; 
          konec;
26. jinak konecOperace null; //prvek nenalezen, pravidla haldy 
      27. konec
28. konecOperace null; //prvek nenalezen strom, strojim projit po listy 
29. konec
```
#### **3.3.4 Operace odeber**

Operaci *Odeber* lze rozdělit do dvou fázi. V první fázi je aplikována operace *Najdi,* a pokud byl prvek nalezen, následuje další fáze. V druhém případě je operace ukončena z důvodu nenaleznutí odebíraného prvku ve struktuře.

Při odebírání prvku je klasifikována pozice prvku ve stromu. V případě, že odebíraný prvek je listem stromu, prvek je přímo odebírán a ve stromové struktuře nejsou vykonány žádné reorganizační akce. Další možná situace je taková, že synové odebíraného prvku jsou listy stromu. V tomto případě je prvek odebrán a je nahrazen synem s vyšší hodnotou zeměpisné délky.

V ostatních případech je odebíraný prvek, přemísťován pomocí rotací směrem od kořene k listům. Operace *Rotace* je vykonávána do doby splnění podmínek u jednoho ze dvou výše zmíněných případů. Volba druhu rotace je vždy určena tak, aby se otcem odebíraného prvku stal syn, který má větší hodnotu zeměpisné délky.

Operace *Odeber* je graficky znázorněna na následujících čtyřech obrázcích, kde se odebírá prvek se souřadnicemi zeměpisné šířky = 80 a zeměpisné délky = 65 (Buffalo). Pomocí levých a pravých rotací je odebíraný prvek přemísťován do stavu, kdy potomci prvku jsou listy stromu. Následně dochází k odstranění prvku způsobem, že prvek je nahrazen potomkem s vyšší hodnotou zeměpisné délky.

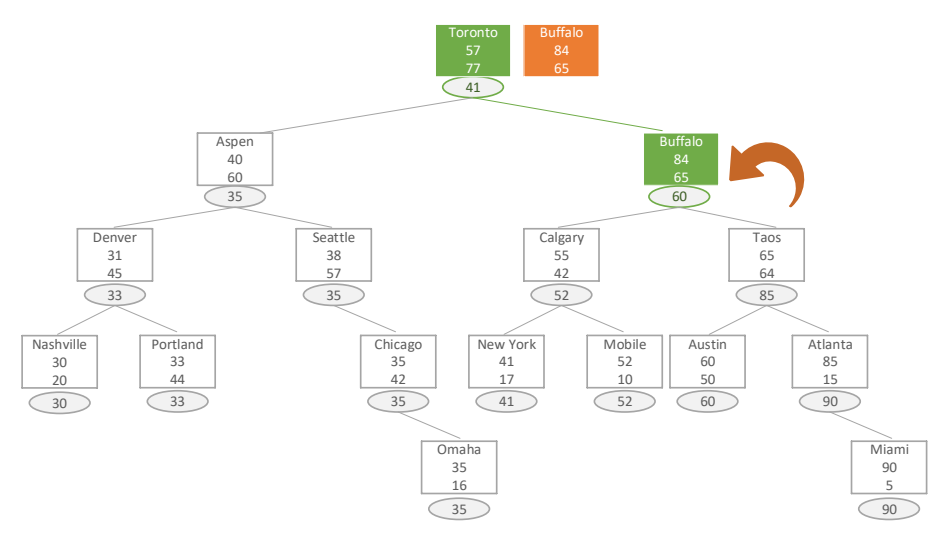

*Obrázek 10 Operace Odeber PST – původní stav stromu, zdroj: [vlastní]*

<span id="page-28-0"></span>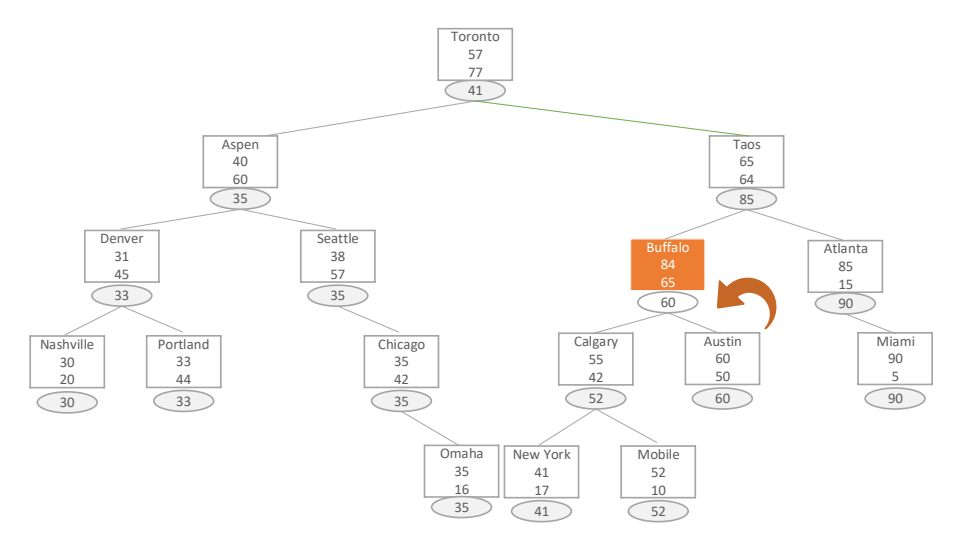

*Obrázek 11 Operace Odeber PST – stav po levé rotaci zdroj: [vlastní]*

<span id="page-28-1"></span>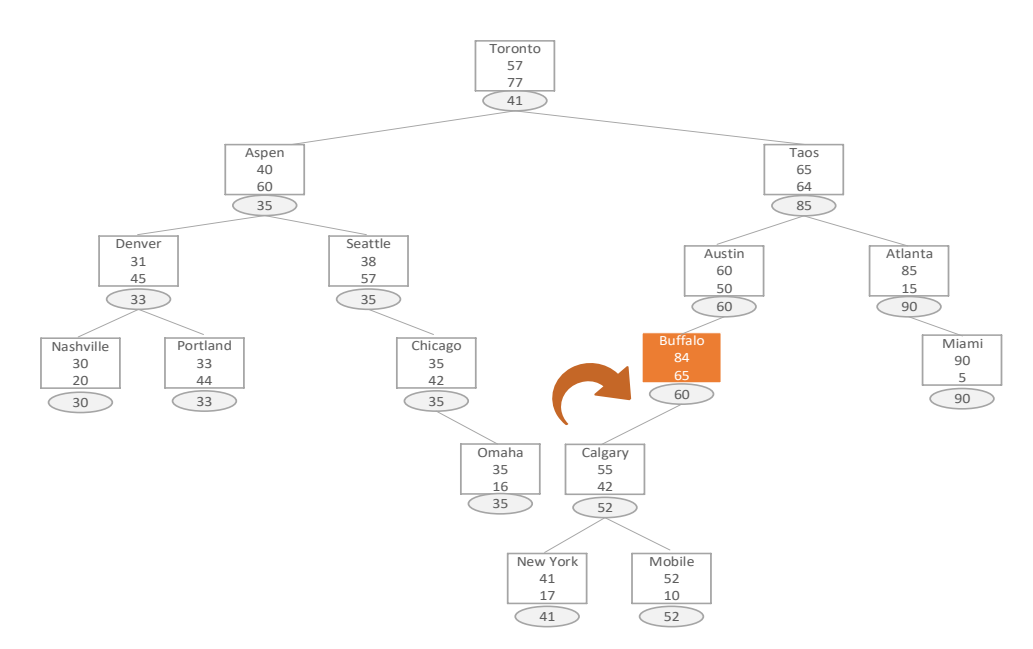

<span id="page-28-2"></span>*Obrázek 12 Operace Odeber PST – stav po druhé levé rotaci, zdroj: [vlastní]*

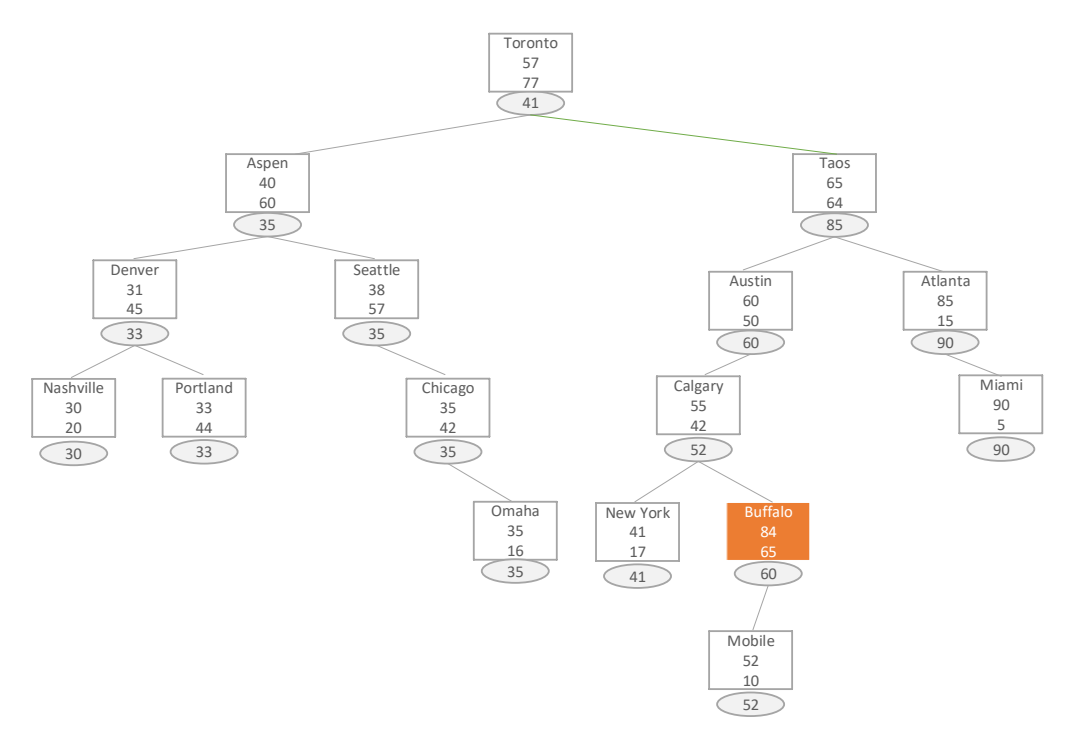

*Obrázek 13 Operace Odeber PST – stav po pravé rotaci, zdroj: [vlastní]*

<span id="page-29-0"></span>Po poslední operaci *Rotaci* se prvek dostal do stavu, který splňuje podmínky pro odebrání prvku ze struktury. Prvek je odebrán a je nahrazen prvkem Mobile, který byl původně jeho synem.

#### **Pseudokód odebrání prvku ve struktuře**

```
1. Odeber (hledanaSouradnice)
2. zacatek
    hledanyPrvek := naidi(hledanaSouradnice);
4. jestlize (hledanyPrvek != null) pak
5. zacatek
6. konecOperace odeberPrvek(hledanyPrvek); 
7. konec
8. konec
9.
10. odeberPrvek (odebiranyPrvek)
11. zacatek
12. jestlize jeListem(odebiranyPrvek) pak
       13. zacatek
14. //je-li prvek listem, strom neni potreba reorganizovat a prvek je odebran<br>15. odebranvPrvek := odeberlist(odebiranvPrvek):
15. odebranyPrvek := odeberList(odebiranyPrvek); 
16. konecOperace odebranyPrvek; 
       17. konec
18.
19. dokud(odebiranyPrvek.LevySyn != null || odebiranyPrvek.PravySyn != null) opakuj
20. zacatek
21. //pro zjednodušení a čitelnost podmínka upravena pro lepší čtení,
22. //pristupujeme vzdy k odebiranemuPrvku a jeho potomkum
23. jestlize LevySyn == null OR (LevySyn.LevySyn == null AND LevySyn.Pravy-
24. Syn == null AND PravySyn == null) OR (PravySyn.LevySyn == null AND PravySyn.Pravy-
25. Syn == null AND LevySyn == null) OR (PravySyn.LevySyn == null AND PravySyn.Pravy-
26. Syn == null AND LevySyn.LevySyn == null AND LevySyn.PravySyn == null) pak
27. zacatek
28. jestlize jeListem(odebiranyPrvek) pak
          29. zacatek
30. konecOperace odeberList(odebiranyPrvek); 
31. konec
```

```
32. jestlize LevySyn != null AND PravySyn != null pak
33. zacatek
34. jestlize LevySyn.Y > PravySyn.Y pak
             35. zacatek
36. LevySyn.Otec := odebiranyPrvek.Otec;<br>37. LevySyn.PravySyn := PravySyn:
37. LevySyn.PravySyn := PravySyn;<br>38. PravySyn.Otec := LevySyn:
38. PravySyn.Otec := LevySyn;<br>39. iestlize odebiranvPrvek =
39. jestlize odebiranyPrvek == odebiranyPrvek.Otec.LevySyn pak
40. odebiranyPrvek.Otec.LevySyn := odebiranyPrvek.LevySyn;<br>41. iinak
41. jinak
42. odebiranyPrvek.Otec.PravySyn := odebiranyPrvek.LevySyn;<br>43. konec
43. konec
44. jinak
45. zacatek
46. PravySyn.Otec := odebiranyPrvek.Otec;<br>47. PravySyn.LevySyn := LevySyn:
47. PravySyn.LevySyn := LevySyn;<br>48. LevySyn.Otec := PravySyn:
               LevySyn.Otec := PravySyn;
49. jestlize odebiranyPrvek == odebiranyPrvek.Otec.LevySyn pak
50. zacatek
51. jestlize LevySyn.X < PravySyn.X pak
52. LevySyn.LevySyn := PravySyn; 
53. jinak
54. LevySyn.PravySyn := PravySyn;<br>55. konec
55. konec
56. jinak
               57. zacatek
58. jestlize LevySyn.X < PravySyn.X pak PravySyn.LevySyn := LevySyn; 
59. jinak PravySyn.PravySyn := LevySyn; 
60. konec
             61. konec
62. konec
63. jinak
           64. zacatek
65. //prvek s jedním potomkem, potomek na pozici otce
66. jestlize LevySyn == null pak
67. konecOperace odeberPrvek_PravySyn(odebiranyPrvek)
68. jestlize PravySyn == null pak
               69. konecOperace odeberPrvek_LevySyn(odebiranyPrvek)
70. konec
71. konec
72. jinak
73. zacatek
74. //prvek bez upravy stromu nelze odebrat, provadime rotace stromu<br>75. iestlize LevySyn != nul && PravySyn != null pak
75. jestlize LevySyn != nul && PravySyn != null pak
          76. zacatek
77. jestlize LevySyn.Y > PravySyn.Y pak pravaRotace(odebiranyPrvek); 
78. jinak levaRotace(odebiranyPrvek); 
79. konec
80. jinak
          81. jestlize LevySyn == null pak levaRotace(odebiranyPrvek); 
82. jinak pravaRotace(odebiranyPrvek); 
83. Konec
84. konec
85. konec
```
#### **3.4 Rozsahový strom**

Rozsahový strom je datová struktura, která efektivně slouží k uchování dvou a více rozměrných dat. Datová struktura byla vytvořena jako alternativa k-d stromu. Ve srovnání rozsahový strom nabízí efektivnější dotazovací operace v časové složitosti O (log<sup>d</sup> n + k), kde *n* je počet prvků ve stromu, *d* je dimenze každého bodu a *k* je počet naleznutých bodů, ale méně efektivní ope-race pro vkládání či odebírání dat ze struktury v časové složitosti O (n\*log<sup>d-1</sup>n) [\[6\].](#page-70-3)

Rozsahový strom se vyznačuje tím, že datové prvky se nachází pouze na úrovni listů, kde jsou mezi sebou zřetězeny a zároveň seřazeny podle jedné z dimenzí. Ostatní prvky rozsahového stromu slouží jako navigační. Navigační prvky mají uloženou informaci o intervalu, do kterého patří všechny jejich potomci, taktéž každý navigační prvek obsahuje strom druhé dimenze [\[1\].](#page-70-0) Pravidla, která platí v rozsahovém stromu:

- každý prvek má maximálně dva syny,
- pouze listy obsahují data,
- navigační prvky ukládají interval všech svých potomků,
- každý navigační prvek má odkaz na sekundární strom,
- listy jsou zřetězeny.

#### **3.4.1 Operace vybuduj**

Operaci *Vybuduj*, lze provést pouze s předem známou vstupní sadou dat. Operace zajišťuje vybudovat stejně jako u prioritního vyhledávacího stromu vyváženou stromovou strukturu. Při budování, nejprve tvoříme navigační strukturu, přičemž každý navigační prvek obsahuje referenci na sekundární binární vyhledávací strom.

Operace začíná ověřením velikosti vstupní sady dat. Je-li vstupní sada dat větší než jeden prvek, dochází k postupnému tvoření navigační strukturu hlavního stromu. Navigační prvek, vzniká z nejmenšího možného intervalu zeměpisné šířky z aktuální sady zpracovaných dat. Nadále jsou data rozdělovány pomocí zeměpisné šířky na polovinu a jsou rekurzivně vkládány do levého (první polovina) a pravého (druhá polovina) podstromu navigačního prvku. Následující postup se opakuje do doby, než se nachází v každé polovině maximálně jeden prvek. Jakmile zůstává v sadě jeden prvek, vzniká list, který drží již konkrétní prvek s jeho klíčem a daty. Taktéž, každý navigační prvek obsahuje referenci na sekundární binární vyhledávací strom. Na rozdíl od hlavní navigační datové struktury, sekundární je tvořena pomocí zeměpisné délky. Postup tvoření sekundárního vyhledávacího stromu je obdobný jako u hlavního stromu.

V grafickém představení operací bude použita poloviční sada dat z důvodu tvorby rozsáhlejší navigační datové struktury při budování sekundární dimenze prvků. Taktéž při ukázce operace *Vybuduj* bude ukázáno pouze vybudování hlavní navigační struktury. Sekundární dimenze se tvoří stejným postupem a liší se pouze v záměně zeměpisné šířky za zeměpisnou délku.

Na Obrázku 14 lze vidět postup tvoření hlavní navigační struktury rozsahového stromu při datové sadě o velikosti osmi prvků. Při postupu dochází k cyklickému dělení skupin prvků do doby, než jsou vytvořeny listy stromu.

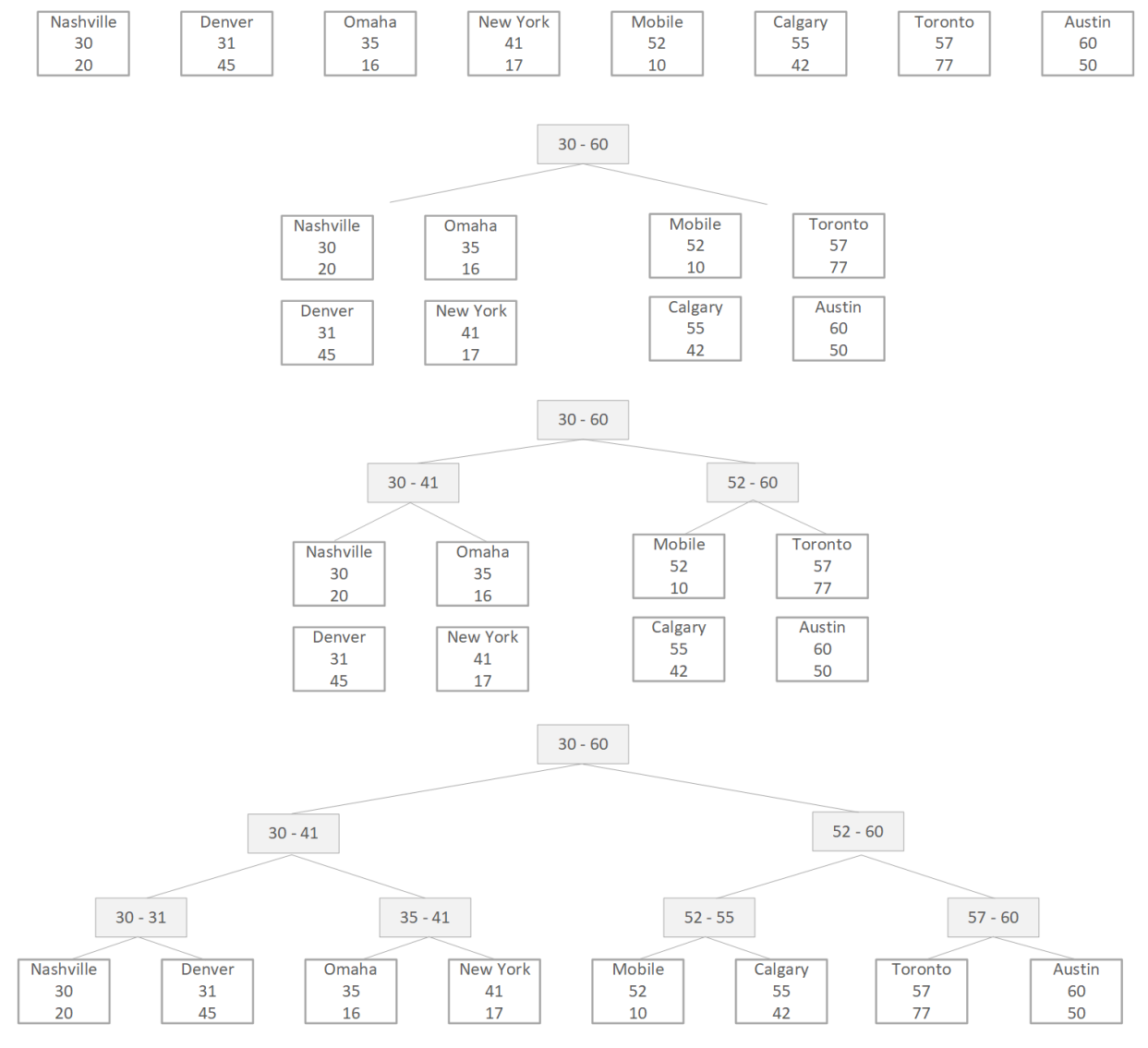

*Obrázek 14 Vybudování hlavní navigační struktury rozsahového stromu, zdroj: [vlastní]*

<span id="page-32-0"></span>Obrázek 15 zobrazuje kompletní vybudovanou strukturu Rozsahového stromu po operaci *Vybuduj* ze vstupní sady dat o velikosti osmi prvků.

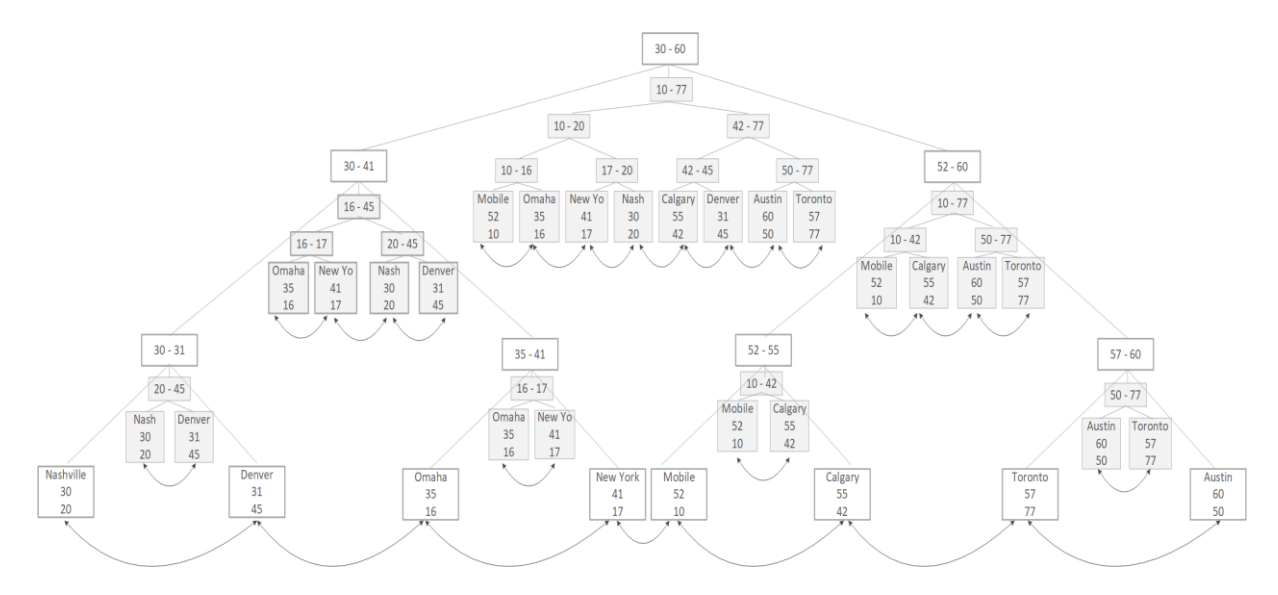

*Obrázek 15 Vybudovaný rozsahový strom, zdroj: [vlastní]*

#### <span id="page-33-0"></span>**Pseudokód vybudování struktury**

```
1. Vybuduj (vstupniData)
2. zacatek
     3. jestlize !jePrazdny() || delka(vstupniData) == 0 pak konecOperace; 
4. pocetPrvku := delka(vstupniData);
5. //vytvoreni korene stromu 
6. koren := vybuduj(vstupniData, null, 0, podleX); 
7. konec
8.
9. Vybuduj (vstupniData, otec, uroven, typRazeni)
10. zacatek
11. novyPrvek := null; 
12. jestlize delka(vstupniData) > 1 pak
     13. zacatek
14. novyPrvek := vytvorNavigacniPrvek(vstupniData, otec, uroven, typRazeni); 
15. konec
16. jinak
     17. zacatek
18. //vytvoreni noveho listu a vazeb
19. novyPrvek := vytvorList(vstupniData, posledniVlozenyList); 
     20. konec
21. //pokud tvorime navigacni prvek v hlavni stromove strukture,
22. // vytvorime sekundarni strom 
23. jestlize !jeListem(novyPrvek) AND typRazeni == podleX pak
24. zacatek
25. novyPrvek.sekundarniStrom := vybuduj(vstupniData, null, 0, podleY); 
26. novyPrvek.sekundarniStrom.Otec := novyPrvek; 
27. konec
28. konec
29.
30. VytvorNavigacniPrvek (vstupniData, otec, uroven, typRazeni)
31. zacatek
32. vstupniData := seradData(vstupniData, typRazeni); 
33. //podle typu razeni, zjišťujeme zeměpisnou delku, nebo sirku<br>34. x := ziskejNejmensiHodnotu(vstupniData, typRazeni);
     34. x := ziskejNejmensiHodnotu(vstupniData, typRazeni); 
35. y := ziskejNejvetsiHodnotu(vstupniData, typRazeni); 
36. navigacniPrvek := novy Prvek(x, y, otec, uroven, typRazeni); 
37. rozdelData(vstupniData, prvniPolovina, druhaPolovina); 
     38. navigacniPrvek.LevySyn := vybuduj(prvniPolovina, navigacniPrvek, uroven + 1,
39. typRazeni); 
40. navigacniPrvek.PravySyn := vybuduj(druhaPolovina, navigacniPrvek, uroven + 1,
41. typRazeni); 
42. konec
```
#### **3.4.2 Operace vlož**

Při operaci *Vlož* je postupně stromová struktura traverzována směrem od kořene k listům. Při průchodu jsou kontrolovány synové navigačního vrcholu a pomocí jejich intervalů je rozhodnuto, jestli následující prvek bude z levého či pravého podstromu navigačního prvku. Pro každý navštívený navigační prvek je do jeho sekundárního vyhledávacího stromu taktéž vložen nový prvek s obdobným postupem, jako při vkládání do hlavní stromové struktury a je upraven interval navigačního vrcholu. Traverzování končí, jakmile je dosažena pozice listu (plnohodnotný prvek stromu). Aktuální prvek je nahrazen novým navigačním prvkem, který byl vytvořen pomocí klíčů z aktuálního prvku a nově vkládaného prvku a oba prvky jsou vloženy jako synové nového navigačního prvku.

Grafické znázornění operace *Vlož* zobrazuje na Obrázku 16 cestu ke správné pozici vkládaného prvku Boston se souřadnicemi 33;45. Modrou barvou je označen nově vkládaný prvek a zelenou cesta k hledanému prvku.

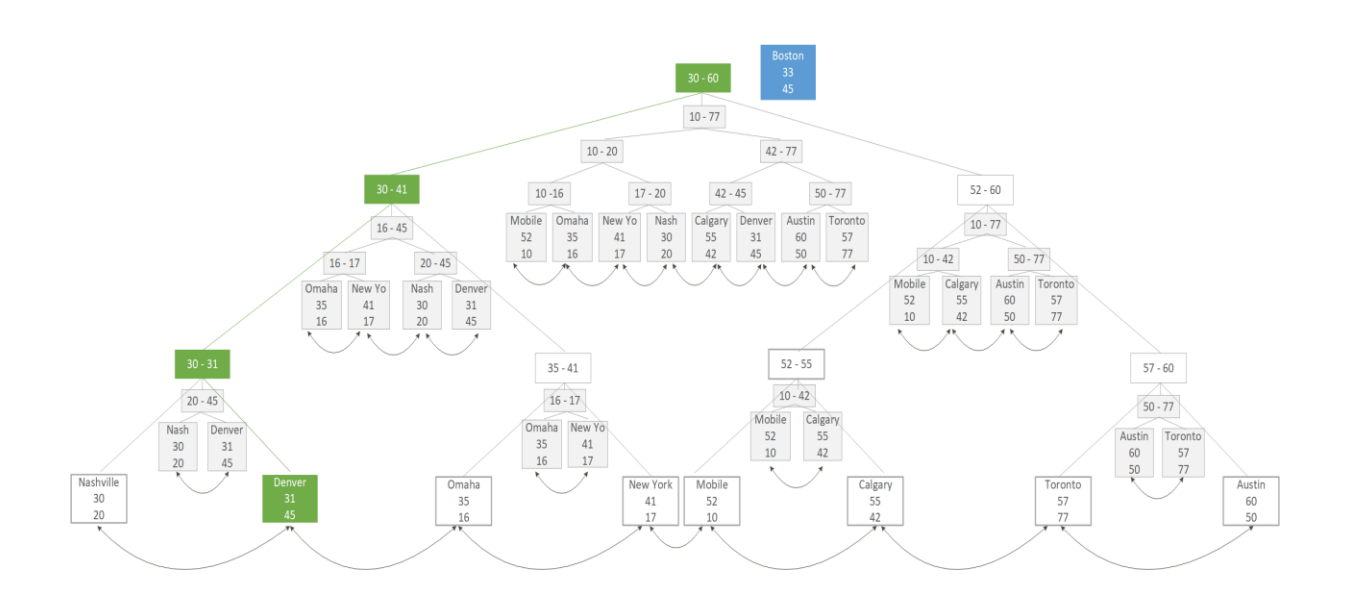

<span id="page-34-0"></span>*Obrázek 16 První krok operace vlož na rozsahovém stromu, zdroj: [vlastní]*

Na druhém obrázku (Obrázek 17) je vytvořen nový navigační prvek na původní pozici listu, pro který byl vložen původní prvek a nově vkládaný prvek. Obdobně byl do všech sekundárních dimenzí procházených navigačních prvků vložen prvek Boston.

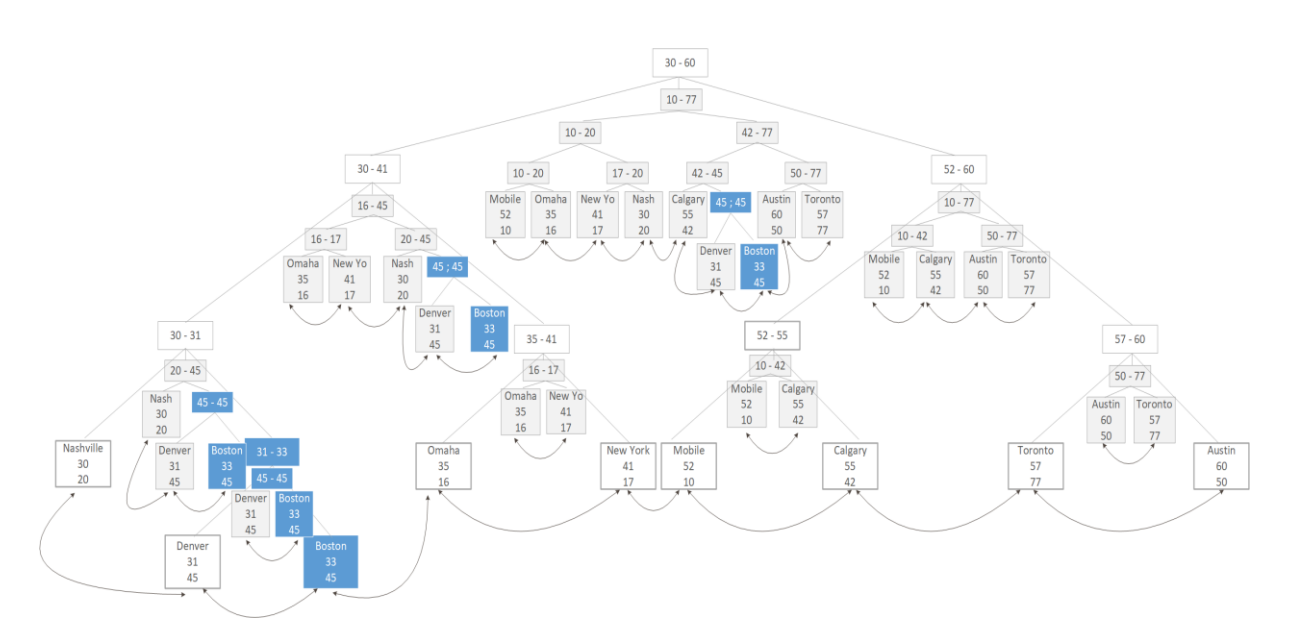

*Obrázek 17 Rozsahový strom po vložení prvku, zdroj: [vlastní]*

#### <span id="page-35-0"></span>**Pseudokód vložení prvku do struktury**

```
1. Vloz (vkladanyPrvek)
2. zacatek
3. jestlize koren == null pak
4. zacatek
       5. koren := vkladanyPrvek; 
6. pocetPrvku++; 
7. konecOperace; 
     8. konec
9.
10. vloz(vkladanyPrvek, otecPrvku, uroven, podleX); 
11. pocetPrvku++; 
12. konec
13. 
14. 
15. Vloz (vkladanyPrvek, otecPrvku, uroven, typRazeni)
16. zacatek
17. jestlize jeListem(otecPrvku) pak
18. vlozPrvekDoListu(vkladanyPrvek, otecPrvku,uroven, typRazeni)
19. jinak
20. vlozPrvek(vkladanyPrvek, otecPrvku, uroven, typRazeni)
21. konec
22. 
23.
24. vlozPrvek (vkladanyPrvek, otecPrvku, uroven, typRazeni)
25. zacatek
26. //pri traverzovani prvku upravujeme rozsahy intervalu<br>27. UpravRozsahNavigacnihoPrvku (vkladanyPrvek, otecPrvku
27. UpravRozsahNavigacnihoPrvku (vkladanyPrvek, otecPrvku, typRazeni); 
28. Souradnice := typRazeni == podleX ? vkladanyPrvek.X : vkladanyPrvek.Y;<br>29. levvSvn := otecPrvku.levvSvn:
      levySyn := otecPryku.levySyn;
30. pravySyn := otecPrvku.pravySyn;
31. 
32.
```
```
33. //traverzujeme strom podle podminek 
34. jestlize NeniListem(levySyn) AND souradnice <= levySyn.Y pak
35. vloz(node, levySyn, uroven, typRazeni); 
36. jinak
37. jestlize NeniListem(pravySyn) AND souradnice >= pravySyn.X pak
        vloz(node, pravySyn, uroven, typRazeni);
39. jinak
40. jestlize JeListem(levySyn) AND
41. (typRazeni == podleX ? (levySyn.X >= souradnice) : (levySyn.Y >= souradnice) pak
        42. vloz(node, levySyn, uroven, typRazeni);
43. jinak
44. jestlize JeListem(pravySyn) AND
45. (typRazeni == podleX ? (souradnice >= pravySyn.X) : (souradnice >= pravySyn.Y) pak<br>46. vloz(node, pravySyn, uroven, typRazeni);
        46. vloz(node, pravySyn, uroven, typRazeni);
47. jinak
       vloz(node, levySyn, uroven, typRazeni);
49.
50. //jestlize traverzujeme hlavnim stromem, musime vlozit prvek take do
51. //sekundarniho stromu 
52. jestlize typRazeni == podleX pak
53. vloz(vkladanyPrvek, otecPrvku.SekundarniStrom, uroven, podleY);
54. konec
55. 
\frac{56}{57}.
     VlozPrvekDoListu (vkladanyPrvek, otecPrvku, uroven, typRazeni)
58. zacatek 
59. jestlize (typRazeni == podleX) pak
60. zacatek
          61. //vytvoreni noveho navigacniho prvku a posunuti otcePrvku a aktualne
62. //vkladanehoPrvku na spravne pozice 
63. navigacniPrvek := vytvorPrvek(vkladanyPrvek, otecPrvku, uroven,
64. typRazeni);<br>65. //iakmile_tyorime_novy_navigacni_prvek.m
          65. //jakmile tvorime novy navigacni prvek, musime vytvorit taktez sekundarni strom 
66. VytvorSekundarniStrom(navigacniPrvek, vkladanyPrvek, otecPrvku,
67. uroven, typRazeni);
68. konec
        69. jinak
70. zacatek
71. //vytvoreni noveho navigacniho prvku a posunuti otcePrvku a
72. //aktualne vkladanehoPrvku na spravne pozice<br>73. vvtvorPrvek(vkladanvPrvek, otecPrvku, uroven
73. vytvorPrvek(vkladanyPrvek, otecPrvku, uroven, typRazeni);<br>74. konec
         74. konec
75. konec
```
## **3.4.3 Operace najdi**

Operace *Najdi* hledá prvek pomocí postupného procházení stromu od kořene stromu směrem k listům, přičemž jednoduchá operace hledání je vykonávána pouze v hlavní navigační struktuře stromu. V každém navigačním vrcholu je testováno, jestli vyhledávaná souřadnice je součástí intervalu vrcholu. Pokud souřadnice není v intervalu vyhledávání, dojde k ukončení bez nalezeného prvku. Jakmile je prvek součástí intervalu, operace pokračuje do obou prvků podstromu a je rekurzivně testováno, jestli je prvek součástí intervalu do doby, než je dotraverzováno do listu stromu. Při dosažení je testováno, jestli souřadnice hledaného prvku odpovídají souřadnicím listu a pokud souřadnice odpovídají, prvek je nalezen a navrácen.

Ukázka operace najdi v grafickém provedení je na Obrázku 18 pro souřadnice 57;77.

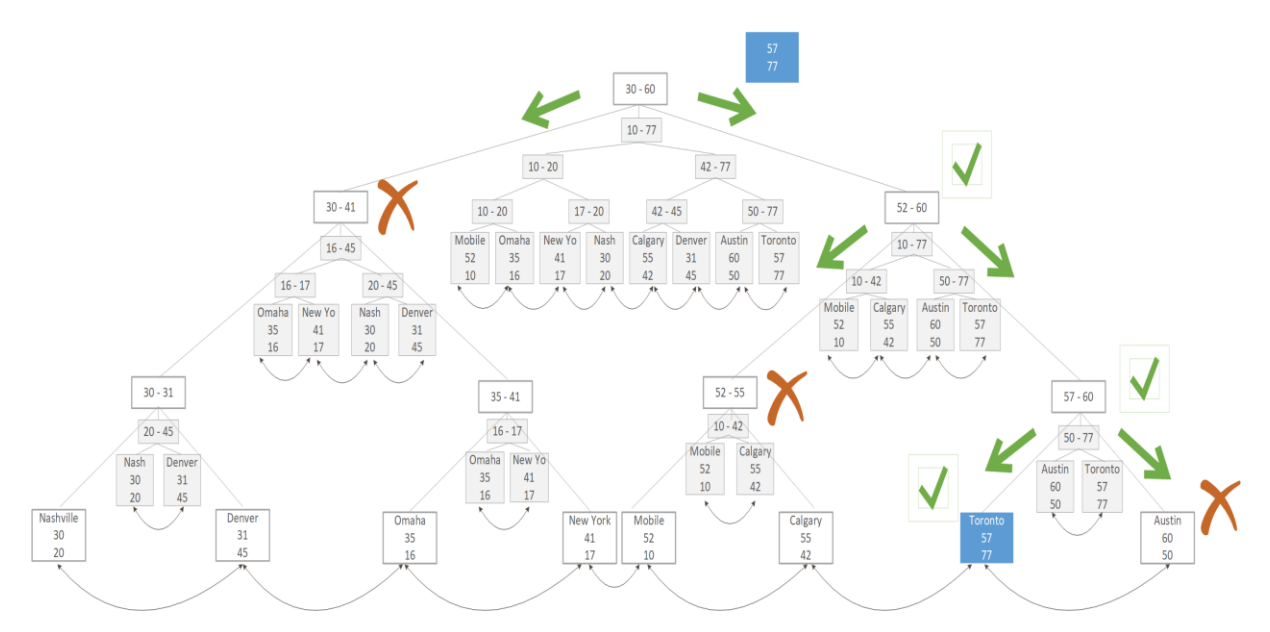

*Obrázek 18 Operace najdi v rozsahovém stromu, zdroj: [vlastní]*

#### **Pseudokód hledání prvku ve struktuře**

```
1. najdi(hledanaSouradnice)
2. zacatek
3. aktualniPrvek := koren; 
4.
5. dokud(aktualniPrvek != null) opakuj
6. zacatek
7. //hledany prvek je levym potomkem, aktualne prochazeneho prvku<br>8. iestlize(JeListem(aktualniPrvek.LevySyn) AND
8. jestlize(JeListem(aktualniPrvek.LevySyn) AND
9. hledanaSouradnice == aktualniPrvek.LevySyn.souradnice) pak
          10. konecOperace aktualniPrvek.LevySyn;
11.
12. //hledany prvek je pravym potomkem, aktualne prochazeneho prvku<br>13. iestlize(JeListem(aktualniPrvek.PravvSvn) AND
13. jestlize(JeListem(aktualniPrvek.PravySyn) AND
14. hledanaSouradnice == aktualniPrvek.PravySyn.souradnice) pak
         15. konecOperace aktualniPrvek.PravySyn;
16.
17. //prvek nebyl nalezen traverzujeme stromem 
18. jestlize(NeniListem(aktualniPrvek.LevySyn) AND
19. aktualniPrvek.LevySyn.X <= hledanaSouradnice.X AND
20. aktualniPrvek.LevySyn.Y > hledanaSouradnice.X pak
21. //traverzujeme vlevo 
22. aktualniPrvek := aktualniPrvek.LevySyn;
23. jinak
        24. zacatek
25. jestlize(JeListem(aktualniPrvek.PravySyn) OR
26. aktualniPrvek.X > hledanaSouradnice.X OR
27. aktualniPrvek.Y <= hledanaSouradnice.X pak
            28. konecOperace null;
29.39.39.30. //traverzujeme v pravo<br>31. aktualniPrvek := aktua
31. aktualniPrvek := aktualniPrvek.PravySyn;
        32. konec
33. konec
34.
35. //prvek nebyl nalezen 
36. konecOperace null;
37. konec
```
## **3.4.4 Operace odeber**

V Operaci *Odeber je* nejprve procházeno stromem od kořene směrem k listům. Přičemž, na každém hlavním navigačním prvku je testováno, jestli sekundární strom neobsahuje referenci na odebíraný prvek. Z toho vyplývá, že při operaci odebírání je prvek mazán z hlavní stromové struktury a zároveň, ze všech pomocných sekundárních stromových struktur. Jakmile je do traverzováno k listu stromu, odebíraný prvek je odstraněn a bratr odebíraného prvku je přemístěn na pozici otce.

Po odebrání prvku, je strom procházen pomocí odkazu aktuálně přemístěného prvku (bratr odebraného prvku) na otce směrem ke kořenu stromu a podle potřeby jsou upravovány intervaly navigačních prvků.

Při grafickém zpracování není ukázáno traverzování k odebíranému prvku od kořenu stromu, protože operace Najdi je graficky zpracována v kapitole 3.4.3 na Obrázku 18. Na obrázku jsou nejprve označeny všechny instance prvku Nashville v hlavní i vedlejších navigačních strukturách.

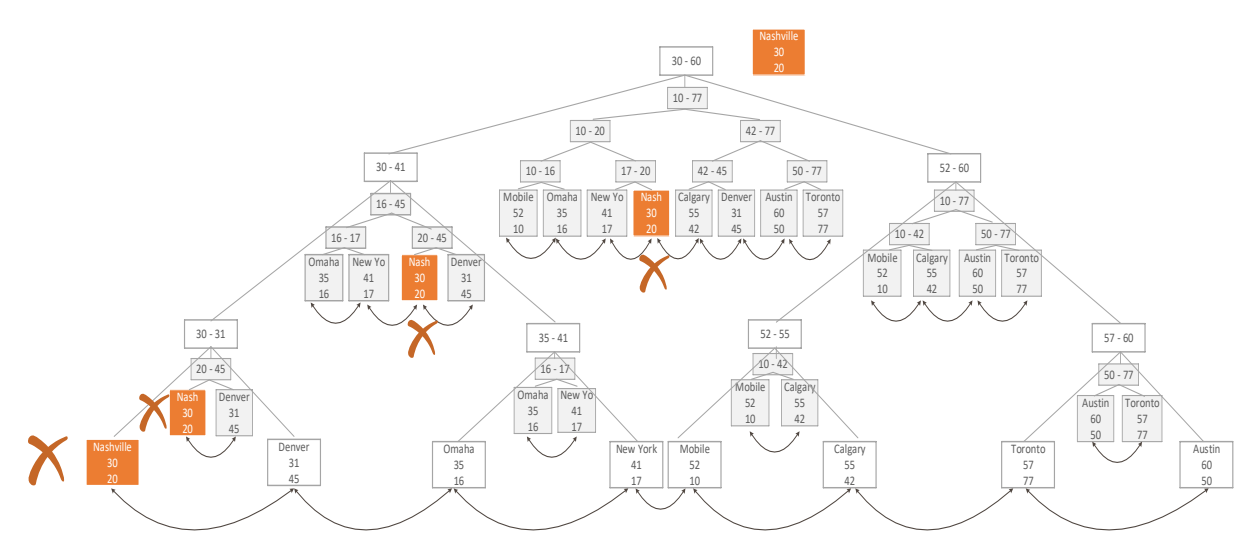

*Obrázek 19 Operace odeber Rozsahový strom – označen prvek pro odebraní, zdroj: [vlastní]*

Druhým krokem operace *Odeber* je odebrání všech instancí odebíraného prvku a upravení struktury stromu, viditelné na Obrázku 20. Po odebrání dochází ke zrušení přebytečných navigačních prvků a úpravy intervalů od přesunutého prvku ke kořenu stromu.

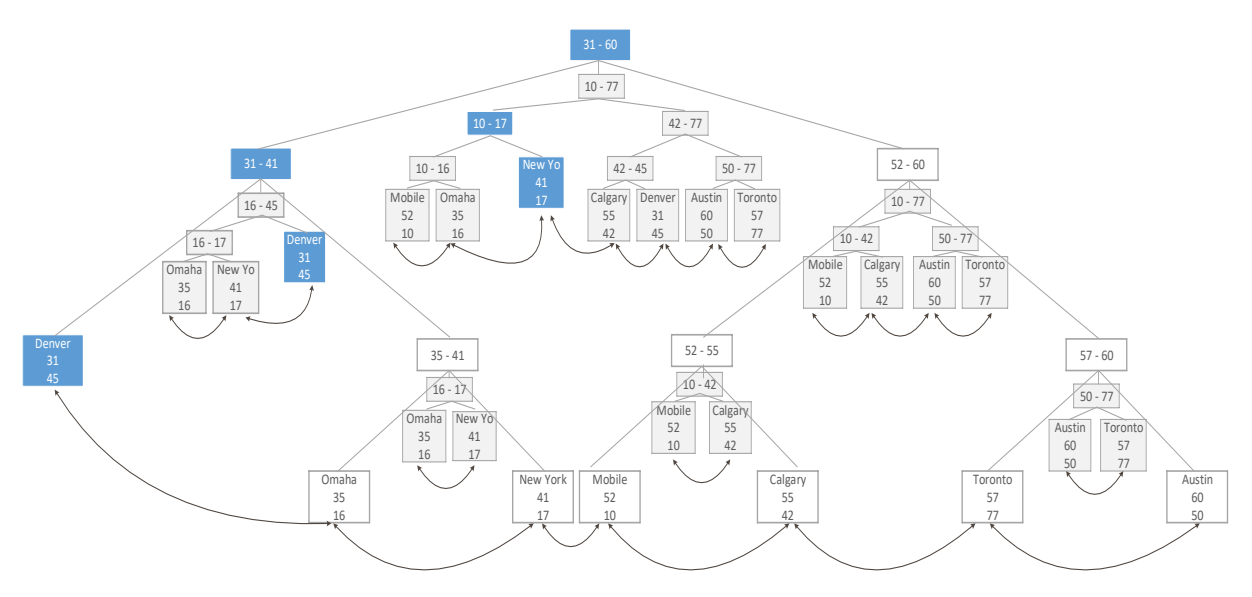

*Obrázek 20 Stav Rozsahového stromu po odebrání prvku, zdroj: [vlastní]*

#### **Pseudokód odebrání prvku ve struktuře**

```
1. Odeber(hledanaSouradnice)
2. zacatek
    odebiranyPrvek := odeberPrvek(hledanaSouradnice, root, podleX, 0);
4. jestlize(odebiranyPrvek != null) pak
5. zacatek
6. konecOperace odebiranyPrvek; 
    7. konec
8. konec
9.
10. OdeberPrvek(hledanaSouradnice, aktualniPrvek, typRazeni, uroven)
11. zacatek
12. jestlize(JeListem(aktualniPrvek) AND
13. aktualniPrvek.souradnice == hledanaSouradnice) pak
14. odeberList(aktualniPrvek, typRazeni, uroven);
15.
16. //pokud prvek neni listem traverzujeme az po listy 
17. jestlize typRazeni == podleX pak
18. zacatek
       19. jestlize aktualniPrvek.X <= hledanaSouradnice.X AND
20. hledanaSouradnice.Y <= aktualniPrvek.Y pak
21. zacatek
22. //pokud prochazime strom v hlavni navigacni strukture, musime take<br>23. //projit vedlejsi
         23. //projit vedlejsi 
24. odeberPrvek(hledanaSouradnice, aktualniPrvek.SekundarniStrom, podleY,<br>25 metatra (1990) 11:
25. uroven + 1);<br>26. odebranvPrvek := odeberPr
         26. odebranyPrvek := odeberPrvek(hledanaSouradnice, aktualniPrvek.LevySyn,
27. podleX, uroven + 1); 
28. jestlize(odebranyPrvek != null) konecOperace odebranyPrvek; 
29. odebranyPrvek := odeberPrvek(hledanaSouradnice, aktualniPrvek.PravySyn,
                                      podlex, urowen + 1);31. jestlize(odebranyPrvek != null) konecOperace odebranyPrvek; 
32. konec
33. konec
34. jinak
35. zacatek
       36. jestlize aktualniPrvek.X <= hledanaSouradnice.X AND
37. hledanaSouradnice.Y <= aktualniPrvek.Y pak
38. zacatek
         39. odebranyPrvek := odeberPrvek(hledanaSouradnice, aktualniPrvek.LevySyn,
40. podleY, uroven + 1); 
41. jestlize(odebranyPrvek != null) konecOperace odebranyPrvek;
```

```
42. odebranyPrvek := odeberPrvek(hledanaSouradnice, aktualniPrvek.PravySyn,
43. podleY, uroven + 1); 
44. jestlize(odebranyPrvek != null) konecOperace odebranyPrvek; 
        45. konec
46. konec
      47. konecOperace null; 
48. konec
49.
50. odeberList(aktualniPrvek, typRazeni, uroven)
51. zacatek
52. jestlize aktualniPrvek.Otec == null pak
53. odeberListBezOtce(aktualniPrvek, typRazeni, level);<br>54. iestlize aktualniPrvek.Otec.Otec == null pak
54. jestlize aktualniPrvek.Otec.Otec == null pak
55. odeberListBezSekundarnihoOtce(aktualniPrvek, typRazeni, level); 
56. jestlize aktualniPrvek.Otec == aktualniPrvek.Otec.Otec.LevySyn pak
57. odeberListOtec_OtecOtecLevySyn(aktualniPrvek, typRazeni, level);<br>58. iestlize aktualniPrvek == aktualniPrvek.Otec.LevySyn pak
      58. jestlize aktualniPrvek == aktualniPrvek.Otec.LevySyn pak
59. odeberListPrvek_OtecLevySyn(aktualniPrvek, typRazeni, level); 
60. jestlize aktualniPrvek == aktualniPrvek.Otec.PravySyn pak
61. odeberListPrvek_OtecPravySyn(aktualniPrvek, typRazeni, level);
62.
63. //po odebrani prvku, traverzujeme od otce odebiraneho prvku smerem ke korenu
64. //a kontrolujeme upravujeme interval navigacnich prvku<br>65. dokud(aktualniPrvek!= null) opakuj
65. dokud(aktualniPrvek!= null) opakuj
66. zacatek
        UpravRozsahNavigacnihoPrvku(aktualniPrvek, typRazeni);
68. aktualniPrvek := aktualniPrvek.Otec; 
    69. konec
70. konec
```
## **3.5 Quad Strom**

Datová struktura Quad strom je struktura, kde každý prvek stromu, který není listem má čtyři syny. Prvek *p* stromu *t* reprezentuje čtvercový region *r*, čtyři synové prvku *p* reprezentují severovýchodní, jihovýchodní, jihozápadní a severozápadní kvartál regionu r [\[1\].](#page-70-0) Pravidla, která platí pro všechny typy Quad stromů:

- rozkládají prostor do buněk,
- každá buňka má maximální kapacitu, pokud je kapacita dosažena, buňka je rozdělena,
- struktura stromu následuje prostorovou dekompozici Quad stromu.

## **3.5.1 Typy implementací**

Datová struktura Quad strom může být klasifikována podle typu dat které reprezentují, podle oblastí, bodů čar či křivek. Z tohoto důvodu existuje několik typů implementací. Jednoduše jdou tyto typy rozdělit do dvou kategorií. První kategorie, do kterého spadá typ Bodový Quad strom, splňuje podmínku, že každá buňka v stromu je plnohodnotná na rozdíl od druhé kategorie, kde pouze listy drží data a ostatní prvky jsou navigační [\[6\].](#page-70-1) Typy:

- oblastní quad strom (region quad tree),
- bodový quad strom (point quad tree),
- trie based quadtrees
	- o MX quadtree,
	- o bodově oblastní quad strom (point region quad treee[\)\[1\].](#page-70-0)

## **3.5.2 Využití v praxi**

Datová struktura Quad Strom je z vybraných rozebraných datových struktur uchovávající multidimenzionální data nejvíce využívána a implementována. Některá z využití:

- efektivní detekce kolizí ve 2D obrazu,
- zpracování obrazu,
- prostorové indexování v databázích,
- zobrazení "cullingu" v počítačové grafice.

## **3.5.3 Bodový Quad Strom**

Bodový Quad strom, který je adaptací binárního vyhledávacího stromu pro dvourozměrná bodová data, při kterém platí, že jednotlivé regiony jsou děleny pomocí konkrétních bodů. V praxi již Bodové Quad Stromy nejsou využívány, protože byly nahrazeny K-D stromy, které disponují efektivnější výpočetní složitostí hlavních operací [\[1\]](#page-70-0)[\[6\].](#page-70-1)

## **3.5.3.1 Operace vybuduj**

Při budování Bodového Quad stromu na rozdíl od předchozích stromových struktur využíváme operaci *Vlož* a není vytvořen žádný specifický algoritmus pro vložení prvku do struktury.

Jediná odlišnost mezi operací *Vybuduj* a operací *Vlož* je taková, že prvky před vložením struktury jsou seřazeny pomocí Z-křivky, která zajišťuje optimalizaci vkládání prvků do struktury. Výhody seřazení dat pomocí Z-křivky jsou popsány v článku od Sameta [\[8\].](#page-70-2) Z-křivka někdy taktéž označována jako Mortonův rozklad bude popsána v kapitole 4.2.

Grafický postup operace *Vybuduj* je zobrazen na následujícím Obrázku 21. Vstupní sada dat je nejprve seřazena a poté ukázána situace po vybudovaní prvního patra stromu.

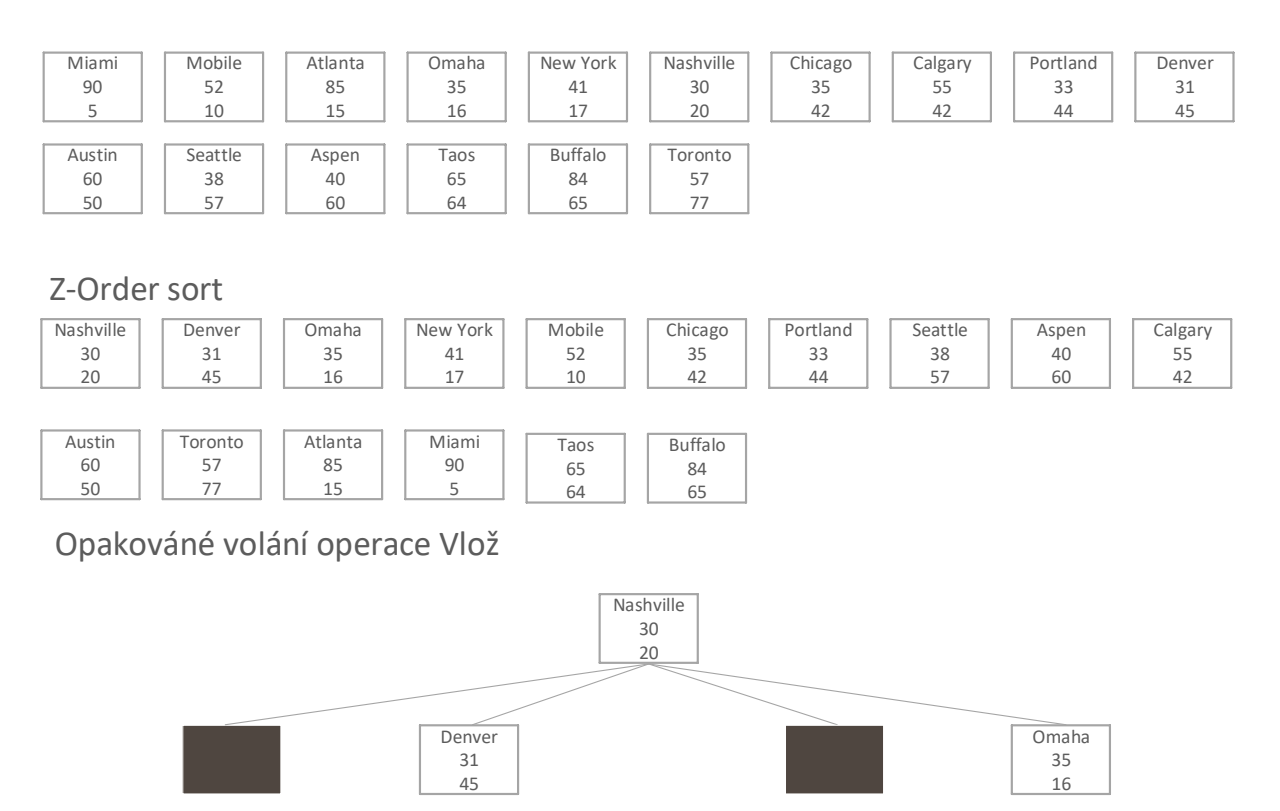

*Obrázek 21 Ukázka vybudování prvního patra Bodového Quad Stromu, zdroj: [vlastní]*

Dělení 2D prostoru pomocí hranic hledaných souřadnic je zobrazeno na Obrázku 22. Prostor je dělen pro kořen a první patro stromu. Dělení probíhá do doby, než je v každém regionu maximálně jeden prvek.

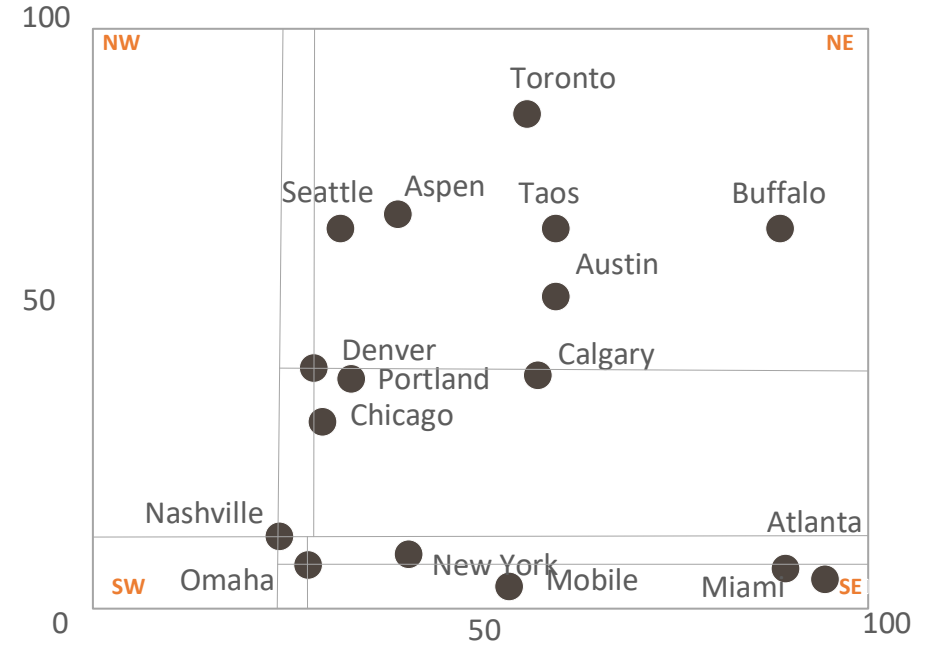

*Obrázek 22 Dělení 2D prostoru v Bodovém Quad Stromu, zdroj: [vlastní]*

Jakmile je celý 2D prostor rozdělen do stavu, kdy v každém děleném regionu je maximálně jeden prvek, dochází k vybudování struktury, která je představena na Obrázku 23.

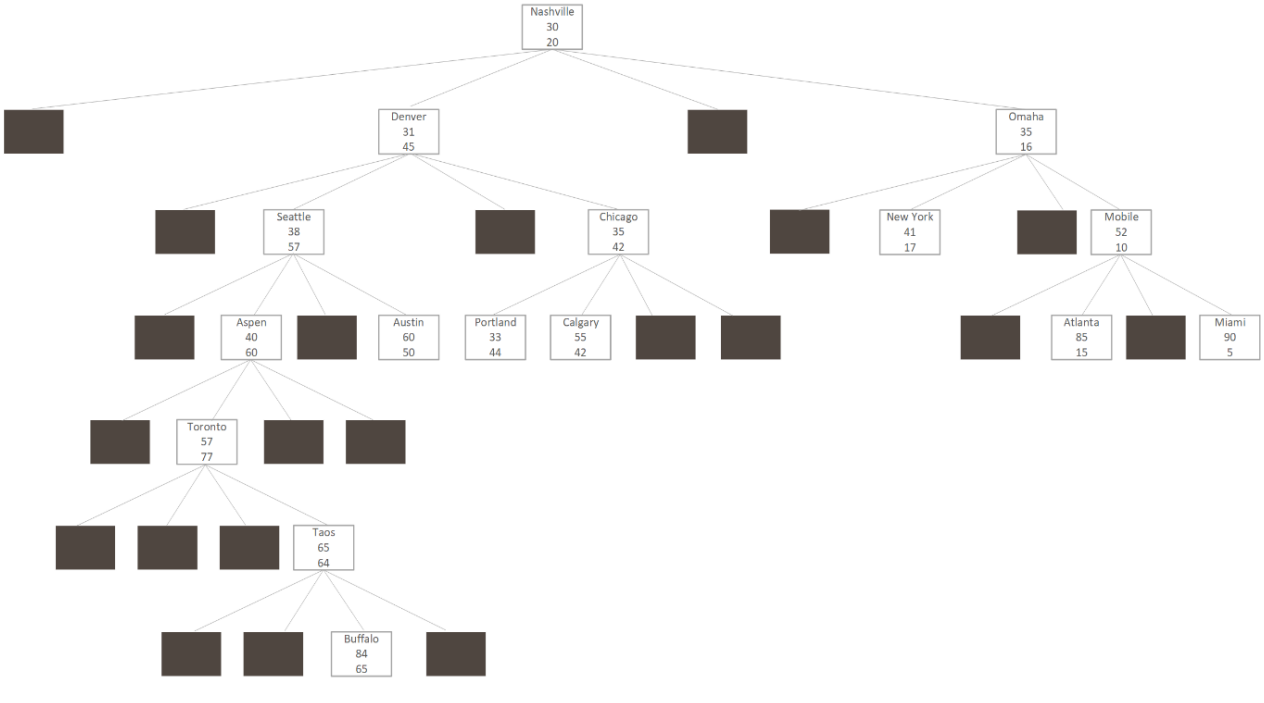

*Obrázek 23 Vybudovaný Bodový Quad Strom, zdroj: [vlastní]*

#### **Pseudokód vybudování struktury**

```
1. vybuduj(vstupniData)
2. zacatek
3. jestliže (!jePrazdny()) || (delka(vstupniData) == 0) pak konecOperace; 
4. VstupniData := seradDataPodleZOrderHodnot(vstupniData);<br>5. pro i od 1 do delka(vstupniData) - 1 opakui
5. pro i od 1 do delka(vstupniData) - 1 opakuj
     6. zacatek
7. vloz(vstupniData[i],root,0);
8. konec
9. konec
```
## **3.5.3.2 Operace vlož**

Na rozdíl od ostatních implementací Quad Stromu, kde dochází k tvoření regiónu pomocí půlení intervalu v této implementaci, rozdělujeme regiony pomocí konkrétního bodu prvku. Analogicky se dá označit operace *Vlož* za stejnou jako operace v binárním vyhledávacím stromu s rozdílem určování pozice prvku. V binárním vyhledávacím stromu existují pouze dva potomci, kteří jsou označováni jako levý a pravý potomek prvku, přičemž v Quad stromu označujeme potomky regiony, které jsou vždy 4. Podle obou klíčových atributů vkládaného prvku je určeno, do jakého z jednoho ze čtyř kvadrantů bude prvek vložen. Pokud je určený region prázdný, operace je ukončena a prvek přidán, jinak operace rekurzivně pokračuje s aktuálním prvkem v určeném regionu.

Vložení prvku Boston do původní struktury Bodového Quad stromu přibližuje Obrázek 24, kde je zelenou barvou označena cesta ke správnému místu umístění a modrou vkládaný prvek.

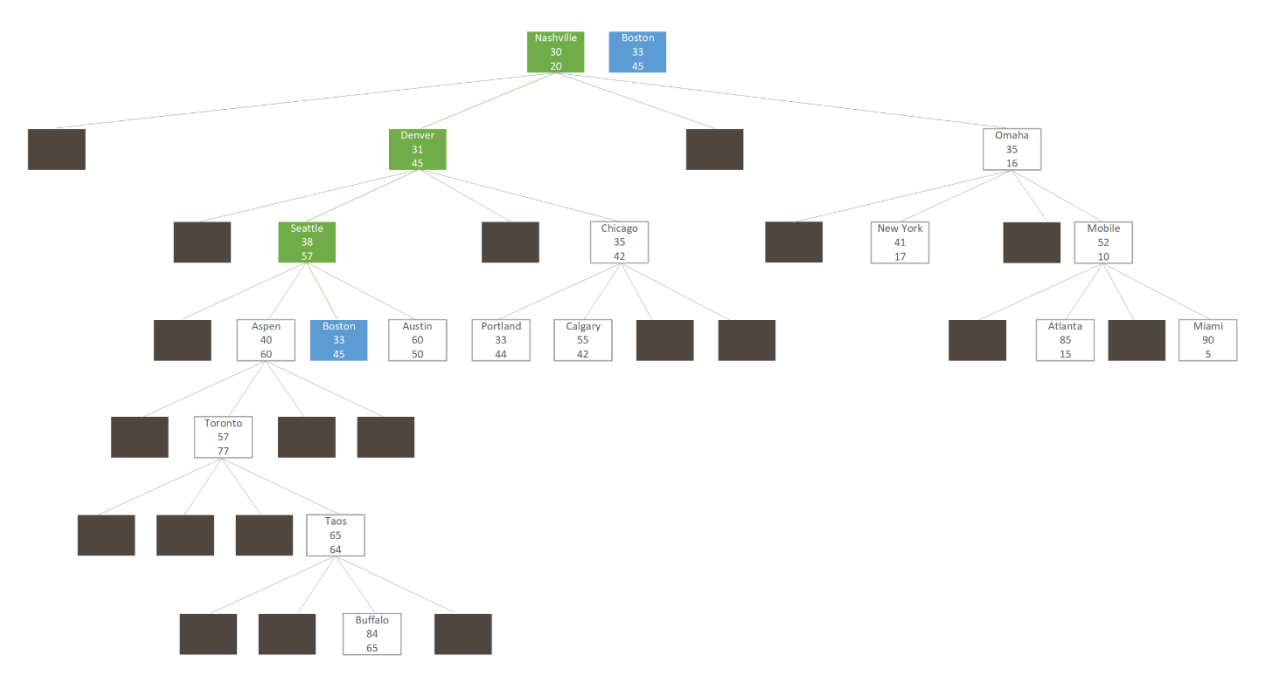

*Obrázek 24 Vložení prvku do Bodového Quad stromu, zdroj: [vlastní]*

Nejprve před představením operace *Vlož*, bude ukázán algoritmus pro zjištění regionu při průchodu stromem. Tento algoritmus bude využit při operacích *Vlož*, *Odeber* i *Najdi*.

```
1. zjistiRegion (vkladanyPrvek, otecPrvku)
2. zacatek
3. jestlize(vkladanyPrvek.X >= otecPrvku.X) pak // 2 x 4 region 
4. zacatek
5. jestlize(vkladanyPrvek.Y >= otecPrvku.Y) pak 
6. konecOperace 2; //severovychodni region 
7. jinak //4 
8. konecOperace 4; //jihovychodni region 
      9. konec
10. jinak // 1 x 3 region 
11. zacatek
12. jestlize(vkladanyPrvek.Y >= otecPrvku.Y) pak 
          13. konecOperace 1; //severozapadni region 
14. jinak
15. konecOperace 3; //jihozapadni region 
16. konec
17. konec
```
Následuje algoritmus pro vložení prvku do Bodového Quad Stromu.

#### **Pseudokód vložení prvku do struktury**

```
1. vloz(vkladanyPrvek)
2. zacatek
     vlozenyPrvek := vlozPrvek(vkladanyPrvek, root, 0);
4. jestlize vlozenyPrvek != null pak
5. konecOperace vlozenyPrvek; 
6. konec
7.
8.
9. vlozPrvek(vkladanyPrvek, otecPrvku, uroven)
10. zacatek
11. //prazdny strom, prvek se stava korenem 
12. jestlize otecPrvku == null pak
13. zacatek
14. koren := vkladanyPrvek;<br>15. pocetPrvku++:
        15. pocetPrvku++; 
16. konecOperace koren; 
17. konec
\frac{18}{19}.
      indexRegionu := zjistiRegion(vkladanyPrvek, otecPrvku);
20.
21. jestlize otecPrvku.Potomek[indexRegionu] == null pak
22. zacatek
23. otecPrvku.Potomek[indexRegionu] := vytvorNovyList(vkladanyPrvek); 
24. konec
25. jinak
26. zacatek
27. //jestlize ve stromu neni volne misto, traverzujeme pomoci
28. //jiz zjisteneho regionu o uroven nize<br>29. konecOperace vlozPrvek(otecPrvku.Pot
        29. konecOperace vlozPrvek(otecPrvku.Potomek[indexRegionu], otecPrvku, uroven + 1); 
30. konec
31. konec
```
#### **3.5.3.3 Operace najdi**

Při operaci *Najdi* je postupováno od kořene stromu směrem k listům. Nejprve je zkoumáno, jestli hledané souřadnice neodpovídají aktuálně zpracovávanému prvku. Pokud souřadnice odpovídá, aktuálně zpracovaný prvek je označen jako hledaný prvek a je navrácen. Jestliže souřadnice neodpovídají, je pomocí obou souřadnic stejně jako při operaci *Vlož* určen region, do kterého budeme rekurzivně postupovat do doby, než je nalezen hledaný prvek a souřadnice odpovídají.

Operace Najdi je představena na následujícím Obrázku 25, kdy zeleně označený region znamená směr traverzování.

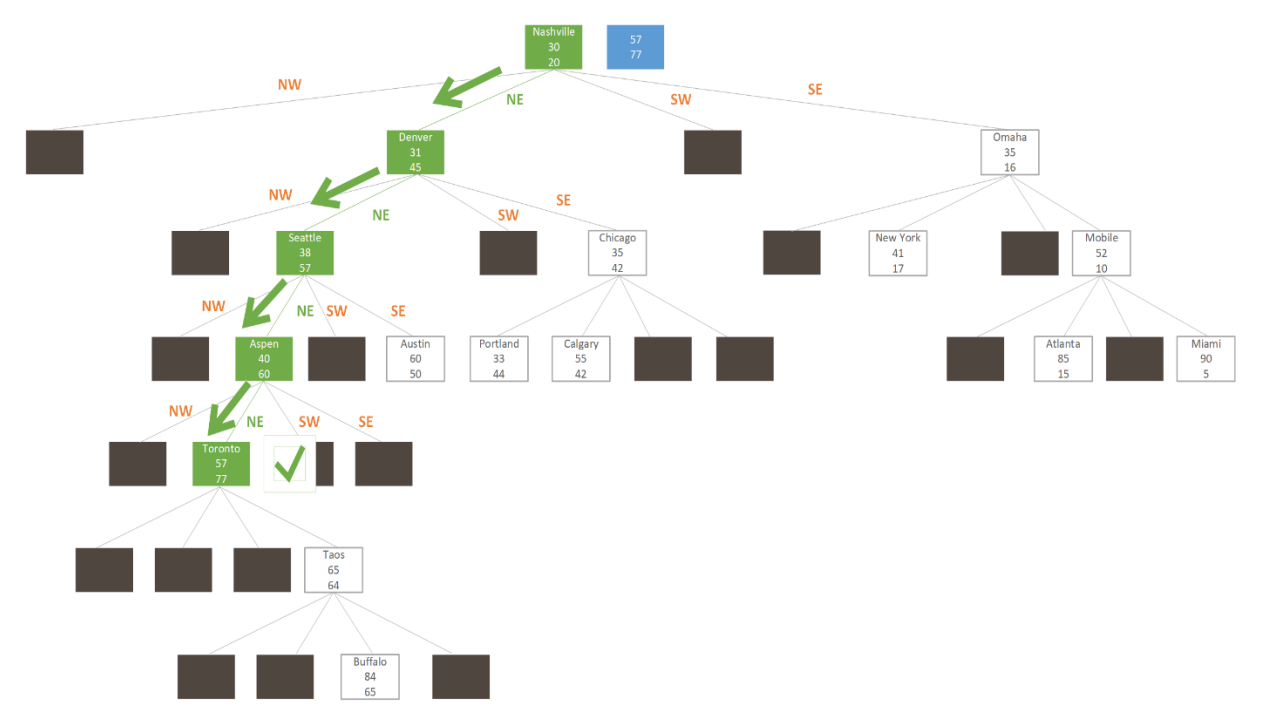

*Obrázek 25 Hledání prvku v bodovém Quad Stromu, zdroj: [vlastní]*

```
1. najdi(hledanaSouradnice)
2. zacatek 
      3. nalezenyPrvek := najdiPrvek(hledanaSouradnice, root); 
4. konecOperace nalezenyPrvek; 
5. konec
6.
7. najdiPrvek(hledanaSouradnice, aktualniPrvek)
8. zacatek
9. jestlize (aktualniPrvek == null) pak konecOperace null;
10.
11. jestlize(hledanaSouradnice == aktualniPrvek.souradnice) pak
12. zacatek
13. //hledany prvek je nalezen, souradnice se shoduji<br>14. konecOperace aktualniPrvek;
        14. konecOperace aktualniPrvek; 
15. konec;
16. //traverzujeme stromem podle regionu<br>17. indexRegionu := ziistiRegion(hledana)
17. indexRegionu := zjistiRegion(hledanaSouradnice, aktualniPrvek); 
      18. konecOperace najdiPrvek(hledanaSouradnice, aktualniPrvek.Potomek[indexRegionu]); 
19. konec
```
## **3.5.3.4 Operace odeber**

Jak již bylo zmíněno v úvodu k Bodovému Quad stromu, efektivita dynamických operací byla překonána stromově datovou strukturou K-D stromem. Reálně využití této datové struktury vede ke statickým aplikacím a z tohoto důvodu dynamické operace povedou k přebudování stromové struktury stromu.

Operace bude ověřovat existenci hledaného prvku, kde můžou nastat dva různé scénáře. V prvním scénáři, pokud hledaný prvek bude listem stromu. prvek bude odebrán a struktura stromu nebude měněna. Jakmile naleznutý prvek nebude listem stromu, celá stromová struktura bude znova přebudována bez požadovaného prvku pomocí operace *Vybuduj.*

V této kapitole grafické představení operace *Odeber* nebude ukázáno. Jestliže prvek je listem, operace využívá operaci *Najdi* a poté prvek odebere, grafické zpracování Operace *Najdi* nalezneme v kapitole 3.5.3.3. Pokud prvek není listem, je struktura znovu vybudována podle kapitoly 3.5.3.1.

#### **Pseudokód odebrání prvku ve struktuře**

```
1. Odeber(hledanaSouradnice)
2. zacatek
3. hledanyPrvek = najdi(hledanaSouradnice)
4. jestlize hledanyPrvek != null) pak
5. zacatek
6. jestlize(JeListem(hledanyPrvek)) pak
7. zacatek konecOperace odeberList(hledanyPrvek); 
8. konec
9. jinak
10. zacatek
11. listPrvku: = prohlidka(koren); 
12. odeberPrvek(listPrvku, hledanyPrvek);
13. //po odebrani prvku z listu, znovu vybuduj strukturu 
14. vybuduj(listPrvku); 
15. konec
      16. konec
17. konecOperace null; 
18. konec
```
## **3.5.4 Bodově oblastní Quad strom**

Při bodově oblastní implementaci na rozdíl od bodového Quad stromu dochází k dělení území na jednotlivé kvadranty pomocí metody půlení intervalu. Vyznačuje se tím, že datové prvky se nacházejí pouze na úrovni listů, obdobně jako tomu je u rozsahového stromu. Ostatní vrcholy stromu tvoří navigační strukturu se čtyřmi potomky (regiony). Tyto čtyři regiony sousedí s daným vrcholem, a pokud se v některém z nich nachází více než jeden prvek, je tento region dále cyklicky dělen [\[1\]](#page-70-0)[\[9\].](#page-70-3)

#### **3.5.4.1 Operace vybuduj**

Stejně jako u Bodového Quad stromu operace *Vybuduj* využívá operaci *Vlož* pro vybudování struktury. Na začátku operace jsou vstupní data seřazena pomoci Z-křivky, která zajišťuje efektivnější vkládání prvků do stromové struktury. Výhody seřazení dat pomocí Z-křivky jsou popsány v článku od Sameta [\[8\].](#page-70-2) Z-křivka, někdy označována jako Mortonův rozklad bude popsána v kapitole 4.2.

Při představení operace vybuduj byla hodnota vertikální i horizontální hranice zvolena hodnotou 100. Nejprve jsou data seřazena pomocí pořadí Z-křivky a poté jsou postupně pomocí operace Vlož a půlení intervalů vkládána do struktury. Na Obrázku 27 je zobrazena operace vybuduj, kde jsou prvky rozděleny do 4 regionů, které odpovídají dělení z Obrázku 26. Operace následně pokračuje do vybudování kompletní stromové struktury.

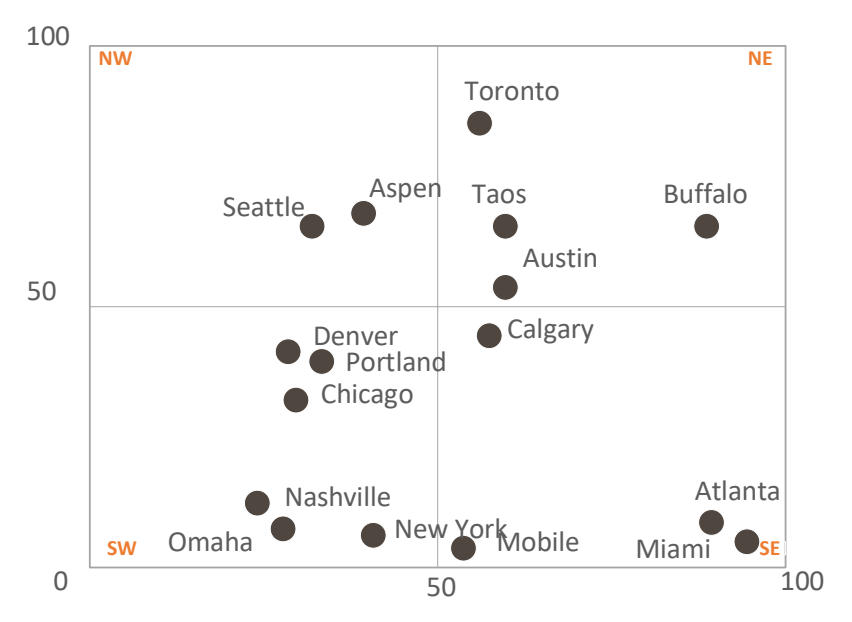

*Obrázek 26 Dělení 2D prostoru pomocí půlení intervalů, zdroj: [vlastní]*

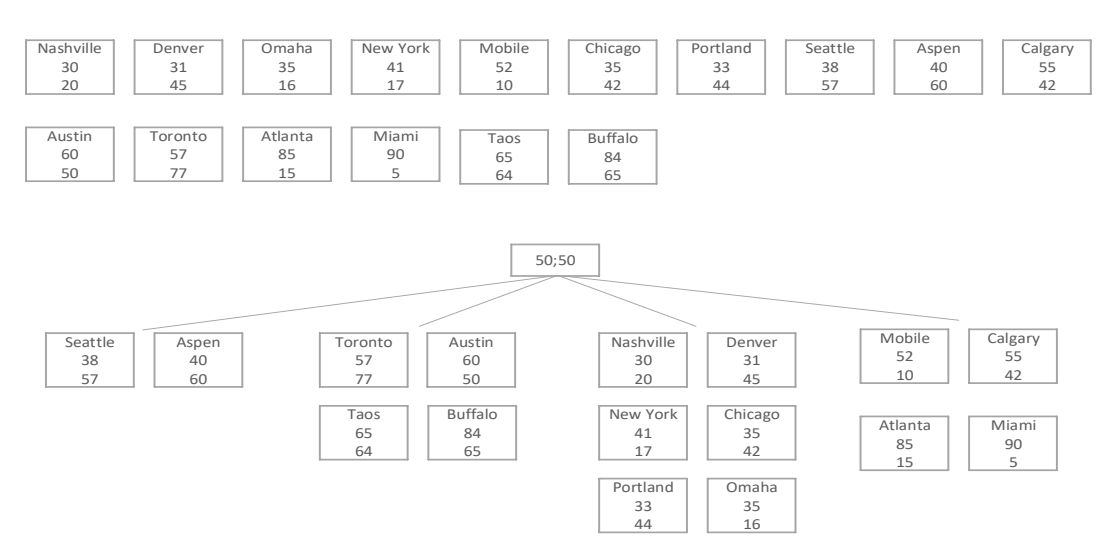

*Obrázek 27 Budování struktury Bodově oblastního Quad stromu, zdroj: [vlastní]*

Výsledná struktura je prezentována na Obrázku 28. Zde můžeme vidět tři druhy prvků. Navigační prvek, prázdný prvek a datový prvek.

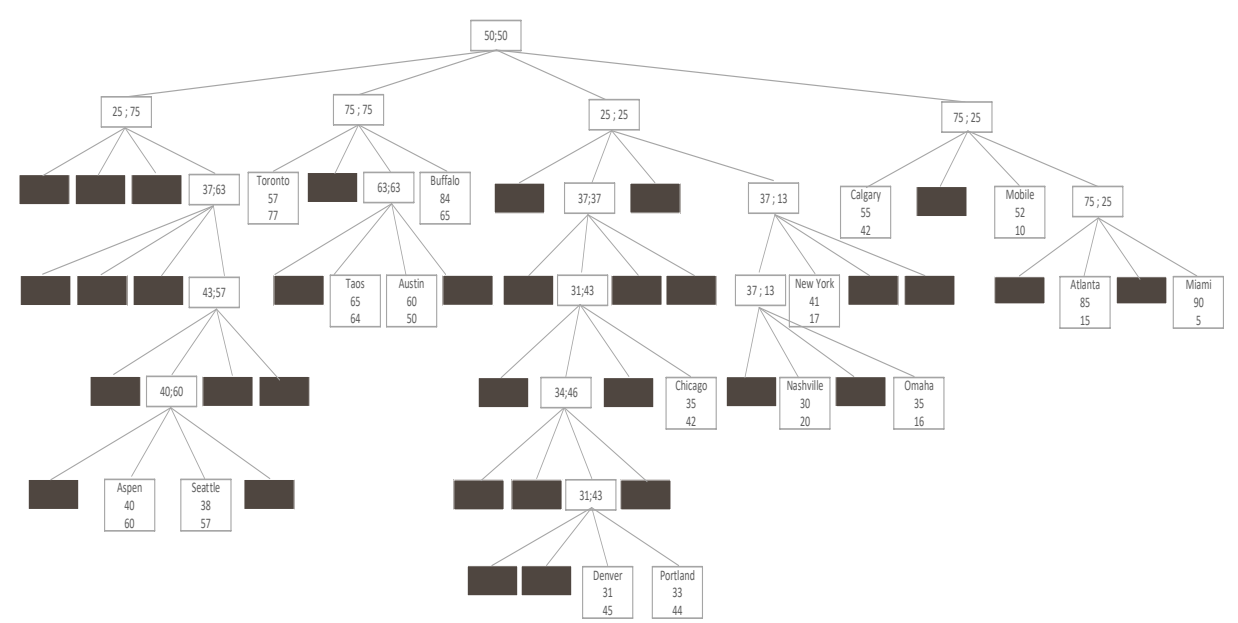

*Obrázek 28 Vybudovaná struktura Bodově oblastního Quad Stromu, zdroj: [vlastní]*

#### **Pseudokód vybudování struktury**

```
10. vybuduj(vstupniData)
11. zacatek
12. jestliže (!jePrazdny()) || (delka(vstupniData) == 0) pak konecOperace; 
        vstupniData := seradDataPodleZOrderHodnot(vstupniData);
14. pro i od 1 do delka(vstupniData) - 1 opakuj
15. zacatek
16. vloz(vstupniData[i],koren,0);
17. konec
18. konec
```
#### **3.5.4.2 Operace vlož**

Nejprve je zjišťována naplněnost struktury. Jestliže je strom prázdný, prvek se stává kořenem stromu a operace je ukončena. Ve druhém případě se ve stromu nachází již nějaký prvek a operace probíhá směrem od kořene stromu k prázdnému místu ve stromě nebo k listu stromu. Postupně jak je strom procházen je rozhodnuto, do kterého regionu bude algoritmus pokračovat. Podmínky pro rozhodnutí jsou ukázány v pseudokódu. Jestliže traverzování dojde k listu stromu, aktuální list se stane navigačním prvkem a pomocí půlení intervalu jsou určeny obě souřadnice nového navigačního prvku a pro nový navigační prvek je rekurzivně aplikována operace *Vlož* pro původní list stromu a vkládaný prvek.

Obrázek 29 představuje operaci *Vlož*, kde modrou je označen nově vložený prvek a zelenou cesta, kterou prvek traverzoval od kořene stromu na místo, které odpovídá podmínkám operace.

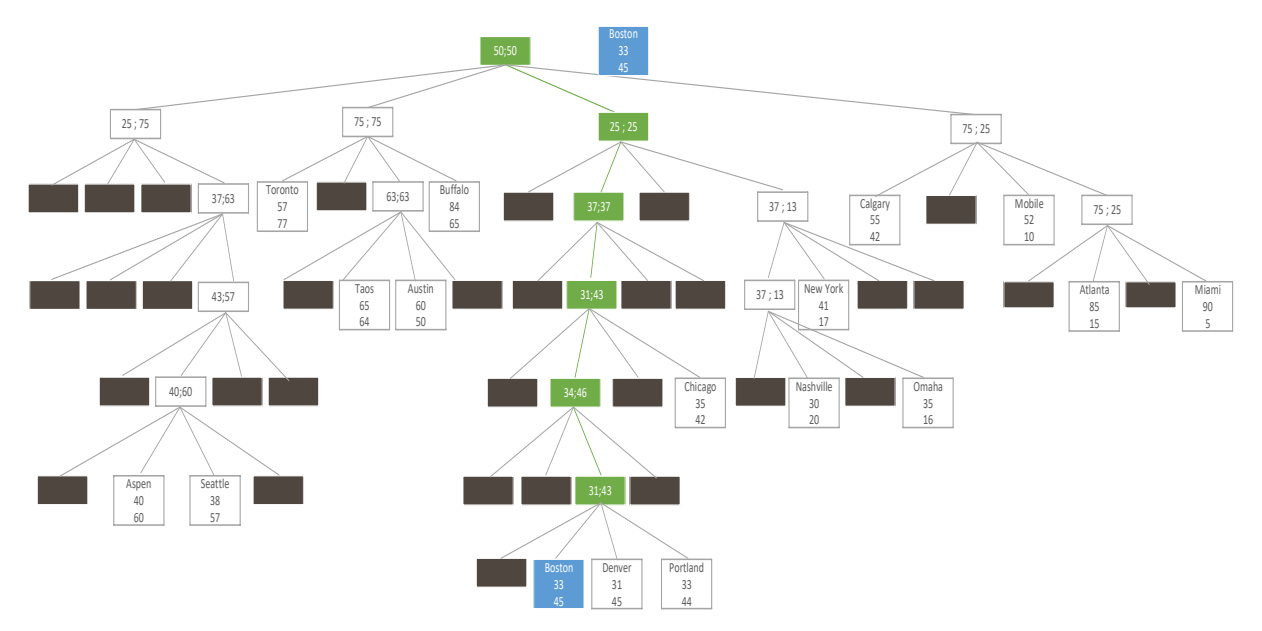

*Obrázek 29 Stav bodově oblastního stromu po vložení prvku, zdroj: [vlastní]*

Před představením operace *Vlož*, bude ukázán algoritmus pro zjištění regionu při průchodu stro-

mem. Tento algoritmus bude využit při operacích *Vlož*, *Odeber* i *Najdi*.

```
18. zjistiRegion (vkladanyPrvek, otecPrvku)
19. zacatek
20. jestlize(vkladanyPrvek.X >= otecPrvku.X) pak // 2 x 4 region 
     21. zacatek
22. jestlize(vkladanyPrvek.Y >= otecPrvku.Y) pak 
23. konecOperace 2; //severovychodni region 
24. jinak //4 
25. konecOperace 4; //jihovychodni region 
26. konec
27. jinak // 1 x 3 region 
28. zacatek
29. jestlize(vkladanyPrvek.Y >= otecPrvku.Y) pak 
          30. konecOperace 1; //severozapadni region 
31. jinak
          32. konecOperace 3; //jihozapadni region 
33. konec
34. konec
```
#### **Pseudokód vložení prvku do struktury**

```
1. vloz(vkladanyPrvek)
2. zacatek
     3. vlozenyPrvek := vlozPrvek(vkladanyPrvek, koren, 0); 
4. jestlize vlozenyPrvek != null pak
5. konecOperace vlozenyPrvek; 
   6. konec
7.
8.
9. vlozPrvek(vkladanyPrvek, aktualniPrvek, uroven)
10. zacatek
11. //prazdny strom, prvek se stava korenem 
12. jestlize aktualniPrvek == null pak
13. zacatek
14. koren := vkladanyPrvek; 
15. pocetPrvku++; 
16. konecOperace koren; 
17. konec
```

```
18.
19. jestlize jeListem(aktualniPrvek) pak
20. zacatek
21. //nastane jenom pokud aktualniPrvek je koren a zaroven listem 
22. tempPrvek := aktualniPrvek;<br>23. koren := vvtvorNovvNavigacn
       23. koren := vytvorNovyNavigacniPrvek(horizontalniHranice / 2, vertikalniHranice / 2); 
24. vlozPrvek(tempPrvek, aktualniPrvek.Potomek[indexRegionu], uroven + 1); 
25. konecOperace vlozPrvek(tempPrvek, vkladanyPrvek, uroven + 1); 
26. konec
     27. jinak
28. zacatek
29. indexRegionu := zjistiRegion(vkladanyPrvek, otecPrvku);
30. //funkce vypocita souradnice pomoci puleni intervalu ve spravnem regionu<br>31. xCord := vypocitejSouradnice X(aktualniPrvek, indexRegionu, uroven,
       31. xCord := vypocitejSouradnice_X(aktualniPrvek, indexRegionu, uroven,
32. horizontalniHranice);<br>33. vCord := vvpocitejSouradnice Y(aktualniPrvek, indexR
       33. yCord := vypocitejSouradnice_Y(aktualniPrvek, indexRegionu, uroven,
34. vertikalniHranice); 
35. jestlize aktualniPrvek.Potomek[indexRegionu] == null pak
36. zacatek
37. aktualniPrvek.Potomek[indexRegionu] := vytvorNovyList(vkladanyPrvek); 
38. konec
39. jinak
40. zacatek
41. jestlize JeListem(aktualniPrvek.Potomek[indexRegionu]) pak
42. zacatek
43. //vytvorime novy navigacni prvek a vkladanyPrvek a puvodni list
44. // vlozime jako potomky 
45. tempPrvek := aktualniPrvek.Potomek[indexRegionu]; 
46. aktualniPrvek.Potomek[indexRegionu] := vytvorNovyNavigacniPrvek(xCord, yCord); 
47. vlozPrvek(tempPrvek, aktualniPrvek.Potomek[indexRegionu], uroven + 1); 
48. konecOperace vlozPrvek(tempPrvek, vkladanyPrvek, uroven + 1); 
49. konec
         50. jinak
51. zacatek
52. //traverzujeme stromem do spravneho regionu 
53. konecOperace vlozPrvek(aktualniPrvek.Potomek[indexRegionu], vkladanyPrvek,
54. uroven + 1); 
55. konec
56. konec
57. konec
```
## **3.5.4.3 Operace najdi**

Operace *Najdi* podle zadaných souřadnic začíná směrem od kořenu stromu k listům. V každém navigačním vrcholu je nejprve zkoumáno, ve kterém z jeho regionů hledaný prvek leží a podle toho se určí následující směr hledání. Průchod struktury končí při dosažení datového prvku neboli listu. Jestliže souřadnice listu odpovídají zadaným souřadnicím, prvek je nalezen a navrácen. V opačném případě je jisté, že hledaný prvek se ve struktuře nenachází. Operace najdi pro klíč 57;77 je představena na Obrázku 30.

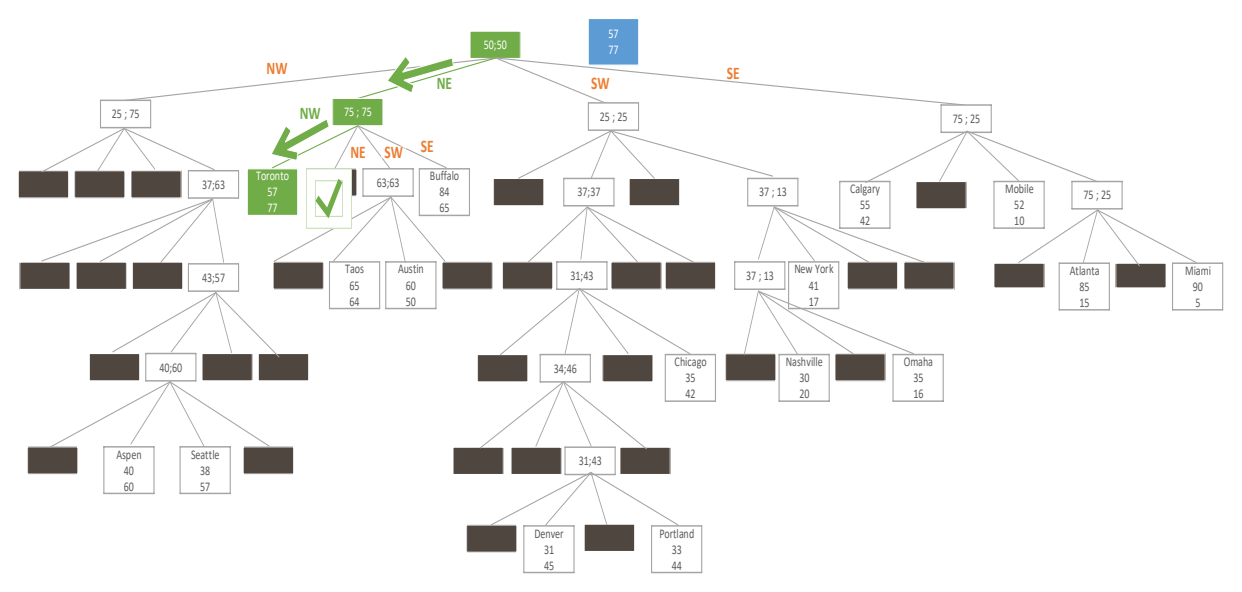

*Obrázek 30 Znázornění operace najdi v bodově oblastním quad stromu, zdroj: [vlastní]*

#### **Pseudokód hledání prvku ve struktuře**

```
20. najdi(hledanaSouradnice)
21. zacatek 
22. nalezenyPrvek := najdiPrvek(hledanaSouradnice, koren); 
23. konecOperace nalezenyPrvek; 
24. konec
25.
26. najdiPrvek(hledanaSouradnice, aktualniPrvek)
27. zacatek
28. jestlize(jeListem(aktualniPrvek)) pak
29. zacatek
       30. jestlize(hledanaSouradnice == aktualniPrvek.souradnice) pak
31. zacatek
32. //hledany prvek je nalezen, souradnice se shoduji<br>33. konecOperace aktualniPrvek:
33. konecOperace aktualniPrvek; 
       34. konec;
35. Jinak konecOprace null; //hledany prvek nenalezen 
36. konec;
37.
38. //traverzujeme stromem podle regionu 
39. indexRegionu := zjistiRegion(hledanaSouradnice, aktualniPrvek); 
40. konecOperace najdiPrvek(hledanaSouradnice, aktualniPrvek.Potomek[indexRegionu]); 
41. konec
```
#### **3.5.4.4 Operace odeber**

Stejně jako v ostatních datových strukturách, při vykonávání operace *Odeber* je nejprve zjištěno, jestli se odebíraný prvek v datové struktuře nachází. Pokud tomu tak není, operace je ukončena.

V opačném případě je postupně traverzováno od kořene stromu po konkrétní hledaný list. Odebíraný prvek, je v této datové struktuře vždy list stromu a z tohoto důvodu může být prvek odebrán. Po odebrání prvku je zjištěno, kolik platných sourozenců po prvku zůstalo. Pokud po odebrání zůstal právě jeden sourozenec, struktura stromu musí být upravena. Otec

odebíraného prvku (navigační prvek) bude ze stromové struktury odebrán a na jeho místo bude přesunut poslední sourozenec odebraného prvku.

Grafické zpracování bude ukázáno při odstraňování prvku Nashville. V prvním kroku zpracování grafické operace (Obrázek 31) je nejprve nalezen odebíraný prvek Nashville.

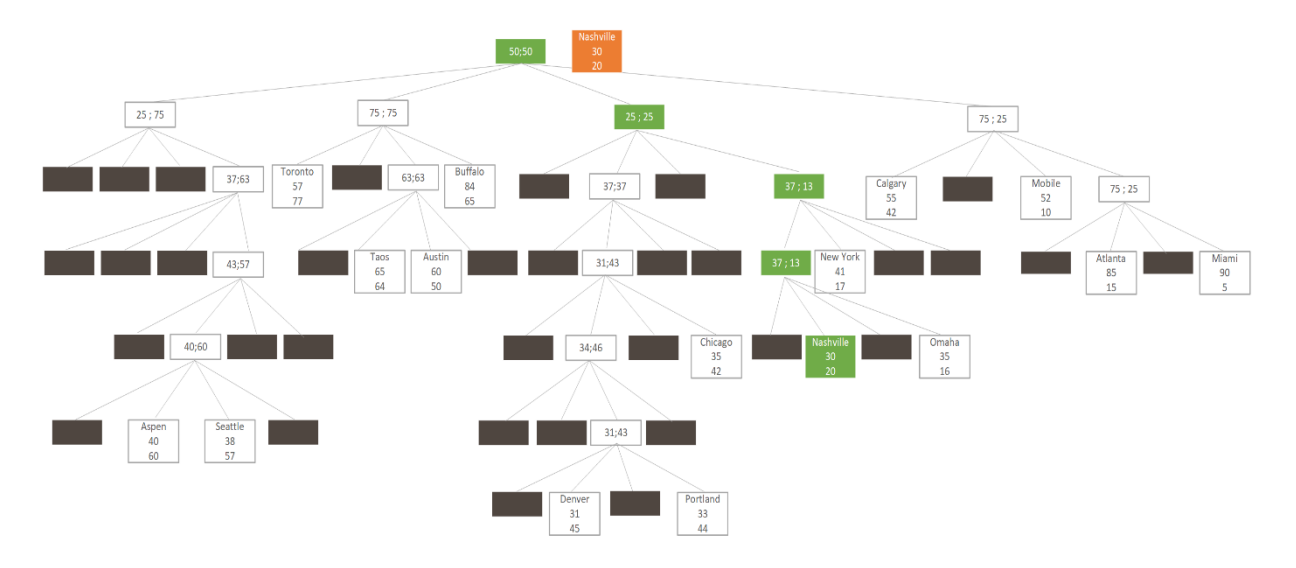

*Obrázek 31 Označení odebíraného prvku v Bodově oblastním Quad stromu, zdroj: [vlastní]*

V následujícím kroku (Obrázek 32) je odebrán prvek Nashville a sourozenec prvku Omaha je přesunut místo navigačního prvku, který měl již posledního potomka.

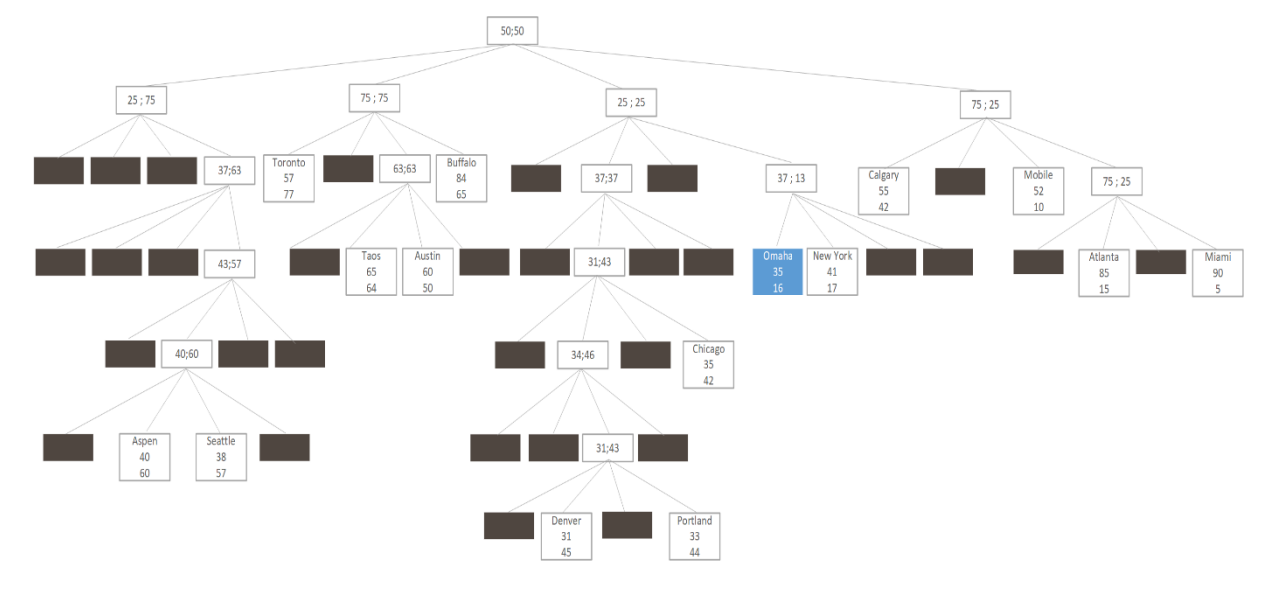

*Obrázek 32 Stav Bodově oblastního stromu po odebrání prvku, zdroj: [vlastní]*

#### **Pseudokód odebrání prvku ve struktuře**

```
1. Odeber(hledanaSouradnice)
2. zacatek
     3. odebiranyPrvek := odeberPrvek(hledanaSouradnice, root, null, 0); 
4. jestlize(odebiranyPrvek != null) pak
5. zacatek
       6. konecOperace odebiranyPrvek; 
7. konec
8. konec
9.
10. odeberPrvek(hledanaSouradnice, aktualniPrvek, otecPrvku, indexPrvku)
11. zacatek
12. jestlize aktualniPrvek == null konecOperace null;
\begin{bmatrix} 13 \\ 14 \end{bmatrix}14. jestlize jeListem(aktualniPrvek) pak
15. zacatek
16. jestlize hledanaSouradnice == aktualniPrvek.souradnice pak
17. zacatek
18. jestlize otecPrvku.Potomek[indexPrvku] == aktualniPrvek pak
          19. zacatek
20. //prvek nalezen a odebran;<br>21.                 otecPrvku.Potomek[indexPrv
21. otecPrvku.Potomek[indexPrvku] := null;<br>22. //pokud_po_odebrani_prvku_ma_navigacni
22. //pokud po odebrani prvku ma navigacniPrvek jen 1 platny vrchol,<br>23. // navigacni prvek je odebran
            // navigacni prvek je odebran
24. jestlize pocetPotomku(otecPrvku) == 1 pak
25. odeberNeplatnyNavigacniPrvek(otecPrvku); 
26. konecOperace aktualniPrvek; 
27. konec
28. konec
29. jinak
30. zacatek
31. //prvek ve stromu nebyl nalezen, nelze odebrat<br>32. konecOperace null:
          32. konecOperace null; 
33. konec
34. konec
35. jinak
36. zacatek
37. //traverzovani stromem podle souradnic hledaneho prvku<br>38. indexRegionu := ziistiRegion(hledanaSouradnice, aktual
38. indexRegionu := zjistiRegion(hledanaSouradnice, aktualniPrvek); 
39. konecOperace odeberPrvek(hledanaSouradnice, aktualniPrvek.Potomek[indexRegionu],
                                aktualniPrvek, indexRegionu);
41. konec
```
**42. konec** 

## **4 LINEARNÍ PRŮCHODY PROSTOREM**

Lineární průchody prostorem jsou v informatice využívány v různých oblastech, ale zejména tam, kde je důležité linearizovat vícerozměrná data. Vícerozměrná data mohou být například matice, obrazy, tabulky a jiné. Zpracování datových operací jako je násobení matic, budování struktur, úprava struktur lze zjednodušit volbou efektivního způsobu procházení dat pomocí některého z lineárních průchodů [\[14\].](#page-71-0)

Průchody slouží jako způsob mapování multidimenzionálního prostoru do jednorozměrného. Fungují jako vlákno, které prochází každým buněčným prvkem v prostoru tak, aby každá buňka byla navštívena právě jednou. Výsledným průchodem křivky je lineárně seřazená sada dat v multidimenzionálním prostoru. Existuje velké množství způsobů, jak prostor procházet a některé způsoby budou rozebrány v následujících podkapitolách. Společné vlastnosti, které průchody splňují:

- patří mezi fraktály,
- jsou si podobné,
- jsou invariantní vůči velikosti,
- jsou nekonečně dlouhé.

V diplomové práci bude zkoumáno mapování pouze z 2D prostoru.

## **4.1 Peanova křivka**

Peanova křivka objevena italským matematikem v roce 1890 Giuseppem Peanem byla první, která vyplňuje dvourozměrný prostor. V praxi je využívána například při převodu snímku ve stupních šedi do černobílého [\[12\].](#page-71-1) Konstrukce křivky v několika bodech:

- Při každé iteraci křivky je každý sub region dělen na devět stejných částí.
- Každý sub region obsahuje vhodně transformovanou kopii Peanovy křivky.
- Každý sub region musí být situován tak, aby jednotlivé regiony byly spojeny do souvislé křivky. Pro situování regionu jsou využívány horizontální a vertikální kopie.

Při konstrukci existují různé varianty Peanovy křivky, které se liší určením počátečního bodu lineárního průchodu prostorem. Pro všechny varianty nicméně platí společné vlastnosti:

v prostoru se nikdy neprotíná,

- invariantní vůči měřítku,
- nevyplňuje prostor neomezeně, ale vyplňuje prostor daný první iterací křivky [\[10\].](#page-70-4)

Algoritmus pro výpočet souřadnic konkrétního bodu Peanovy křivky je přiložen do přílohy A. Algoritmus byl vypracován pomocí zdrojů [\[11\]](#page-71-2) a veřejného repositáře společnosti Google umístěného na githubu [\[17\].](#page-71-3)

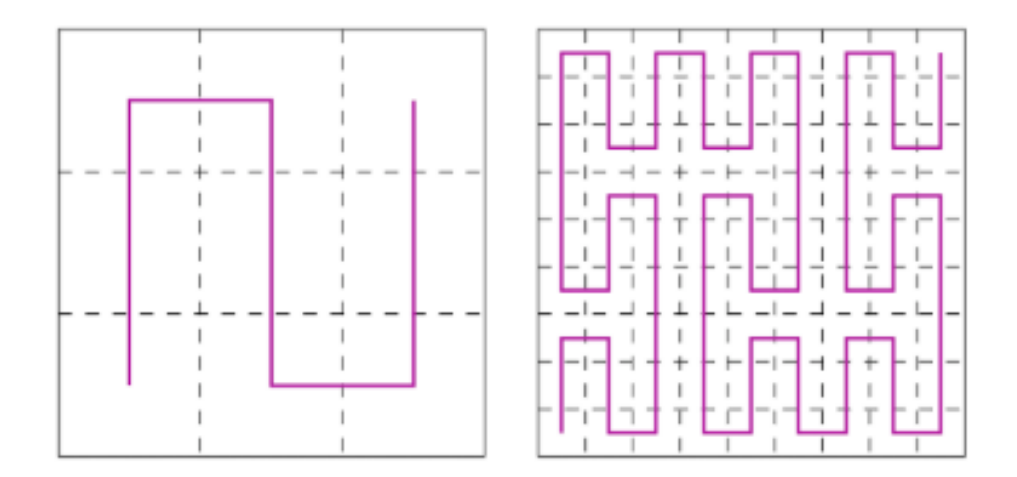

*Obrázek 33 První dvě iterace Peanovy křivky, zdroj: [11]*

## **4.2 Z-křivka**

Z-křivka, která byla objevena a popsána v roce 1966 angličanem Guyem Macdonald Mortonem taktéž někdy označována jako Mortonův rozklad, je křivka vyplňující prostor, která udává lineární pořadí průchodu vícerozměrným prostorem. Křivka bývá využívána pří zefektivnění operace *Vybuduj* u Quad Stromu, nebo také R-Stromu. Křivku též využívají některé grafické karty k ukládání textur pro zvýšení prostorové referenční lokality během rasterizace [\[11\].](#page-71-2) Na rozdíl od ostatních lineárních průchodů prostorem lze hodnotu konkrétního bodu jednoduše vypočítat pomocí prokládání souřadnicových hodnot v binární reprezentaci. Vlastnosti křivky:

- křivka vyplňující prostor,
- nikdy se neprotíná.
- do každé liché hrany směřuje křivka "doprava"

Algoritmus pro výpočet souřadnic konkrétního bodu Z-křivky přiložen do přílohy B. Algoritmus byl vypracován pomocí zdrojů [\[11\]](#page-71-2) a veřejného repositáře na githubu [\[18\].](#page-71-4)

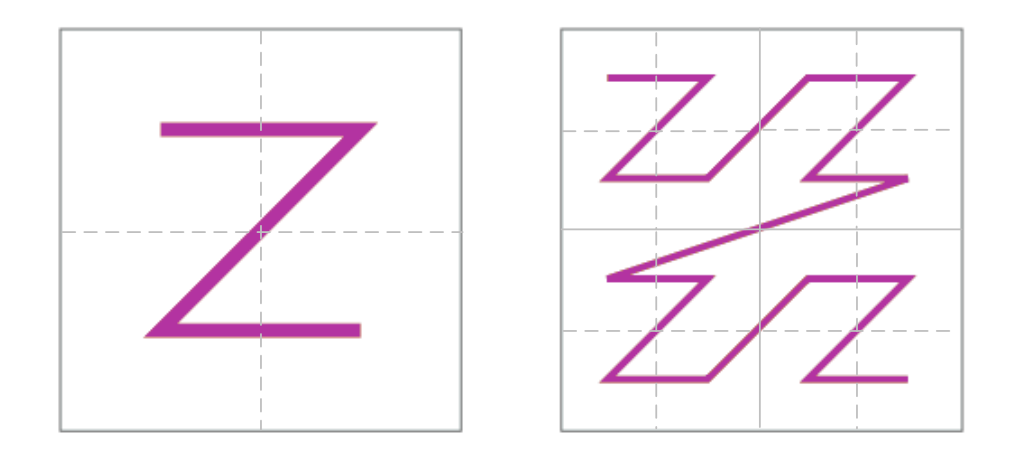

*Obrázek 34 První dvě iterace Z-křivky, zdroj: [vlastní]*

## **4.3 Hilbertova křivka**

Hilbertova křivka, která byla objevena a pojmenována podle německého matematika Davida Hilberta v roce 1891 je dvourozměrná varianta Peanovy křivky. Na rozdíl od Peanovy křivky, která při každé iteraci (Obrázek 35) dělí sub regiony do devíti menších, dělí sub regiony po čtyřech. Bývá hojně využívána v databázích pro tvoření indexů prostorových databází, kde při hledání záznamu v blízké zeměpisné poloze mohou určit prioritu pro průzkum [\[13\].](#page-71-5)

Algoritmus pro výpočet souřadnic konkrétního bodu Hilbertovy křivky je přiložen do přílohy C. Algoritmus byl vypracován pomocí zdrojů [\[11\]](#page-71-2) a veřejného repositáře společnosti Google umístěného na githubu [\[17\].](#page-71-3)

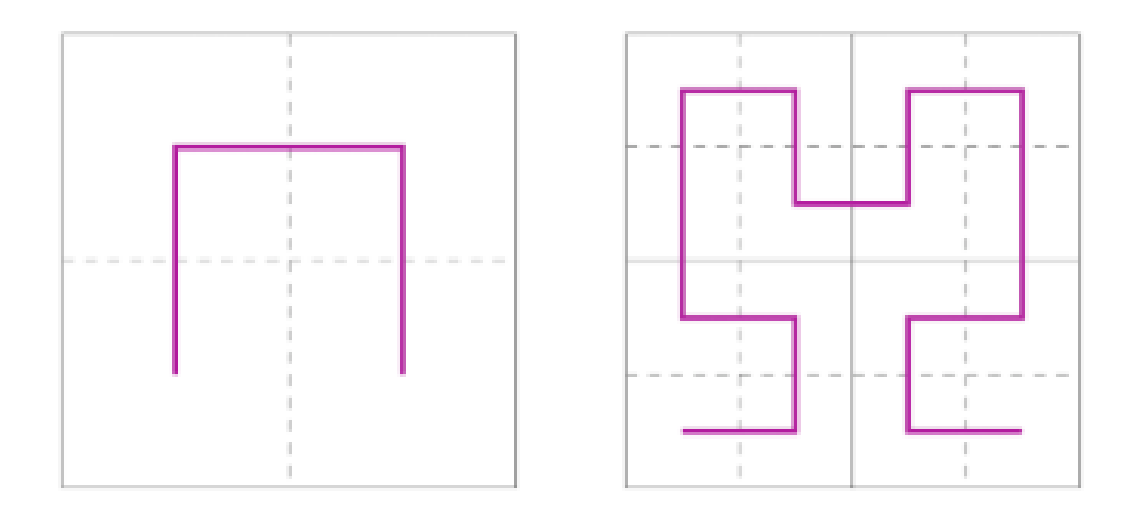

*Obrázek 35 První dvě iterace Hilbertovy křivky, zdroj: [11]*

## **5 IMPLEMENTACE**

V následující kapitole budou nejprve popsány hlavní použité technologie při zpracování webové aplikace. Technologie budou obecně představeny a porovnány jejich výhody či nevýhody. Poté, bude ukázán návrh aplikace a na závěr budou popsány hlavní části implementace.

## **5.1 Použité technologie**

Při zpracování praktické části webové aplikace pro vizualizaci evolucí algoritmů, byly použity jedny z nejpoužívanějších technologií v praktickém světě.

Pro backend, který se stará o srdce aplikace, byl využit nejpoužívanější java framework spring boot. Spring boot je moderní webový framework, který slouží k jednoduchému vytvoření samostatných aplikací. Též usnadňuje vystavení aplikací na aplikační server, poskytuje základní rozvržení konfiguračního Maven souboru a není potřeba žádná konfigurace pomocí XML [\[14\].](#page-71-0)

Pro tzv. frontend, byl použit také java framework Vaadin. Vaadin se využívá pro tvoření webových aplikací, které se chovají a zobrazují stejně jako desktopové aplikace. Naprogramovaný java kód je za pomocí překladače GWT překládán do JavaScriptu a ten je následně interpretován v internetovém prohlížeči. Jednou z výhod frameworku, je dostupný designer pro tvorbu formulářů bez znalosti webových programovacích jazyků jako je HTML a CSS.

Jednou z hlavních částí výsledné webové aplikace bylo vytvoření animační části evoluce algoritmů. Pro zpracování byla využita obalovací komponenta pro JavaScriptovou knihovnu Processing.Js. Knihovna slouží pro tvorbu vizualizací, digitálního umění a interaktivních animací ve webovém prohlížeči. Výhodou použití obalovací komponenty je programování javovského kódu, který je následně kompilován do JavaScriptu. Nevýhodou tohoto zpracování je možnost v Javě využít pouze některých dostupných tříd z balíčku GWT a čas kompilace při vývoji animační částí [\[15\].](#page-71-6)

Pro práci s databází byla využita technologická část java frameworku spring konkrétně technologie Hibernate. Technologie zajišťuje objektové mapování a dotazování do databáze, bez nutnosti použití SQL jazyk. Kromě toho podporuje například lazy-loading, který je při práci s větší sadou dat velice užitečný.

## **5.2 Uživatelské prostředí**

Navrhovanou webovou aplikaci by bylo vhodné rozdělit do třech kategorií. První kategorií by byla úvodní stránka aplikace. Druhou kategorií, již konkrétní pohledy zpracovaných funkčností a poslední třetí kategorií jsou vyskakovací formuláře.

Na Obrázku 36, můžeme vidět úvodní obrazovku webové aplikace. Na vrchu formuláře, se nachází hlavní menu, ve kterém jsou všechny zpracované funkčnosti aplikace. Pod hlavním menu, se nachází základní informace o webové aplikaci a přehled kategorizovaných vypracovaných funkčností. Poslední částí úvodní obrazovky jsou poslední zpracované operace. Webová aplikace ukládá posledních 10 vykonaných operacích na datových strukturách, které lze znovu jednoduše opakovat. Při vybrání operace, lze zobrazit detail operace, kde můžeme vidět informace o operaci, typu datové struktury a jeho prvky.

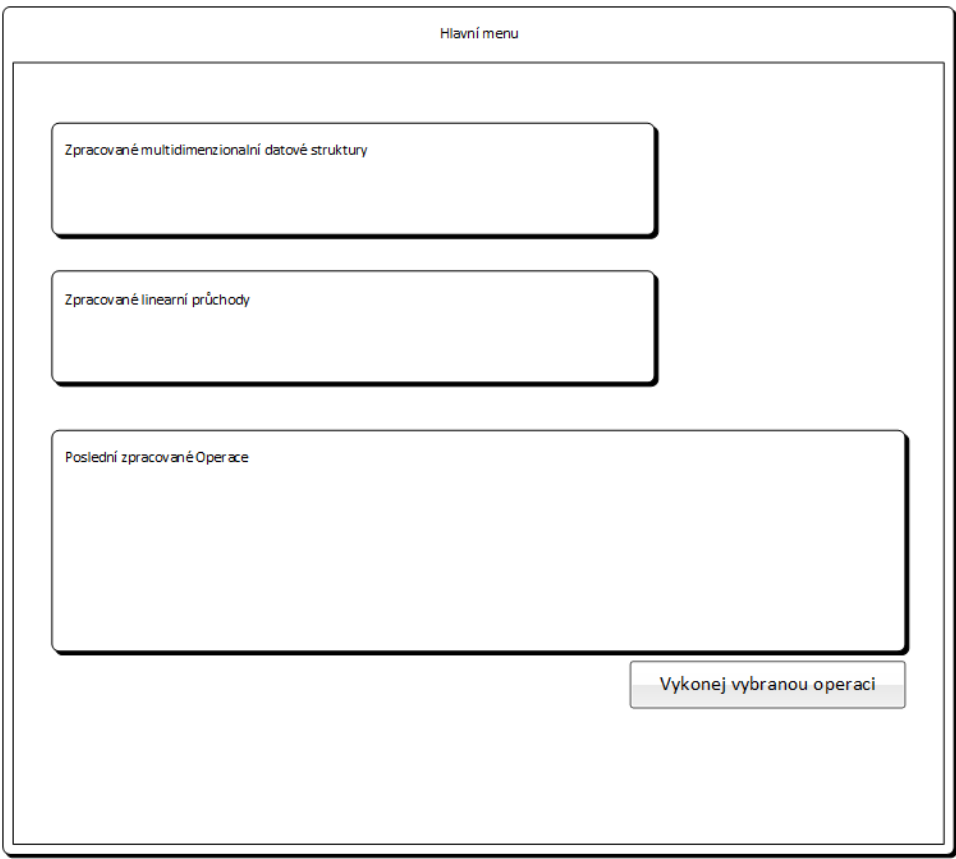

*Obrázek 36 Uživatelské prostředí, zdroj: [vlastní]*

Na dalším Obrázku 37 můžeme vidět již kreslící pohled. Pro všechny struktury je pohled stejný. Na vrchu formuláře se nachází hlavní menu, pro výběr jiné funkčnosti nebo návrat na úvodní obrazovku. Pod hlavním menu je co největší kreslící plátno, které lze vytvořit pro využití co největší možné kapacity obrazovky. Pod plátnem se nachází, již jen tlačítko pro vybrání operace u struktury.

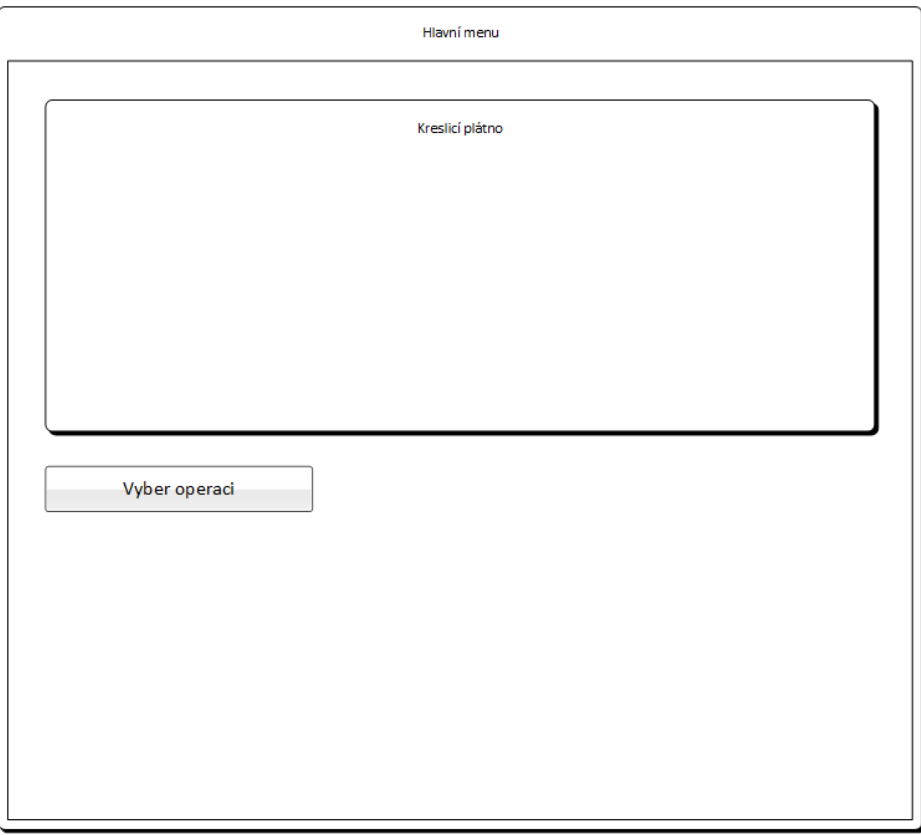

*Obrázek 37 Kreslící plátno, zdroj: [vlastní]*

Poslední částí vizuální části aplikace jsou vyskakovací formuláře, které jsou vyvolány při zobrazení detailu stromu, vytvoření datové struktury z předem vypracované sady dat a editace a vykonání operace na datové struktuře.

## **5.3 Databáze**

Na následujícím Obrázku 38 je zobrazena definice ukládání zpracovaných operací ve webové aplikaci. Model zobrazuje vazbu mezi operacemi, prvky stromu a stromem. Model se skládá ze tří entit a dvou vazeb. Struktura databáze, byla vytvořena technologií Hibernate, která z předem vytvořených objektů vytvořila databázový model s vazbami.

Pro testovací účely byla testovaná aplikace vystavena na platformě PaaS Heroku, kde je architektura databáze pro volné použití PostgreSQL.

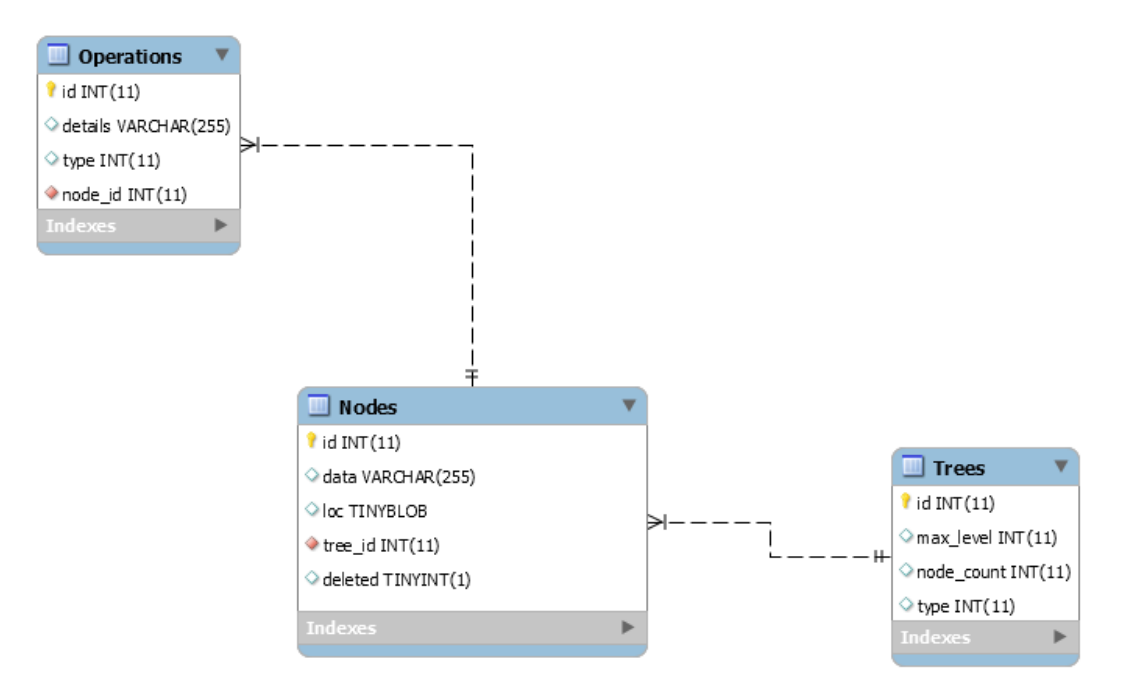

*Obrázek 38 Návrh databáze, zdroj: [vlastní]*

## **5.4 Návrh tříd**

V návrhu tříd budou popsány třídy pro implementaci datových struktur uchovávající multidimenzionální bodová data. Všechny implementované datové struktury jsou naimplementovány pomocí sad rozhraní, které jdou rozdělit do dvou kategorii. Rozhraní jsou ukázána na Obrázku 39. První skupina uvozuje komunikační kanál pro společné operace nad strukturou a zpracovávaným prvkem. Druhá sada, kde je pouze jedno rozhraní IAnimatable, zajišťuje komunikační kanál pro vizuální zpracování hlavních operací nad implementací.

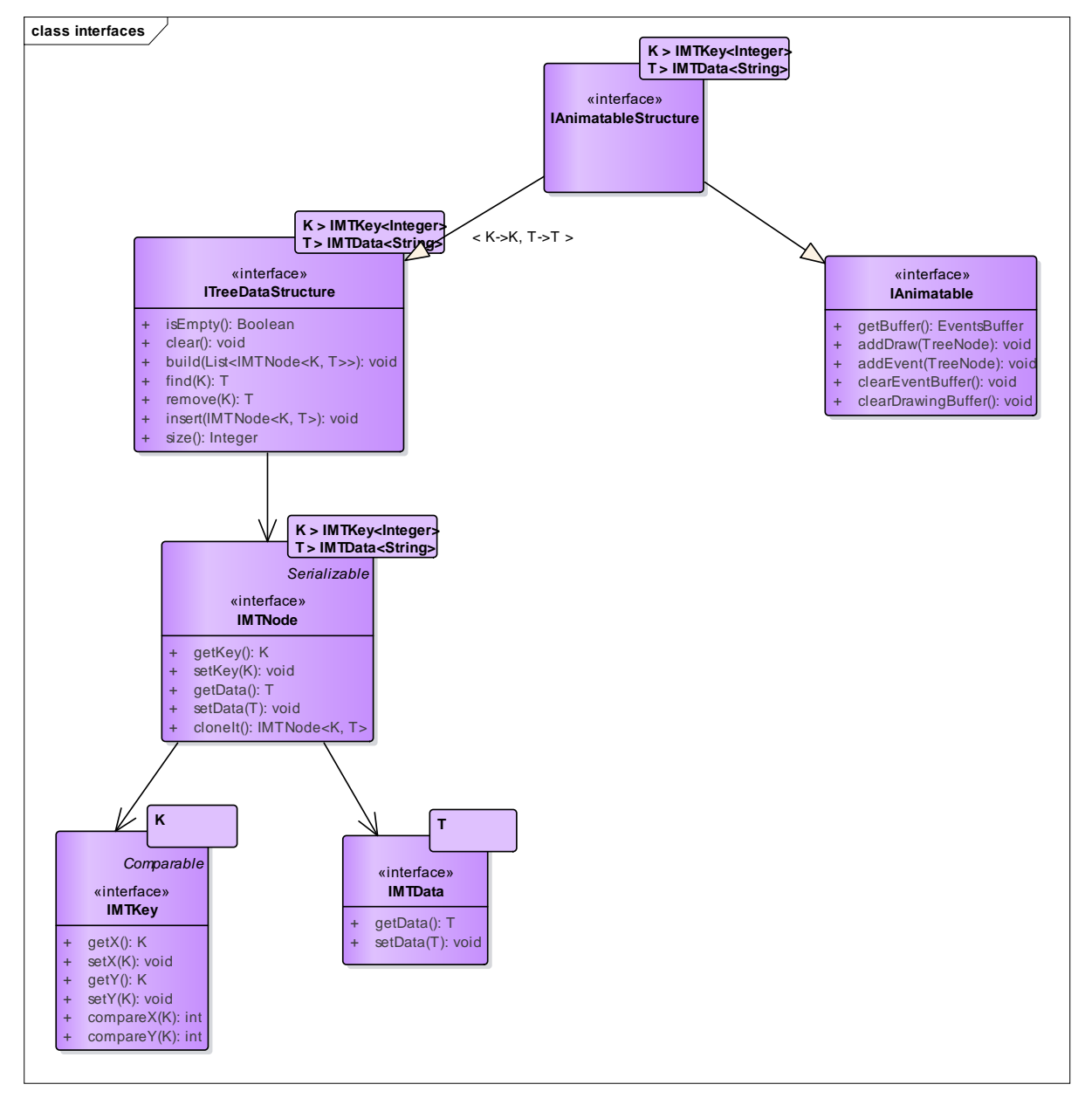

*Obrázek 39 Rozhraní pro datové struktury, zdroj: [vlastní]*

### **5.4.1 Třídy pro prioritní vyhledávací strom**

Pro datovou strukturu prioritní vyhledávací strom byla navržena třída *PrioritySearchTree* a vnitřní třída *PSTNode*, která implementuje prvek struktury. Atributy, kterými disponuje třída *PrioritySearchTree* jsou *root* jako kořen struktury, *nodeCount* neboli počet prvků ve struktuře, buffer pro vizualizaci a pomocný atribut *rotationIndex*, který slouží pro identifikaci následující rotace při vizuálním zpracování struktury. Třída *PSTNode* obsahuje atributy *parent*, *leftSon* a *rightSon*, které obsahují reference na další prvky stromu. Dalším atributem je node, který obsahuje klíč a datovou část prvku. Posledním funkčním atributem je atribut *bound*, který označuje hranici prvku, slouží jako pomocný atribut při budování struktury a zajišťuje možnost vybudování vyvážené datové struktury. Poslední dva atributy *UID* a *level* jsou pomocné a slouží ve vizualizační části výsledné aplikace. Třída a její atributy operace je zobrazena na Obrázku 40.

Implementované operace prioritního vyhledávacího stromu jsou popsány v pseudokódu v kapitole 3.3 v teoretické části diplomové práce.

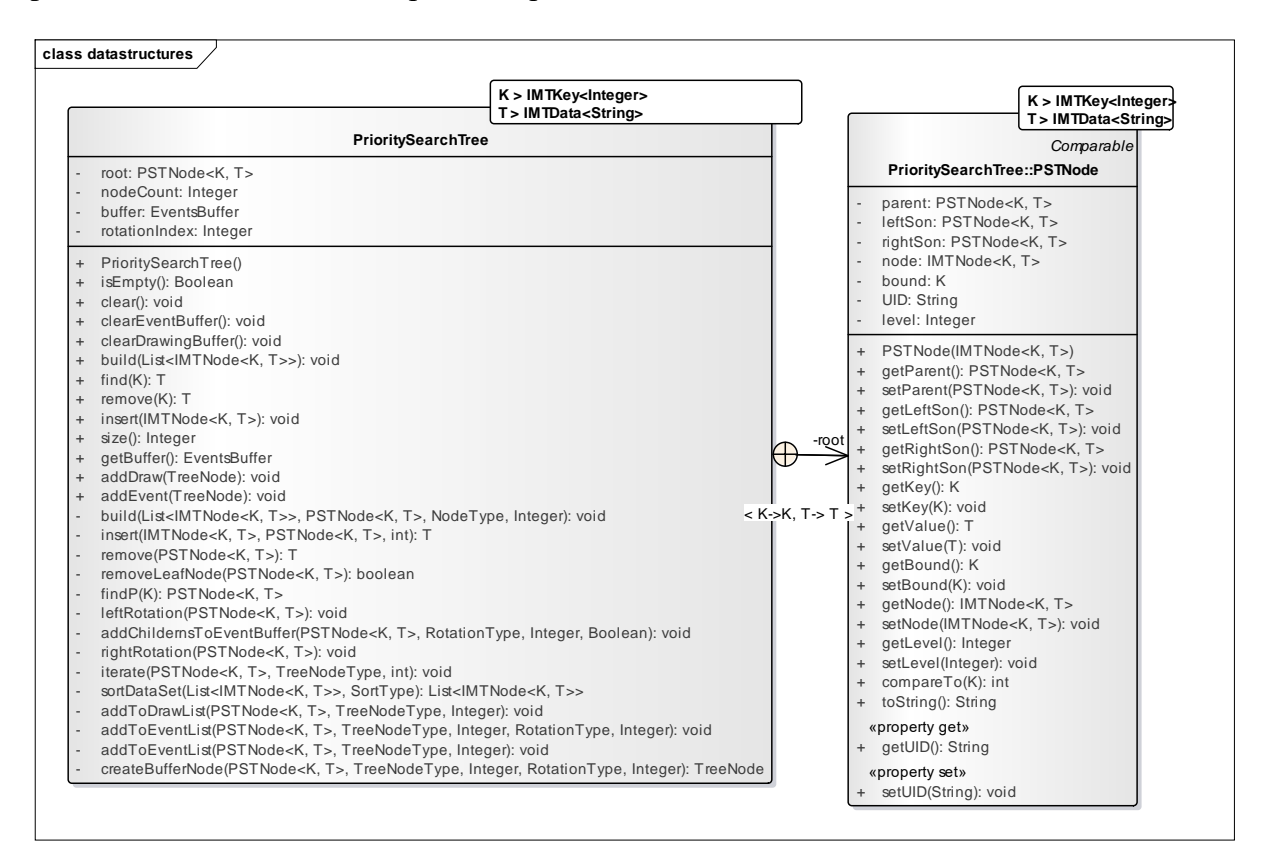

*Obrázek 40 Třídy pro PST, zdroj: [vlastní]*

## **5.4.2 Třídy pro rozsahový strom**

Pro datovou strukturu rozsahový strom byla implementována třída *RangeTree* s vnitřní třídou *RNode*. Implementace obsahuje všechny atributy jako třída *PrioritySearchTree* a navíc byl pouze přidán atribut *lastLeafNode*, který značí poslední přidaný list do struktury. Vnitřní třída pro reference mezi ostatními prvky struktury obsahuje základní atributy *parent*, *leftSon*, *right-Son*, ke kterým byly přidány atributy *next*, *previous*. Přidané atributy slouží k zřetězení seznamu na úrovni listů. Další atributy *isLeafNode*, *isRootNode*, *isSecondaryBST* se používají k jednodušší identifikaci vybraného prvku. Posledním atributem je *secondaryBST*, který drží referenci na strom druhé dimenze. Atribut je využíván pouze v navigačních prvcích stromu. Návrh tříd je zobrazen na Obrázku 41.

Pomocné atributy pro identifikaci byly přidány z důvodu rozlišení navigačních a datových prvků ve struktuře. Navigační vrcholy neuchovávají klíče souřadnic x a y, ale uchovávají interval v rámci jedné z vybraných souřadnic. Interval označuje všechny prvky, které se nachází v podstromu vybraného prvku.

Implementované operace rozsahového stromu jsou popsány v pseudokódu v kapitole 3.3 v teoretické části diplomové práce.

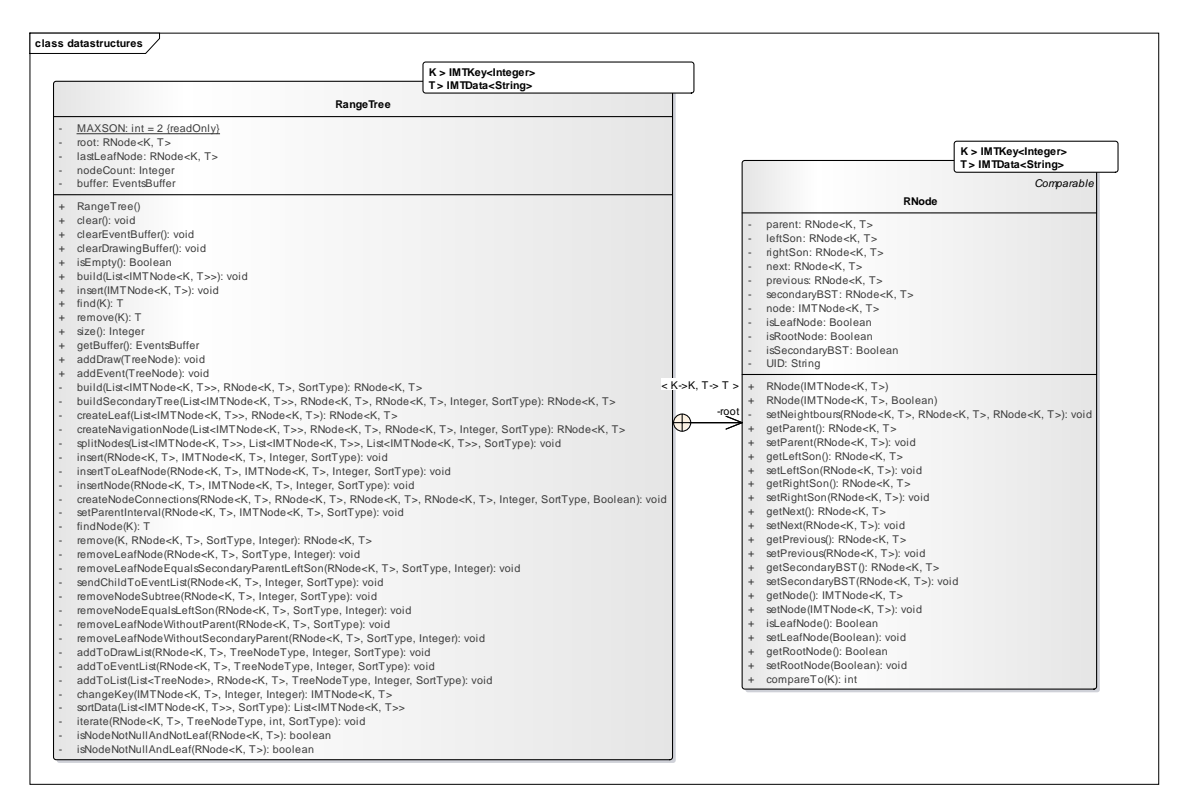

*Obrázek 41 Třída pro rozsahový strom, zdroj: [vlastní]*

## **5.4.3 Třídy pro Bodový Quad strom**

Na rozdíl od předchozích zpracovaných implementací se Quad Strom vyznačuje tím, že každý prvek má vždy přiřazené čtyři syny, pokud prvek není listem. Třída pro implementaci bodového Quad Stromu je *PointBasedQuadTree* s vnitřní třídou pro prvek QNode. Globální konstanty slouží k identifikaci regionu uloženého prvku. Další atributy jsou *root* pro odkaz na kořen, *nodeCount* pro počet prvků a *buffer* pro vizualizace. Třída *QNode* obsahuje atribut node pro uchování dat a klíče, *isLeafNode* pro identifikaci, jestli je prvek list, *zOrder* pro označení hodnoty Z-křivky. Posledním atributem *childern* je statické pole o velikosti čtyři pro uchování odkazu ke všem synům prvku. Návrh tříd je zobrazen na Obrázku 42.

Implementované operace bodového Quad stromu jsou popsány v pseudokódu v kapitole 3.4.1 v teoretické části diplomové práce.

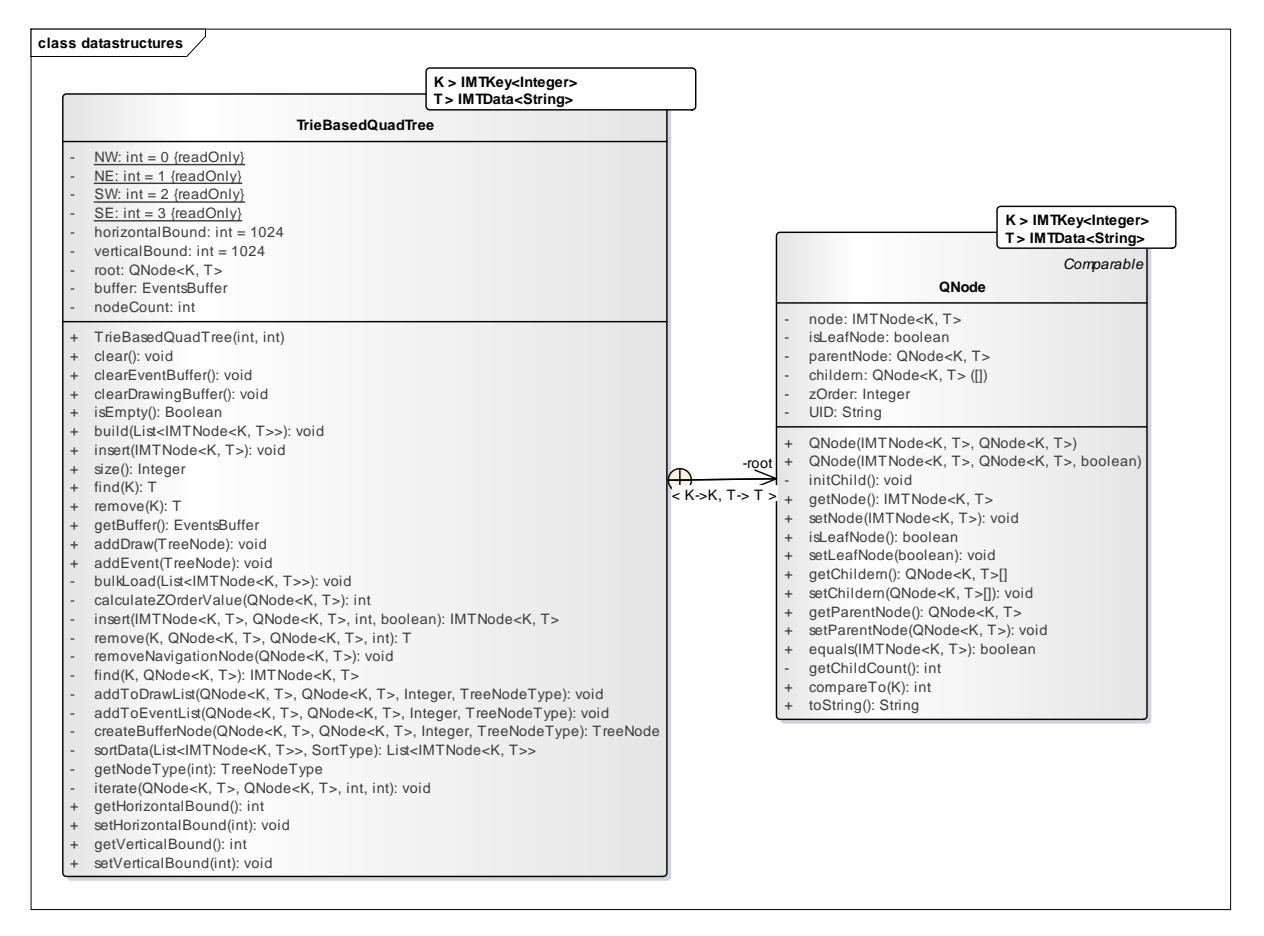

*Obrázek 42 Třída pro bodový quad strom, zdroj: [vlastní]*

## **5.4.4 Třídy pro Bodově oblastní Quad Strom**

Rozložení Bodově oblastního Quad Stromu je závislé na volbě vertikální a horizontální hranice dělení prvků. Při operaci vkládání či operaci Vybudování je struktura tvořena pomocí půlení intervalu vybraného regionu a z tohoto důvodu volba hranice ovlivňuje kořen stromu a všechny jeho prvky. Třída TrieBasedQuadTree disponuje atributy pro *horizontalni* a *vertikalni* hranici, odkaz na *kořen*, *nodeCount* pro počet prvků a buffer pro tvorbu vizualizace. Vnitřní třída QNode je stejná jako při implementaci bodového Quad Stromu.

Implementované operace bodově oblastního QuadStromu stromu jsou popsány v pseudokódu v kapitole 3.4.2 v teoretické části diplomové práce.

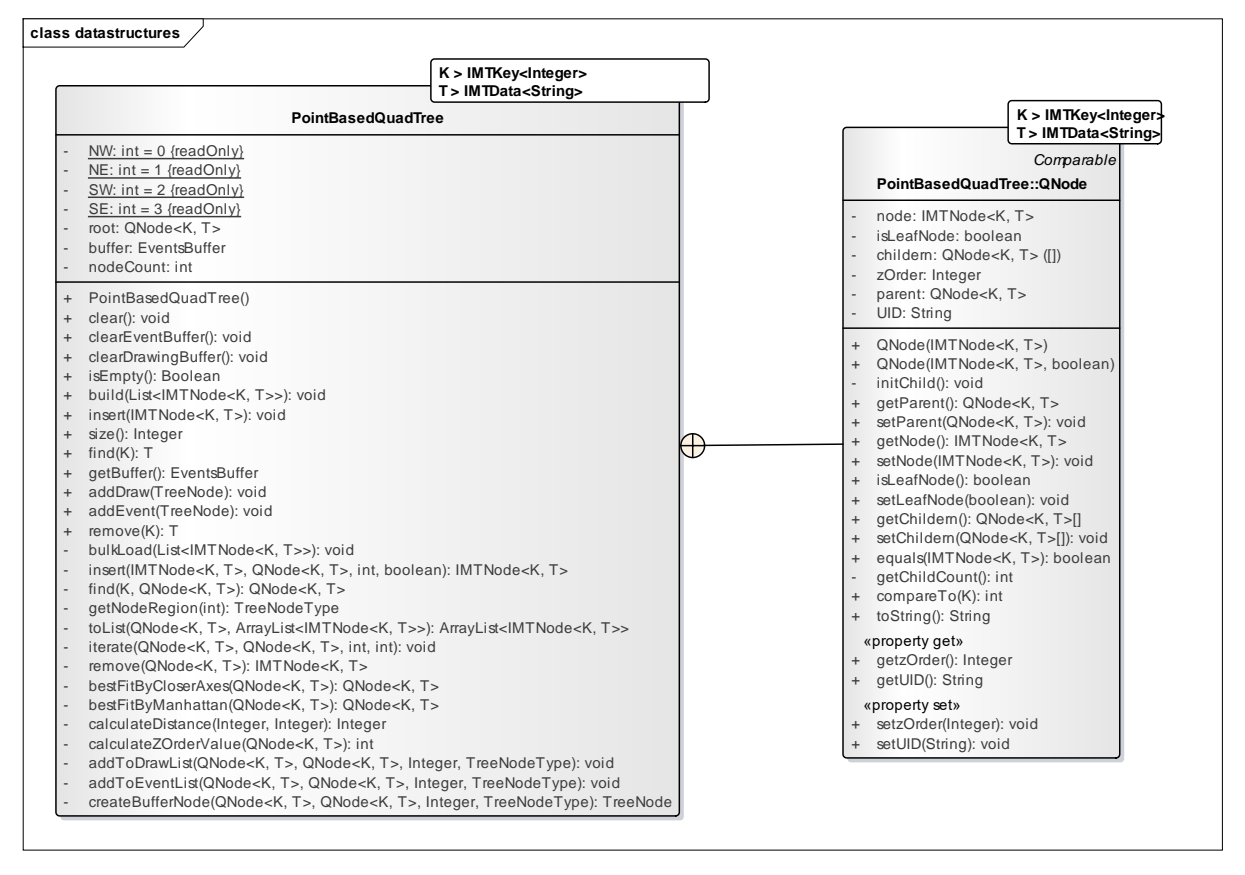

*Obrázek 43 Třída pro bodově oblastní Quad strom, zdroj: [vlastní]*

## **5.4.5 Třídy pro lineární průchody prostorem**

Tři třídy pro lineární průchody prostorem implementují rozhraní ILinearOrdering. Jediná veřejná metoda pro komunikaci je metoda calculatePoints se vstupními parametry pro velikost plátna *width* a *height*, *bits* které označují počet regionů a *marginem* pro určení velikosti okraje při vykreslení na plátno. Metoda vrací list seřazených bodů pro následné vykreslení lineárních bodů prostorem na 2D plátně.

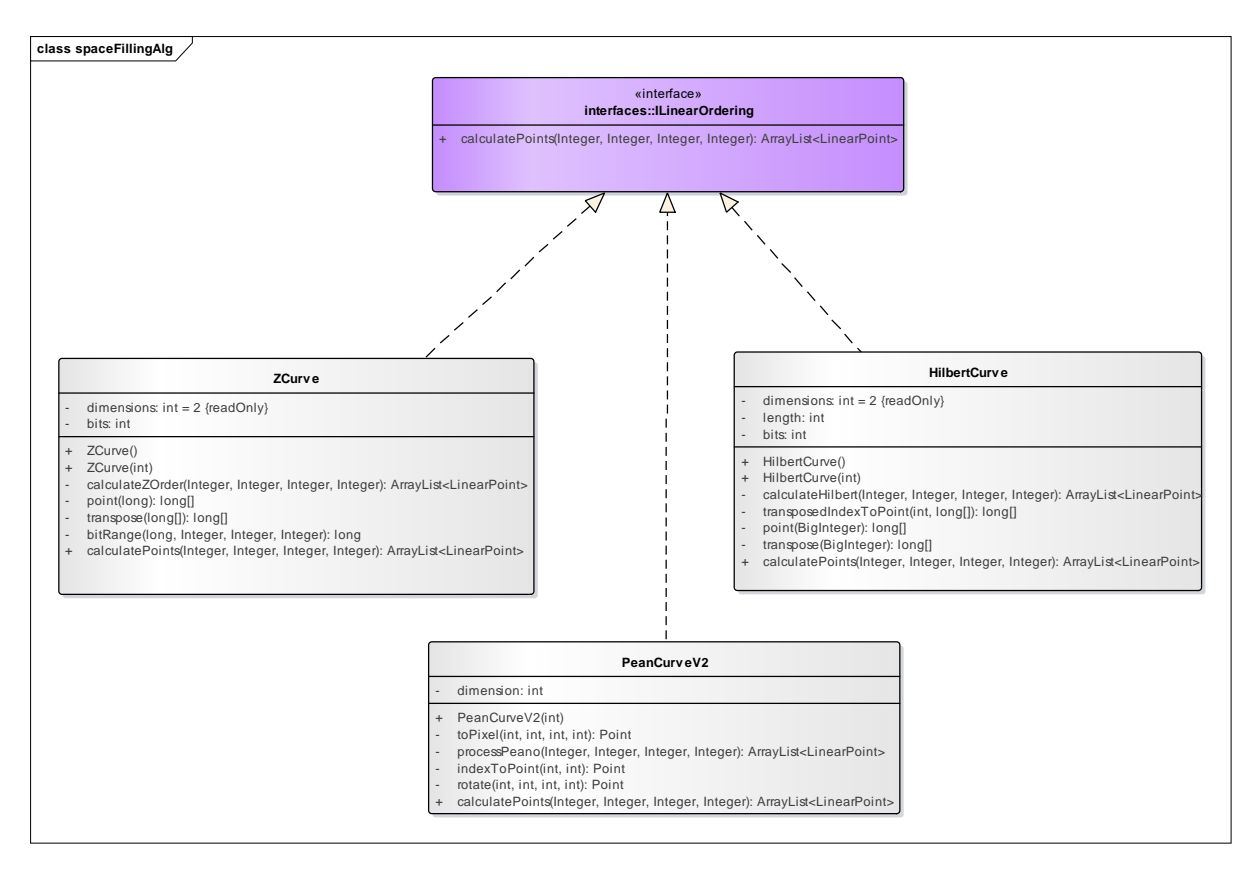

*Obrázek 44 Třídy pro linearní průchody prostorem, zdroj: [vlastní]*

## **5.4.6 Třídy pro komunikaci mezi backendem a frontendem**

Na následujícím UML diagramu (Obrázek 45) je ukázána komunikace mezi naimplementovanými datovými strukturami a pohledy webové aplikace. Konkrétní příklad znázorňuje komunikaci prioritního vyhledávacího stromu a pohledu pro vykreslování. Komunikace je postavena na stylu programování proti rozhraní a z tohoto důvodu jsou pří ostatních implementacích vyměněny pouze třídy *PrioritySearchTree* a *PSTImplementation*. Po vykonání některé z operací je pomocí rozhraní předána informace o stavu struktury a všech krocích, které potřebujeme vědět pro správnou vizualizaci struktury. Surová data jsou zpracována a pomocí jsonu předána komponentě *DataStructureDrawComponent*, která zapouzdřuje JavaScriptovou knihovnu Processing.JS pro tvorbu animací.

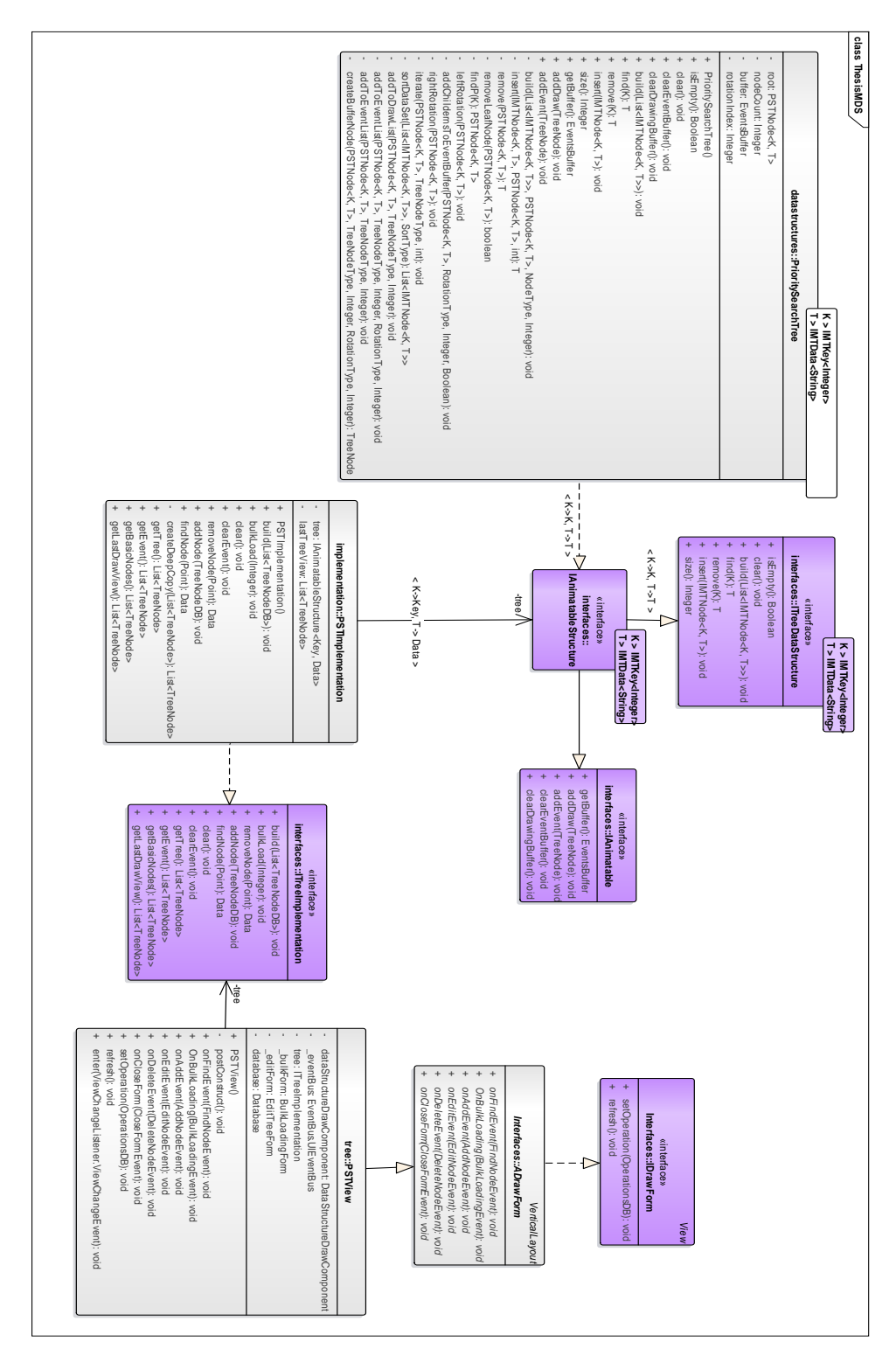

*Obrázek 45 Ukázka komunikace backend-frontend, zdroj: [vlastní]*

# **ZÁVĚR**

Tématem diplomové práce byla vizualizace evolucí algoritmů různých datových struktur uchovávající multidimenzionální bodová data a vizualizace lineárních průchodů v prostoru konkrétně v prostoru dvoudimenzionálním.

V teoretické částí byly nejprve představeny obecně datové struktury pro uchovávání multidimenzionálních bodových dat a jejich operace. Všechny zkoumané implementace mají společného předka a tím je abstraktní datový typ tabulka. Po představení tabulky, dochází k představení konkrétních realizací hierarchických stromových struktur prioritního vyhledávacího stromu, rozsahového stromu a quad stromu. V této části byly informace o konkrétních strukturách, případně jejich využití a poté byly představeny hlavní operace způsobem slovního popsání, grafického znázornění a popisu v pseudokódu. Poslední část teoretické části se zabývala sekundárním cílem diplomové práce, a to lineárními průchody prostoru. V této části byly rozebrány křivky Peanova, Hilbertova a Z-křivka.

V praktické části diplomové práce byly nejprve obecně představeny hlavní vybrané technologie pro zpracování výsledné webové aplikace. Po představení technologických prostředků byly ukázány klíčové stránky uživatelského prostředí a architektura databáze. V poslední částí byly popsány hlavní třídy a rozhraní pro datové struktury a lineární průchody prostorem za pomoci jazyku UML.

Výsledná webová aplikace je vystavena na cloudové službě PaaS (platforma jako služba) od Heroku, která poskytuje zdarma uložiště a databázi s omezenou velikostí a výkonem. Pro ukázku operací nad datovými strukturami uchovávající multidimenzionální bodová data, jsou připraveny tři datové sady o velikosti osmi, dvanácti a šestnácti prvcích.

# **POUŽITÁ LITERATURA**

- <span id="page-70-0"></span>[1] SAMET, Hanan. Foundations of multidimensional and metric data structures. Boston: Elsevier/Morgan Kaufmann, c2006. ISBN 978-0123694461.
- [2] CORMEN, Thomas H. Introduction to algorithms. 3rd ed. Cambridge: MIT Press, c2009, xix, 1292 s. ISBN 978-0-262-03384-8.
- [3] LEWIS, Harry R a Larry DENENBERG. Data structures. 1997. vyd. New York, NY: HarperCollins Publishers, c1991, xv, 509 p. ISBN 06-733-9736-X.
- [4] GOODRICH, Michael T. a Roberto TAMASSIA. Algorithm design: foundations, analysis, and Internet examples. New York: Wiley, c2002. ISBN 04-713-8365-1.
- [5] McCreight, Edward (May 1985). ""Priority search trees"". SIAM Journal on Scientific Computing. 14 (2): 257-276.
- <span id="page-70-1"></span>[6] MEHTA, Dinesh P. a Sartaj. SAHNI. Handbook of data structures and applications. Boca Raton, Fla.: Chapman & Hall/CRC, c2005. ISBN isbn1-58488-435-5.
- [7] LUEKER, George S. A data structure for orthogonal range queries. In: 19th Annual Symposium on Foundations of Computer Science (sfcs 1978) [online]. IEEE, 1978, 1978, s. 28-34 [cit. 2018-04-27]. DOI: 10.1109/SFCS.1978.1. Dostupné z: [http://ieeex](http://ieeexplore.ieee.org/document/4567959/)[plore.ieee.org/document/4567959/](http://ieeexplore.ieee.org/document/4567959/)
- <span id="page-70-2"></span>[8] FINKEL, R. A. a J. L. BENTLEY. Quad trees a data structure for retrieval on composite keys. Acta Informatica [online]. 1974, 4(1), 1-9 [cit. 2018-04-27]. DOI: 10.1007/BF00288933. ISSN 0001-5903. Dostupné z: http://link.springer.com/10.1007/BF0028893[3http://www.cs.umd.edu/~hjs/pubs/acmgis99.pdf.](http://www.cs.umd.edu/~hjs/pubs/acmgis99.pdf)
- <span id="page-70-3"></span>[9] ORENSTEIN, Jack A. Multidimensional tries used for associative searching. Information Processing Letters [online]. 1982, 14(4), 150-157 [cit. 2018-04-27]. DOI: 10.1016/0020- 0190(82)90027-8. ISSN 00200190. Dostupné z: http://linkinghub.elsevier.com/retrieve/pii/0020019082900278
- <span id="page-70-4"></span>[10] SAMET, Hanan. The Quadtree and Related Hierarchical Data Structures. ACM Computing Surveys [online]. 16(2), 187-260 [cit. 2018-04-27]. DOI: 10.1145/356924.356930. ISSN 03600300. Dostupné z: http://portal.acm.org/citation.cfm?doid=356924.356930
- <span id="page-71-2"></span>[11] BADER, Michael. Space-Filling Curves [online]. Berlin, Heidelberg: Springer Berlin Heidelberg, 2013 [cit. 2018-04-27]. Texts in Computational Science and Engineering. ISBN 978-3-642-31045-4.
- <span id="page-71-1"></span>[12] Morton, G. M. (1966), A computer Oriented Geodetic Data Base; and a New Technique in File Sequencing, Technical Report, Ottawa, Canada: IBM Ltd.
- <span id="page-71-5"></span>[13] HILBERT, David. Über die stetige Abbildung einer Linie auf ein Flächenstück. Mathematische Annalen – 38. 1891 [Dostupné online](http://notendur.hi.is/oddur/hilbert/gcs-wrapper-1.pdf) [PDF]. (anglicky)
- <span id="page-71-0"></span>[14] Information about framework. Spring boot [online]. [cit. 2018-04-27]. Dostupné z: <https://projects.spring.io/spring-boot/>
- <span id="page-71-6"></span>[15] FRY, Ben a Casey REAS. Information about library. Processingjs.org: a port of the Processing Visualization Language [online]. [cit. 2018-04-27]. Dostupné z: [http://processin](http://processingjs.org/)[gjs.org/](http://processingjs.org/)
- [16] SIPSER, Michael. Introduction to the theory of computation. Canada: Thomson, 2005. ISBN isbn0-619-21764-2.
- <span id="page-71-3"></span>[17] WITTEN a NEAL. Using Peano Curves for Bilevel Display of Continuous-Tone Images. IEEE Computer Graphics and Applications[online]. 1982, 2(3), 47-52 [cit. 2018- 04-27]. DOI: 10.1109/MCG.1982.1674228. ISSN 0272-1716. Dostupné z: [http://ieeex](http://ieeexplore.ieee.org/document/1674228/)[plore.ieee.org/document/1674228/](http://ieeexplore.ieee.org/document/1674228/)
- <span id="page-71-4"></span>[18] Hilbert & Peano Space Filling curves. Github.com: Google Open Source [online]. [cit. 2018-04-27]. Dostupné z:<https://github.com/google/hilbert>
- [19] CORTESI, Aldo. Z-Order curve. Github.com: Open source repository [online]. [cit. 2018- 04-27]. Dostupné z: https://github.com/cortesi/scurve
# PŘÍLOHY

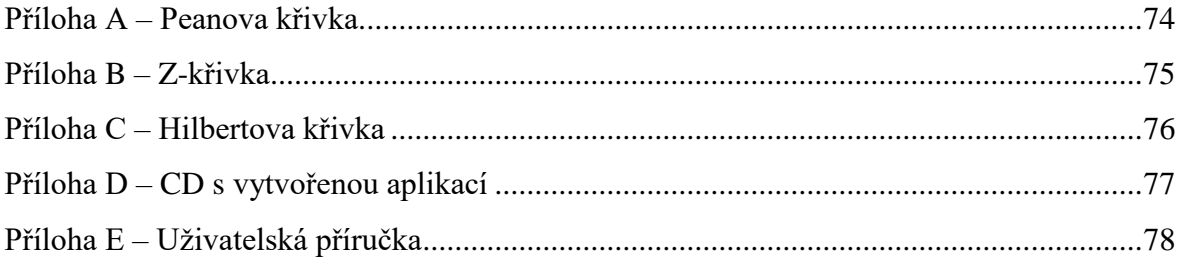

## <span id="page-73-0"></span>**PŘÍLOHA A – PEANOVA KŘIVKA**

```
private Point indexToPoint(int t, int n) {
    if ((t < 0) || (t > n * n)) return null;
 }
     Point outPoint = null;
     int x = 0, y = 0;
    for (int i = 1; i < n; i = i * 3) {
         int s = t % 9;
         //rx jsou souradnice v subregionu
        int rx = s / 3;
        int ry = s \, \frac{9}{3};
        if (rx == 1) {
            ry = 2 - ry; }
         //otacim do doby nez jsou spravne souradnice
        if (i > 1) {
            outPoint = rotate(i, x, y, s); x = outPoint.x;
             y = outPoint.y;
         }
x \neq x \times i;y \neq y \neq y \neq i;t = t / 9; }
     return new Point(x, y);
}
private Point rotate(int n, int x, int y, int s) {
    if (n == 1) // Special case
        return new Point(x, y);
     }
    n = n - 1;
     switch (s) {
         case 0:
            return new Point(x, y); // normal
         case 1:
             return new Point(n - x, y);// flip horizontal
         case 2:
             return new Point(x, y);// normal
         case 3:
             return new Point(x, n - y); // flip vertical
         case 4:
             return new Point(n - x, n - y);// flip vertical and fliph horizontal
         case 5:
             return new Point(x, n - y);// flip vertical
         case 6:
             return new Point(x, y);// normal
         case 7:
             return new Point(n - x, y);// flip horizontal
         case 8:
            return new Point(x, y);// normal
     }
     return null;
}
```
## <span id="page-74-0"></span>**PŘÍLOHA B – Z-KŘIVKA**

```
//The Z-order curve is generated by interleaving the bits of an offset.
private long[] point(long index) {
     long[] returnPoint = new long[dimensions];
     Integer iWidth = bits * dimensions;
    for (int i = 0; i < iWidth; i++) {
       long actualPoint = bitRange/index, iWidth, i, i + 1) \ll ((iWidth - i - 1) /dimensions);
        returnPoint[i % dimensions] += actualPoint;
     }
     return transpose(returnPoint);
}
private long[] transpose(long[] array) {
    for (int i = 0; i < array.length / 2; i++) {
        long temp = array[i];
       array[i] = array[array].array[array].length - i - 1] = temp;
     }
     return array;
}
private long bitRange(long x, Integer width, Integer start, Integer end) {
    return x >> (width - end) & Math.round(Math.pow(2, (end - start) - 1));
}
```
#### <span id="page-75-0"></span>**PŘÍLOHA C – HILBERTOVA KŘIVKA**

```
private long[] point(BigInteger index) {
     return transposedIndexToPoint(bits, transpose(index));
}
private long[] transposedIndexToPoint(int bits, long[] x) {
    final long N = 2L \lt \lt (bits - 1);
     // Note that x is mutated by this method (as a performance improvement
     // to avoid allocation)
     int n = x.length; // number of dimensions
     long p, q, t;
     int i;
     // Gray decode by H ^ (H/2)
    t = x[n - 1] \gg 1; // Corrected error in Skilling's paper on the following line. The
     // appendix had i >= 0 leading to negative array index.
    for (i = n - 1; i > 0; i--)x[i] ^= x[i - 1];
     }
    x[0] ^= t;
     // Undo excess work
    for (q = 2; q := N; q \leq 1)p = q - 1;for (i = n - 1; i > = 0; i--)if ((x[i] & q) != 0L) x[0] ^= p; // invert
             else {
               t = (x[0] \land x[i]) & p;
                x[0] ^= t;
                x[i] ^= t;
 }
     } // exchange
     return x;
}
private long[] transpose(BigInteger index) {
     long[] x = new long[dimensions];
    byte[] b = index.toByteArray();
    for (int idx = 0; idx < 8 * b.length; idx++) {
        if ((b[b.length - 1 - idx / 8)] & (1L \ll (idx % 8))) != 0) int dim = (length - idx - 1) % dimensions;
             int shift = (idx / dimensions) % bits;
            x[dim] = 1L \lt k shift;
         }
     }
     return x;
}
```
#### <span id="page-76-0"></span>**PŘÍLOHA D – CD S VYTVOŘENOU APLIKACÍ**

Pro korektní spuštění vytvořené výsledné webové aplikace je nutné rozbalit celý obsah souboru DiplomovaPrace.rar do adresáře. V rozbalené složce se nacházejí následující položky:

- složka *src* zdrojové soubory webové aplikace
- soubor *.gitignore* textový soubor, který obsahuje soubory, které nebudou případně verzované
- soubor *pom.xml*  konfigurační soubor Mavenu

#### **SPUŠTĚNÍ VÝSLEDNÉ WEBOVÉ APLIKACE**

Pro výsledné spuštění výsledné webové aplikace doporučuji použít programovací prostředí IntelliJ IDEA 2017.3.1 x64 s podporou Mavenu, který slouží pro správu a řízení projektu. Pro správnou funkčnost aplikace je potřeba mít lokální databázi platformy MySQL s vytvořenou konkrétní databází "thesis". Pro změnění cest k lokální databázi, či názvu databáze lze modifikovat konfigurační soubor "application-local.properties". Stejná pravidla platí pro vzdálenou databázi s konfiguračním souborem "application-remote.properties". Při prvním spuštění aplikačního serveru je nutno nastavit v konkrétním konfiguračním souboru hodnotu "spring.jpa.hibernate.ddl-auto=create", která vytvoří strukturu potřebných tabulek. Při následujících spuštění lze konfiguraci změnit na hodnotu update.

Jakmile splníme tyto kroky stačí již pomocí Mavenu vyčistit projekt "Maven clean" a poté "Maven install", který zkompiluje potřebné soubory pro správné spuštění aplikace. Jakmile je zkompilováno, lze výslednou webovou aplikaci pustit přes klasický build v prostředí a aplikace je spuštěna v integrovaném aplikačním serveru programového prostředí.

Druhou možností spuštění výsledné webové aplikace je vystavená webová aplikace na internetovém odkazu [https://thesismds.herokuapp.com/.](https://thesismds.herokuapp.com/) Aplikace je vystavena na PaaS platformě Heroku zdarma. Rychlost výsledné aplikace odpovídá slabému aplikačnímu serveru dostupném v Americe.

## <span id="page-77-0"></span>**PŘÍLOHA E – UŽIVATELSKÁ PŘÍRUČKA**

Tato příručka popisuje funkčnost výsledné webové aplikace a jejího rozložení. Na následujícím obrázku (Obrázek 46) lze vidět úvodní stránku webové aplikace. Nejprve je na stránce zobrazeno navigační menu, které slouží k přechodu mezi všemi podporovanými strukturami a lineárními průchody prostorem. Výčet dostupných struktur a průchodů:

- prioritní vyhledávací strom (Priority search tree),
- rozsahový strom (Range tree),
- bodový quad strom, (Quad tree Point based)
- bodově oblastní quad strom (Quad tree Trie based),
- hilbertova křivka (Hilbert),
- z-křivka (ZOrder),
- peanova křivka (Peano).

V další části jsou rozděleny datové struktury a lineární průchody prostorem do kategorií. V poslední části je zobrazeno maximálně posledních 10 vykonaných operacích nad vybranými datovými strukturami, které lze provést znovu.

| MDSVisualization diploma thesis for the University of Particles                                                                            |                  |                                                                                                    |                           |              |                          |
|----------------------------------------------------------------------------------------------------|------------------|----------------------------------------------------------------------------------------------------|---------------------------|--------------|--------------------------|
|                                                                                                    |                  | Navigation Priority Search Tree Range tree Quad tree - Trie based Quad tree - Point based Hilbert ZOrder Peano |                           |              |                          |
| Welcome                                                                                                    |                  |                                                                                                    |                           |              |                          |
| Select one of trees or get last operation from database<br>For clean Tree click the buttons below<br>For operation select item in the grid |                  |                                                                                                    |                           |              |                          |
| <b>Multidimensional data-structures</b>                                                                                                    |                  |                                                                                                    |                           |              |                          |
| <b>Priority Search Tree</b>                                                                                                    | Range Tree       | Quad Tree - Trie                                                                                               | Quad Tree - Point         |              |                          |
| <b>Linear orderings</b>                                                                                                    |                  |                                                                                                    |                           |              |                          |
| <b>Hilbert ordering</b>                                                                                                    | Z-Curve ordering | Peano ordering                                                                                                 |                           |              |                          |
| Last operations                                                                                                    |                  |                                                                                                    |                           |              |                          |
| Id                                                                                                    | Type             | Node                                                                                                    | Details                   | Show details | Remove                   |
| 868                                                                                                    | otSearch         | 866                                                                                                    | Searching node in tree    | ℐ            | û                        |
| 887                                                                                                    | otBulkLoading    | 871                                                                                                    | Bulk loading from dataset | v            | û                        |
| 889                                                                                                    | otSearch         | 888                                                                                                    | Searching node in tree    | ∕            | û                        |
| 899                                                                                                    | otinsert         | 898                                                                                                    | Adding node to the tree   | v            | û                        |
| 902                                                                                                    | otinsert         | 901                                                                                                    | Adding node to the tree   | v            | û                        |
| 906                                                                                                    | otinsert         | 905                                                                                                    | Adding node to the tree   | v            | û                        |
| 910                                                                                                    | otinsert         | 909                                                                                                    | Adding node to the tree   | v            | û                        |
|                                                                                                    |                  |                                                                                                    |                           |              | <b>Execute operation</b> |

*Obrázek 46 Uživatelská příručka – úvodní obrazovka*

Při kliknutí na buňku ve sloupci tabulky "show details" dochází k vyvolání vyskakovacího formuláře (Obrázek 47), kde se lze vidět detaily stromu. Obrázek je pouze ilustrací, pro úsporu místa je přesunut "Tree detail" na pravou část ilustrace. Na obrázku jsou nejprve ukázány podrobnosti o operaci, které následuje zobrazený detail prvku, nad kterým byla operace vykonána (při operaci *Vybuduj* je za prvek označen kořen stromu). V poslední části je zobrazen detail o konkrétním stromu se seznamem prvků.

|             |                         |         |                     | Tree detail: |                             |            |                          |
|-------------|-------------------------|---------|---------------------|--------------|-----------------------------|------------|--------------------------|
|             | Operation detail:       |         |                     | ID<br>926    | Tree type<br>Range tree 144 | Node count | Max level<br>$\mathbf 0$ |
| ID          | Operation               | Node    | Detail              | Nodes:       |                             |            |                          |
| 943         | <b>Bulk loading 927</b> |         | <b>Bulk loading</b> | Id.          | Loc                         | Data       | Tree                     |
|             |                         |         |                     | 927          | 57:77                       | Toronto    | 926                      |
| Node Detail |                         |         |                     | 928          | 31;45                       | Denver     | 926                      |
| ID          | Location                | Data    | Tree                | 929          | 84;65                       | Buffalo    | 926                      |
| 927         | 57;77                   | Toronto | 926                 | 930          | 35:16                       | Omaha      | 926                      |
|             |                         |         |                     | 931          | 35;42                       | Chicago    | 926                      |
|             |                         |         |                     | 932          | 85;15                       | Atlanta    | 926                      |
|             |                         |         |                     | 933          | 90;5                        | Miami      | 926                      |
|             |                         |         |                     | 934          | 52;10                       | Mobile     | 926                      |
|             |                         |         |                     | 935          | 55;42                       | Calgary    | 926                      |
|             |                         |         |                     | OPC.         | 41.17                       | Maur Vaelz | ons.                     |

*Obrázek 47 Uživatelská příručka – detail vykonané operace*

Po přepnutí na určitou datovou strukturu (Obrázek 48), lze vidět konkrétní pohled na kreslící plátno a tlačítko "Tree actions", které slouží k vykonání operací nad konkrétní datovou strukturou. Po vybudování struktury jsou prvky vykresleny zelenou barvou.

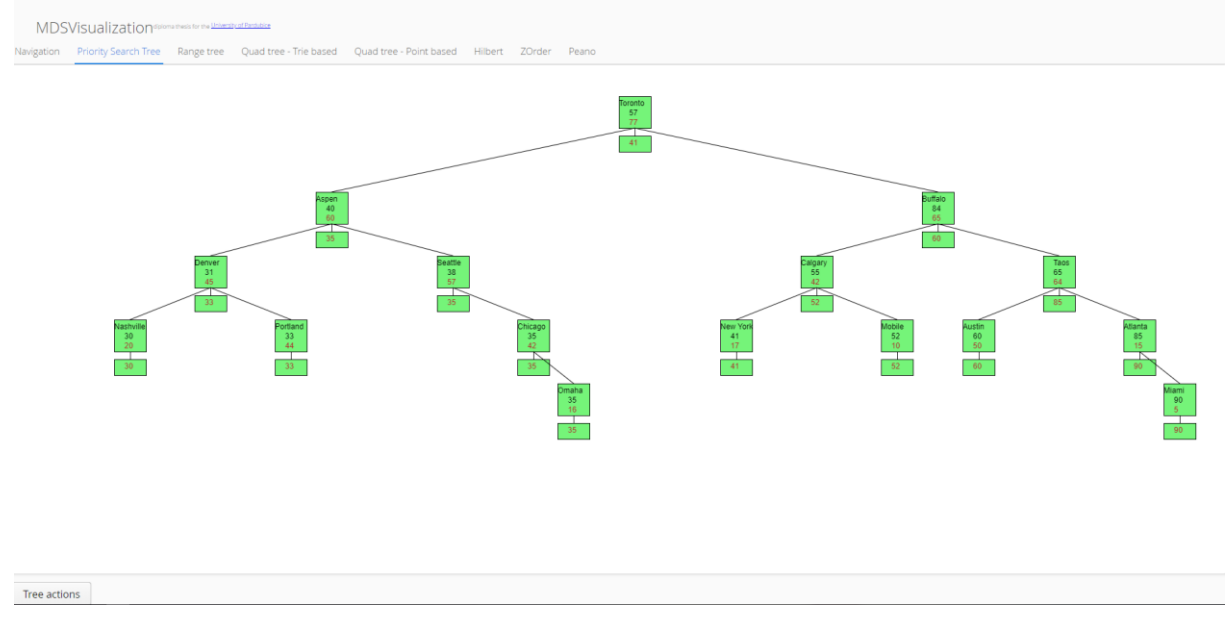

*Obrázek 48 Uživatelská příručka – kreslící plátno PST*

Pokud je provedena operace, tak prvky, které byly zapojeny při vykonání operace jsou označeny barvou červenou (Obrázek 49). Rychlost operace lze korigovat tlačítky + (zvětšení rychlosti animace) a – (snížení rychlosti animace) na klávesnici. Zastavení a opětovné spuštění animace lze vykonat pomocí stisku levého tlačítka myši na kreslící plátno.

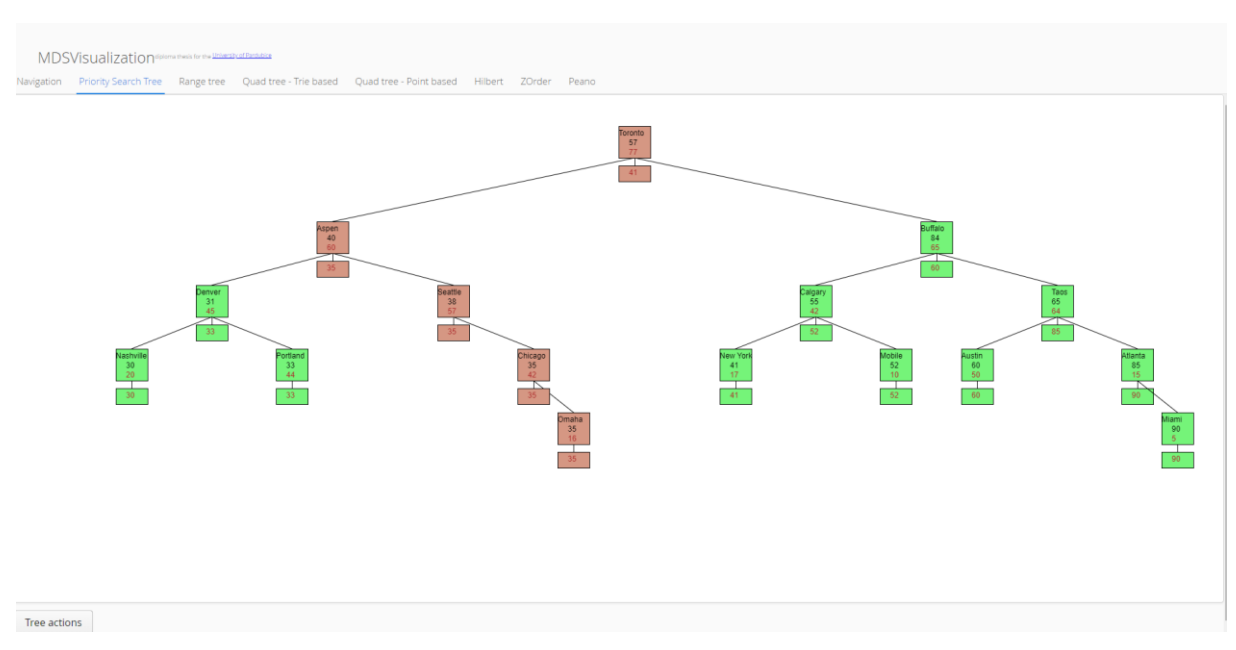

*Obrázek 49 Uživatelská příručka – PST s operací najdi*

Pří stisku tlačítka "Tree actions" dochází k vyvolání kontextového menu (Obrázek 50), kde jsou tři volby. První volba slouží k naplnění stromu z předem připravené vstupní sady dat. Druhá k editaci konkrétního stromu a poslední volba nám dovoluje smazat aktuální strom a vyčistit kreslící plátno. První dvě volby budou popsány na následujících stránkách.

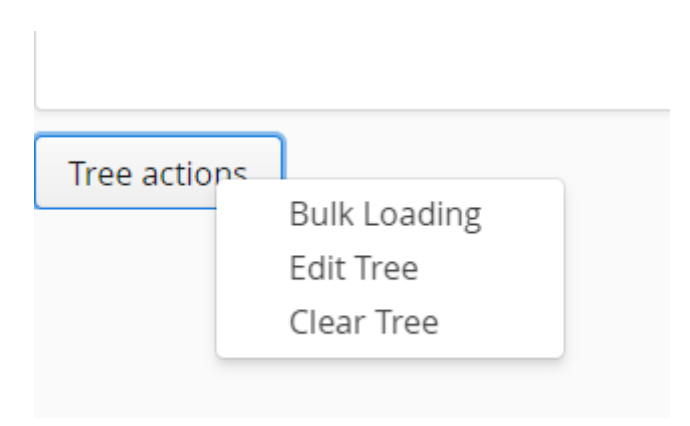

*Obrázek 50 Uživatelská příručka – kontextové menu*

Po zvolení volby "Bulk loading" v kontextové nabídce je zobrazen formulář pro vybudování stromu z předem známých vstupnéch dat. Vstupní sady dat jsou tři. Sady jsou rozděleny podle počtu prvků. Nejmenší sada činí 8 prvků, prostřední 12 a největší 16 prvků. Po zvolení vybrané sady lze vybrat mezi okamžitým vybudováním struktury bez animace, nebo vybudováním postupném s animací, které je zpracováno směrem od kořene stromu k listům.

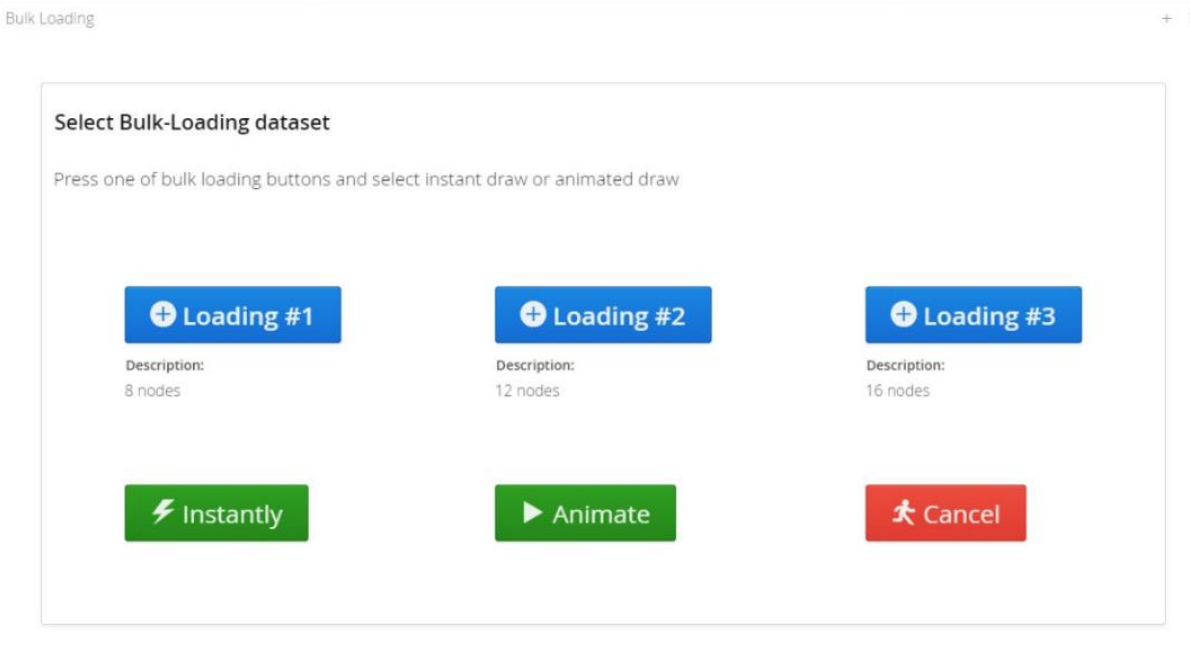

*Obrázek 51 Uživatelská příručka – budování struktury z datové sady*

Následující volbou "Edit Tree" vyvoláváme operace nad konkrétní datovou strukturou (Obrázek 52). Tlačítko "Add" slouží k přidání prvku do struktury (Obrázek 53). Tlačítko "Delete" pro smazání vybraného prvku z tabulky a tlačítko "Find" pro vyhledání vybraného prvku v tabulce.

| <b>OEA</b> | 353     | 355   | 156     | 056     | 676      | 848       | 747    | 946   | 945     | $\overline{\Omega}$ | <b>Do Add</b>   |                                                                |                 |  |
|------------|---------|-------|---------|---------|----------|-----------|--------|-------|---------|---------------------|-----------------|----------------------------------------------------------------|-----------------|--|
|            |         |       |         |         |          |           |        |       |         |                     |                 |                                                                | Tree Operations |  |
| EE-An      | 84;65   | 35;16 | 35;42   | 38;57   | 33;44    | 30;20     | 31;45  | 40;60 | 57;77   | $\overline{p}$      | <b>f</b> Delete | Select one of tree operations and press accept to start action |                 |  |
|            |         |       |         |         |          |           |        |       |         |                     |                 |                                                                |                 |  |
|            |         |       |         |         |          |           |        |       |         |                     | <b>Q</b> Find   |                                                                |                 |  |
| Colmoni    | Buffalo | Omaha | Chicago | Seattle | Portland | Nashville | Denver | Aspen | Toronto | Data                |                 |                                                                |                 |  |
|            |         |       |         |         |          |           |        |       |         |                     |                 |                                                                |                 |  |
|            |         |       |         |         |          |           |        |       |         |                     |                 |                                                                |                 |  |

*Obrázek 52 Uživatelská příručka – operace nad datovou strukturou*

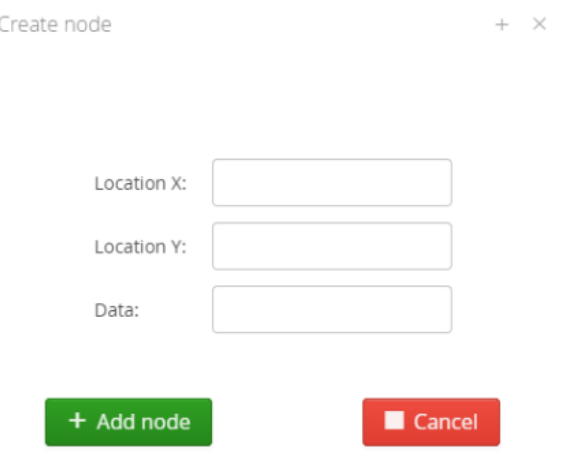

*Obrázek 53 Uživatelská příručka – vytvoření prvku*

Sekundárním cílem diplomové práce bylo zpracování vizualizací lineárních průchodů prostorem. Jak již bylo zmíněno na začátku příručky ve výsledné webové aplikaci byly zpracovány tři průchody. Webová aplikace disponuje třemi možnostmi vykreslení průchodů (Obrázek 54). Vykreslení průchodu okamžitě, animované vykreslení průchody a interaktivní vykreslení s možností zjištění pořadí vykresleného bodu. Na Obrázku 54 je zobrazena třetí iterace vykreslení Hilbertovy křivky. Po opakovaném stisknutí tlačítka vykresli je zvýšena aktuální iterace o jeden a křivka znovu vykreslena.

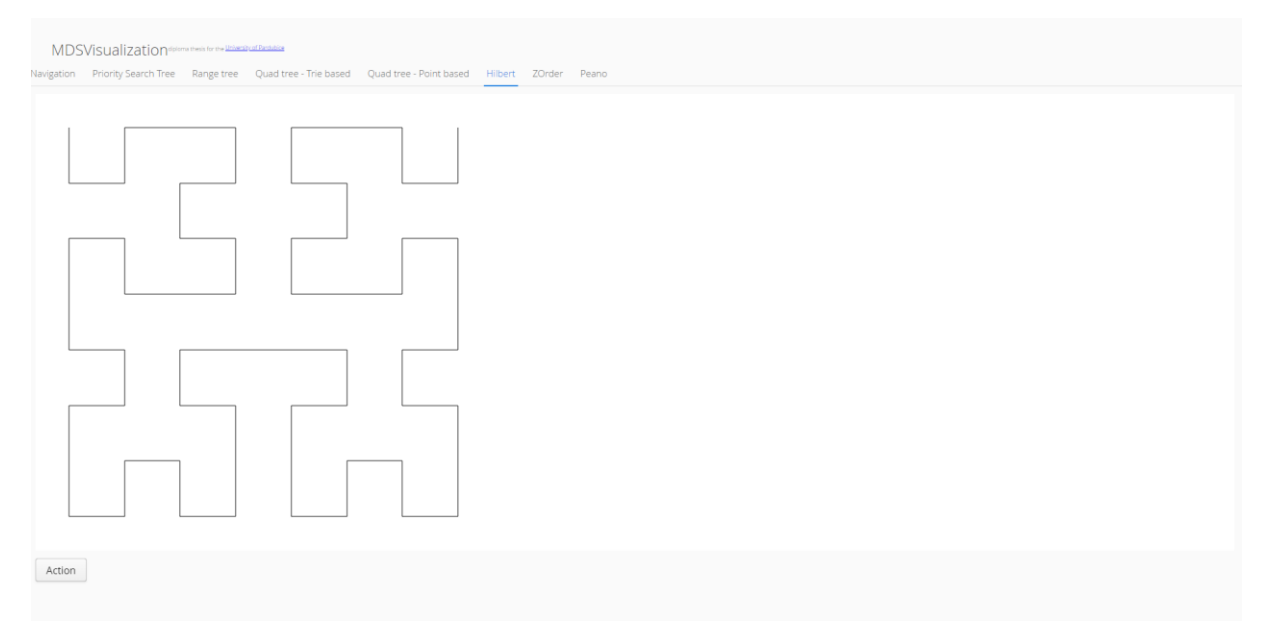

*Obrázek 54 Uživatelská příručka – vykreslený průchod*

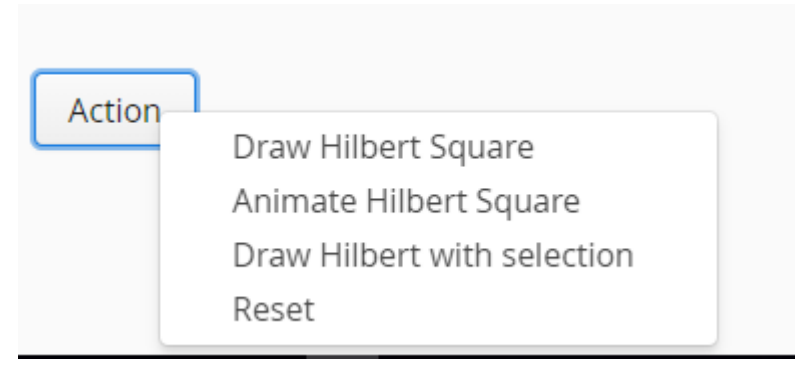

*Obrázek 55 Uživatelská příručka – volba možnosti průchodu*

Poslední částí je interaktivní možnost vybrání konkrétního bodu na vykresleném průchodu pro zjištění souřadnic a pořadí bodu na křivce (Obrázek 56).

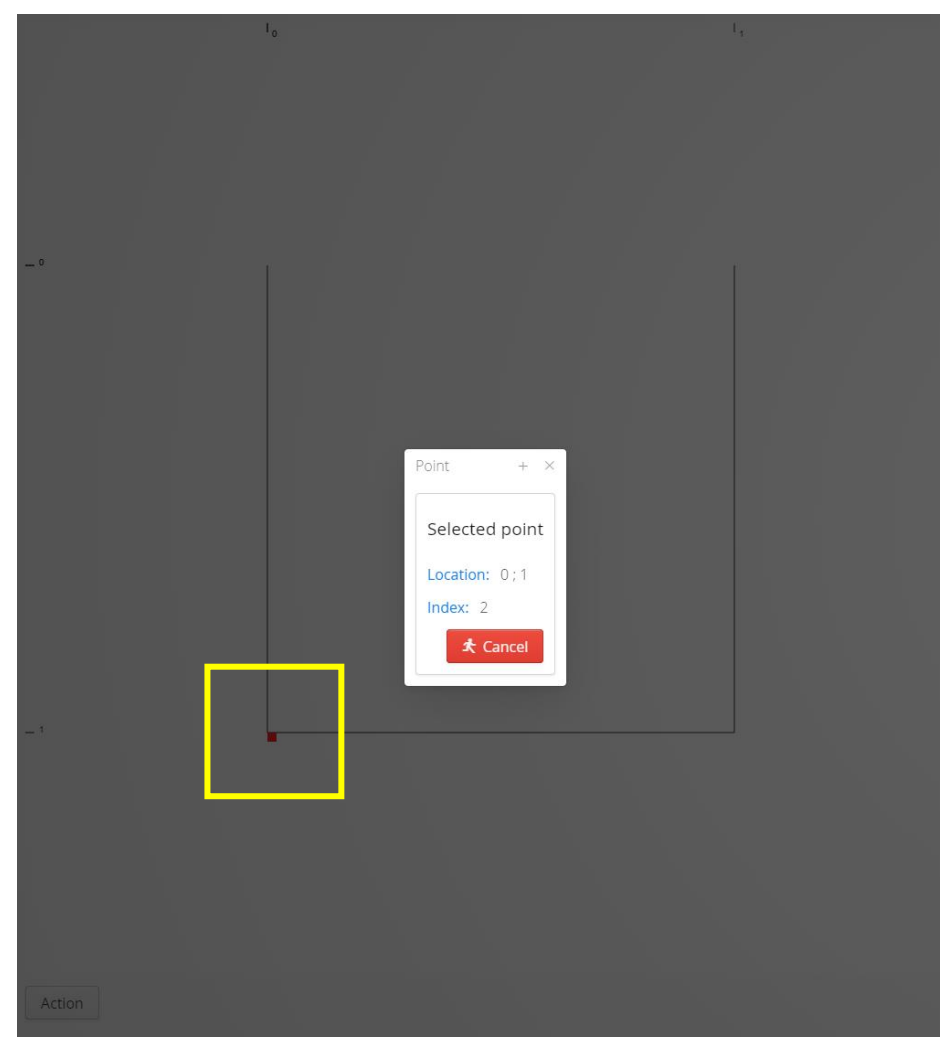

*Obrázek 56 Uživatelská příručka – vybraný bod*